Université de Montréal

## Analyse SAXS de traces ioniques causées par bombardements d'ions d'or dans des échantillons de silicium amorphe

par Stéphanie Codsi

Département de physique Faculté des arts et des sciences

Mémoire présenté à la Faculté des études supérieures en vue de l'obtention du grade de Maître ès sciences (M.Sc.) en physique

28 août, 2019

c Stéphanie Codsi, 2019.

Université de Montréal Faculté des études supérieures

Ce mémoire intitulé:

### Analyse SAXS de traces ioniques causées par bombardements d'ions d'or dans des échantillons de silicium amorphe

présenté par:

Stéphanie Codsi

a été évalué par un jury composé des personnes suivantes:

Laurent Lewis, président-rapporteur Sjoerd Roorda, directeur de recherche Andrea Bianchi, membre du jury

Mémoire accepté le: ..............................

## RÉSUMÉ

<span id="page-2-0"></span>Le mémoire qui suit vise à vérifier si la formation de traces latentes par des ions lourds et rapides passe par une phase liquide. Compte tenu du fait que le processus de formation des traces est trop rapide pour être directement étudié, notre expérience vise à mesurer après coup des éléments qui seraient indicateurs d'une fusion. Dans cette optique, nous étudierons s'il y a eu une redistribution d'ions d'or (initialement présents par dopage dans des échantillons de silicium amorphe) à la suite de l'irradiation des échantillons. Cette redistribution d'or s'expliquerait par le phénomène de raffinage de la zone fondue, qui surviendrait pendant une hausse de température lors de la création de traces ioniques latentes prévue par le modèle théorique du pic thermique.

Les échantillons étudiés sont des membranes de silicium amorphes de 2  $\mu$ m d'épaisseur, dopés à l'or selon différents pourcentages (pur, moyen et élevé) et irradiés avec des ions lourds rapides d'or à 1,1 GeV ou d'argent à 75 MeV.

Aucune image SAXS n'a pu révéler la présence de traces ioniques latentes pour les échantillons irradiés par des ions argent à 75 MeV. Bien que le pouvoir d'arrêt de ceux-ci est bas (9,5 keV/nm) [\[1\]](#page-87-0), il dépasse tout de même le seuil observé pour plusieurs autres phénomènes associés avec des traces. [\[2\]](#page-87-0) [\[3\]](#page-87-0) Nous aurions donc trouvé un régime où il y a des effets causés par des ions lourds et rapides, mais sans signature visible en SAXS.

À l'inverse, les échantillons irradiés d'ions d'or ont démontré la présence de traces ioniques latentes via des images SAXS. Ces images démontrent un motif de diffusion caractéristique à des traces de type *core-shell*. Toutefois, ces résultats ne démontrent pas de différences de ségrégation d'or selon le niveau de dopage initial. Tous les échantillons (dopage pur, moyen et élevé) présentent un noyau de rayon de  $(2,5 \pm 0,1)$ nm et un rayon total de  $(9.9 \pm 0.5)$ nm, ce qui rejoint des valeurs similaires à ceux obtenus dans la littérature. [\[4\]](#page-87-0) Par contre, l'absence de différence selon le dopage pourrait s'expliquer par le fait que la resolidification après la fusion serait trop rapide au point où l'or subirait du *solute trapping* qui empêcherait la ségrégation. Une autre explication possible serait qu'il n'y aurait pas de fusion du tout lors de la formation de la trace.

En premier lieu, ce mémoire traite de toutes les étapes nécessaires à la conception des échantillons, soit leur amorphisation, l'implantation d'impuretés d'or, puis l'irradiation. Deux catégories d'échantillons sont abordées : les échantillons de validation, puis les véritables échantillons qui ont été étudiés. Par la suite, ce mémoire aborde la détection des traces ioniques latentes, d'abord avec un AFM (qui s'est avéré insuffisant), puis avec des mesures SAXS. Finalement, un code théorique pour reproduire les mesures expérimentales obtenues a été développé en se basant sur la littérature. Il génère des résultats numériques prometteurs par rapport aux données expérimentales obtenues.

Mots clés: facteur de forme, HF, or, raffinage de la zone fondue, SAXS, silicium amorphe, traces ioniques latentes.

#### ABSTRACT

<span id="page-4-0"></span>The following thesis aims to verify whether the formation of latent traces by heavy and fast ions passes through a liquid phase. Given the fact that the process of trace formation is too fast to be directly studied, our experience aims to measure after the fact elements that would be indicative of a merger. In this context, we will study whether there has been a redistribution of gold ions (initially present by doping in amorphous silicon samples) following the irradiation of the samples. This redistribution of gold could be explained by the phenomenon of refining the melted zone, which would occur during a rise in temperature during the creation of latent ionic traces predicted by the theoretical model of the thermal peak.

The samples studied are amorphous silicon membranes of 2  $\mu$ *m* in thickness, doped with gold at different percentages (pure, medium and high) and irradiated with fast heavy ions of gold at 1.1 GeV or silver at 75 MeV.

No SAXS image was able to reveal the presence of latent ionic traces for samples irradiated with silver ions at 75 MeV. Although the stopping power of the latter is low (9.5 keV/nm), it exceeds the threshold observed for several other phenomena associated with traces. [\[2\]](#page-87-0) [\[3\]](#page-87-0) We would therefore have found a regime where there are effects of heavy and fast ions, but without a visible signature in SAXS.

In contrast, irradiated samples of gold ions demonstrated the presence of latent ionic traces via SAXS images. These images demonstrate a diffusion pattern characteristic of core-shell type traces. However, these results do not show differences in gold segregation according to the initial doping level. All samples (pure, medium and high doping) have a core radius of  $(2.5 \pm 0.1)$  nm and a total radius of  $(9.9 \pm 0.5)$  nm, which are values similar to those obtained in the literature. [\[4\]](#page-87-0) On the other hand, the absence of a difference according to the doping could be explained by the fact that the resolidification after the fusion would be too fast, to the point where the gold would undergo solute trapping which would prevent the segregation. Another possible explanation would be that there would be no fusion at all during the formation of the trace.

First of all, this thesis deals with all the steps necessary for the design of the

samples, namely their amorphization, the implantation of gold impurities, then the irradiation. Two categories of samples are discussed : the validation samples, then the actual samples that were studied. Subsequently, this thesis addresses the detection of latent ion traces, first with an AFM (which proved to be insufficient), then with SAXS measurements. Finally, a theoretical code to reproduce the experimental measurements obtained was developed based on the literature. It generates promising numerical results compared to the experimental data obtained.

Key words: amorphous silicon, form factor, gold, HF, latent ion track, SAXS, zone refining.

# TABLE DES MATIÈRES

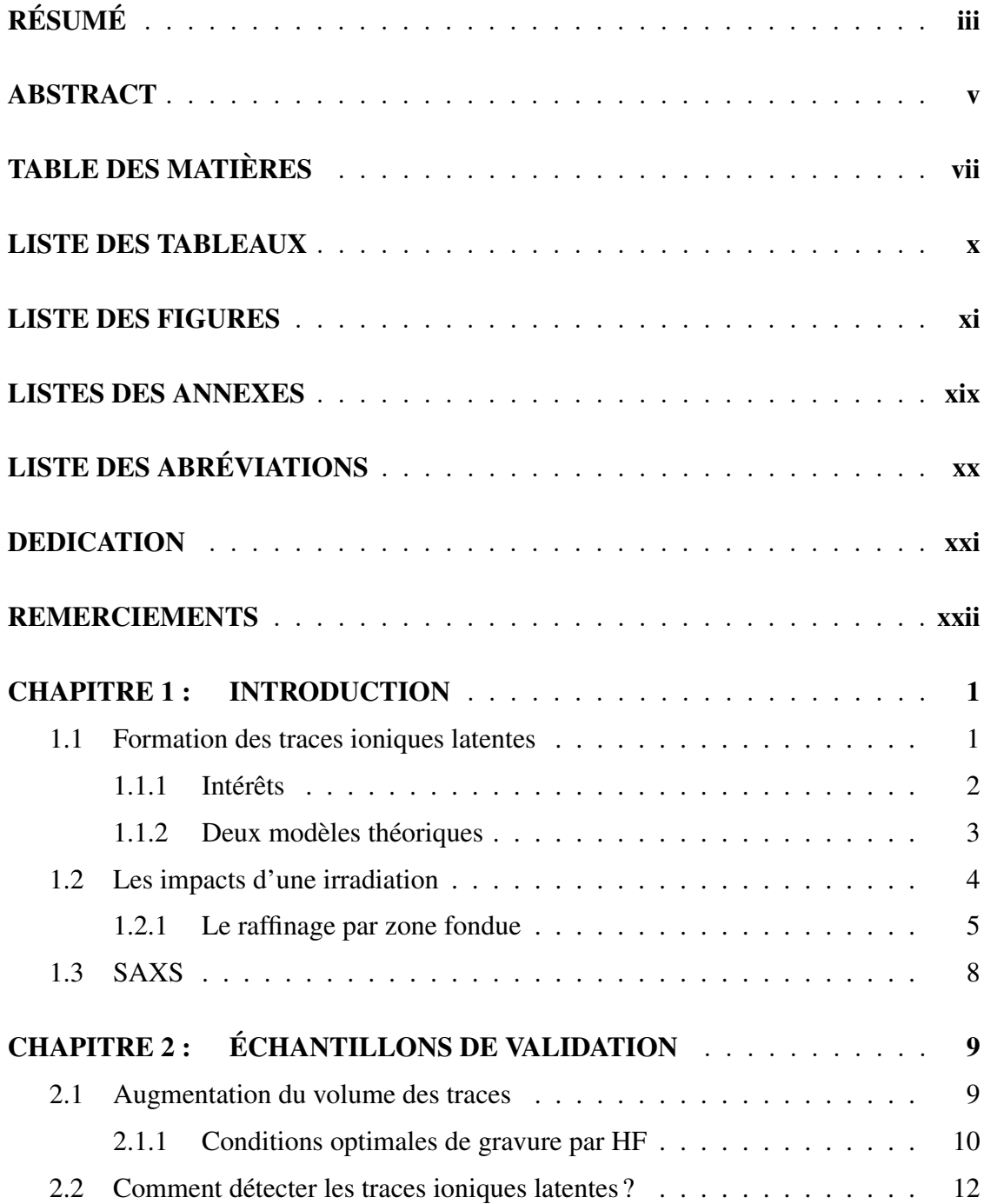

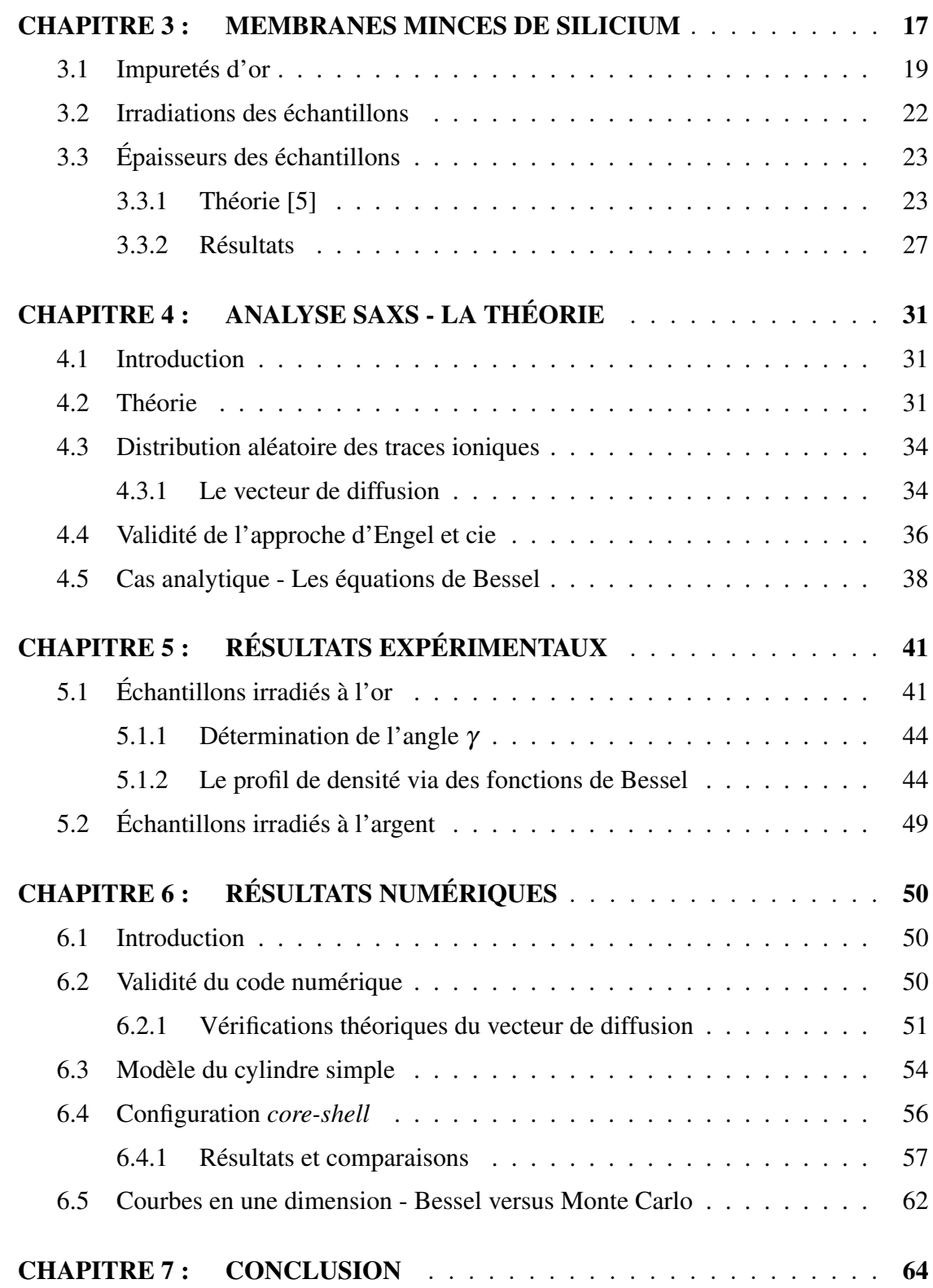

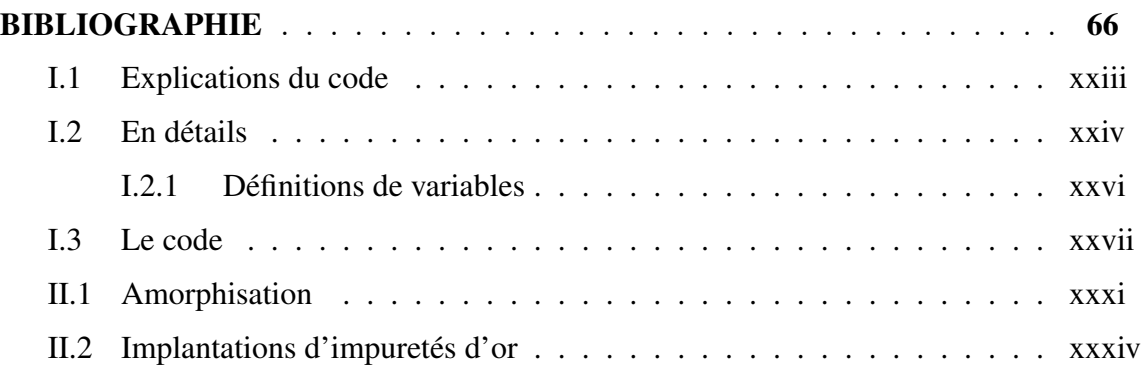

ix

## LISTE DES TABLEAUX

<span id="page-9-0"></span>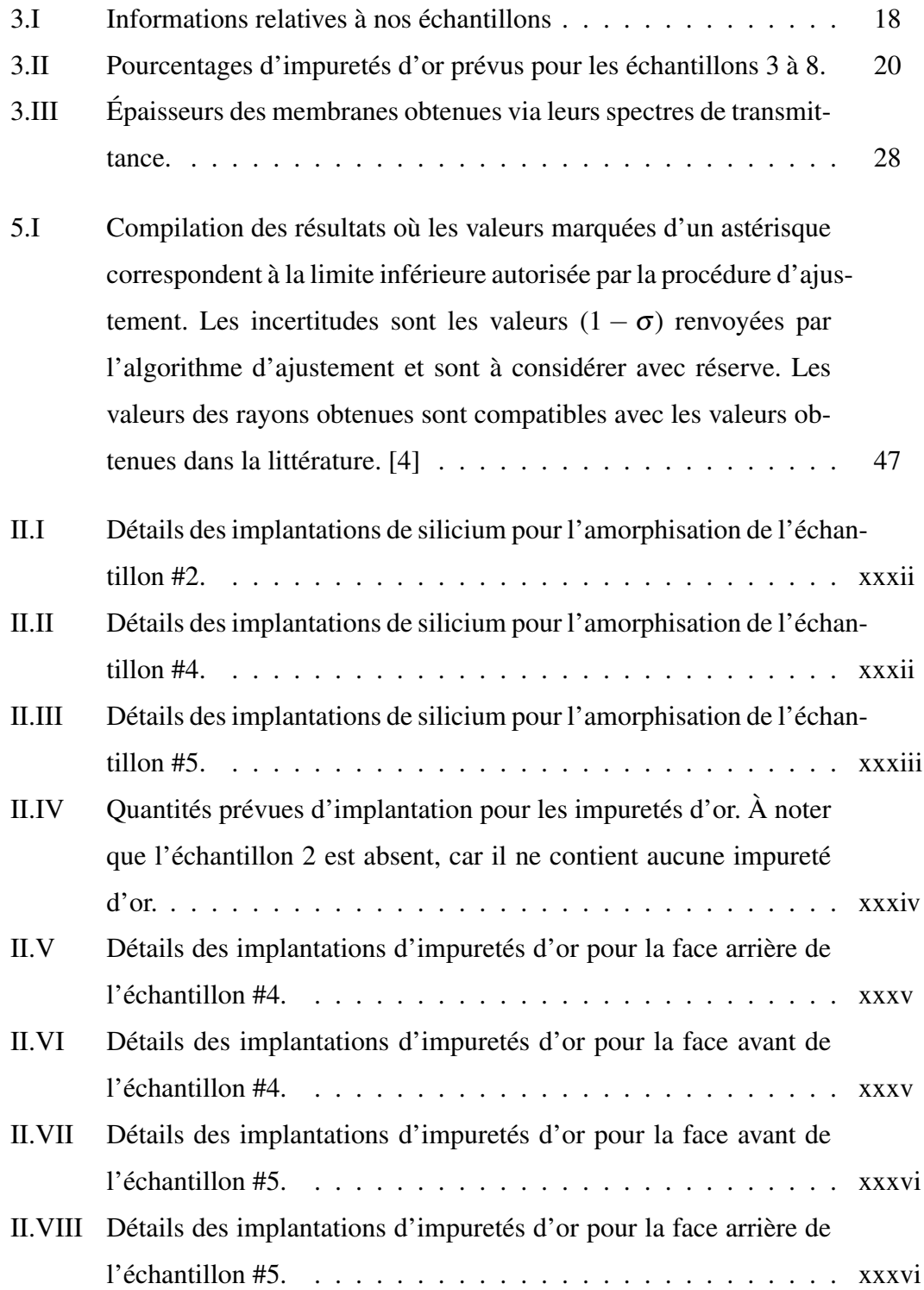

#### LISTE DES FIGURES

- <span id="page-10-0"></span>1.1 Ce [graphique](#page-27-0) illustre la relation entre le rayon théorique calculé de la zone liquide [anticipée,](#page-27-0) celle-ci causée par un ion lourd et rapide irradiant du silicium amorphe. Pour nos [échantillons,](#page-27-0) les ions d'or irradiés à 1.1 GeV dans du silicium [amorphe](#page-27-0) ont un pouvoir d'arrêt de 21,6 [keV/nm](#page-27-0) selon SRIM [[1](#page-87-0)]. La zone liquide de nos [échantillons](#page-27-0) devrait avoir un rayon près de 5 nm. Source de [l'image](#page-27-0) : [[6](#page-87-0)] . . . . . . . . . . . . . . . . . . . . . . . . . . . . 6
- 1.2 [Schématisation du raffinage par la zone fondue. Avant l'impact, la](#page-28-0) [densité d'impuretés d'or, représentée par la couleur gris, est uni](#page-28-0)[forme. Ensuite, un cercle noir indique l'étendue de la zone fondue](#page-28-0) [suite au passage d'un ion incident lourd et rapide \(qui devrait être](#page-28-0) [de l'ordre d'un rayon près de 5 nm\). Puis, lors de la solidifica](#page-28-0)[tion, on voit que la densité d'or est plus concentrée au centre où le](#page-28-0) [gris est devenu plus foncé. Le cercle noir, dont la dimension ini](#page-28-0)[tiale est représentée par le cercle pointillé, a diminué en diamètre,](#page-28-0) [car l'extérieur s'est solidifié. En dehors de la zone en fusion, la](#page-28-0) [zone hachurée représente la coquille extérieure autour de la trace](#page-28-0) [elle-même. Cette coquille a une densité différente due à la dila](#page-28-0)[tation thermique \(ou à la contraction\) de la zone liquide. Finale](#page-28-0)[ment, lorsque toute la zone est redevenue dans sa phase solide, on](#page-28-0) [constate que l'or est complètement concentré au centre \(le point](#page-28-0) [noir\), alors que la zone autour en blanc représente l'absence d'or.](#page-28-0) 7

- [2.1 Figure du haut : Échantillon implanté de silicium, non recuit et](#page-32-0) sanstrace [ionique qui a subi un simple trempage pendant 3h heures](#page-32-0) dans du HF à 48% [vu par un microscope infrarouge.](#page-32-0) Figure du [bas : un profil en profondeur grâce à un profilomètre Sloan Dektak](#page-32-0) [pour un échantillon similaire à celui montré plus haut. On y voit](#page-32-0) [clairement que la gravure n'est pas uniforme, ce qui est le cas pour](#page-32-0) [les échantillons qui n'ont pas été recuits. Source :](#page-32-0) [[7](#page-87-0)] . . . . . . . 11 [2.2 Profondeur suite à une gravure au repos \(ou quiescente\) de deux](#page-33-0) [échantillons implantés à l'arsenic. Source :](#page-33-0) [[7](#page-87-0)] . . . . . . . . . . . 12 2.3 MEB de l'échantillon D, [irradié. Sur les images, les «lignes poin](#page-36-0)[tillées» seraient des traces de solvant.](#page-36-0) La figure du haut est sur une échelle de 300 nm et celle du bas, de  $1 \mu$ m. Pour bien comprendre [l'échelle, il faut regarder la ligne tracée dans chacune des légendes](#page-36-0) [\(la zone blanche\). Pour la figure du haut, la ligne en-dessous du](#page-36-0) [«300nm» représente une longueur de 300nm à l'échelle . C'est le](#page-36-0) [même principe pour la figure du bas, mais selon une échelle de](#page-36-0) 1µ[m](#page-36-0) . . . . . . . . . . . . . . . . . . . . . . . . . . . . . . . . 15 [2.4 Mesure AFM prise sur l'échantillon D](#page-37-0) irradié, trempé au préa[lable dans une solution piranha](#page-37-0) (de l'acide sulfurique mélangé à du peroxyde [d'hydrogène\) pendant cinq minutes pour le nettoyer.](#page-37-0) [L'image du haut représente une vue du dessus de l'échantillon. Les](#page-37-0) [couleurs vont de blanc \(5 nm\) à noir \(-5 nm\). La ligne blanche est](#page-37-0) [le trajet emprunté pour effectuer le profil en profondeur. Le détail](#page-37-0) [de cette ligne est présent sur l'image de bas où l'axe des y est la](#page-37-0) [profondeur \(en nanomètres\) et l'axe des x est la largeur \(en mi](#page-37-0)[cromètre\). On note une crevasse importante au début, marquée par](#page-37-0) [une ligne pointillée verticale.](#page-37-0) . . . . . . . . . . . . . . . . . . . . 16
- xii

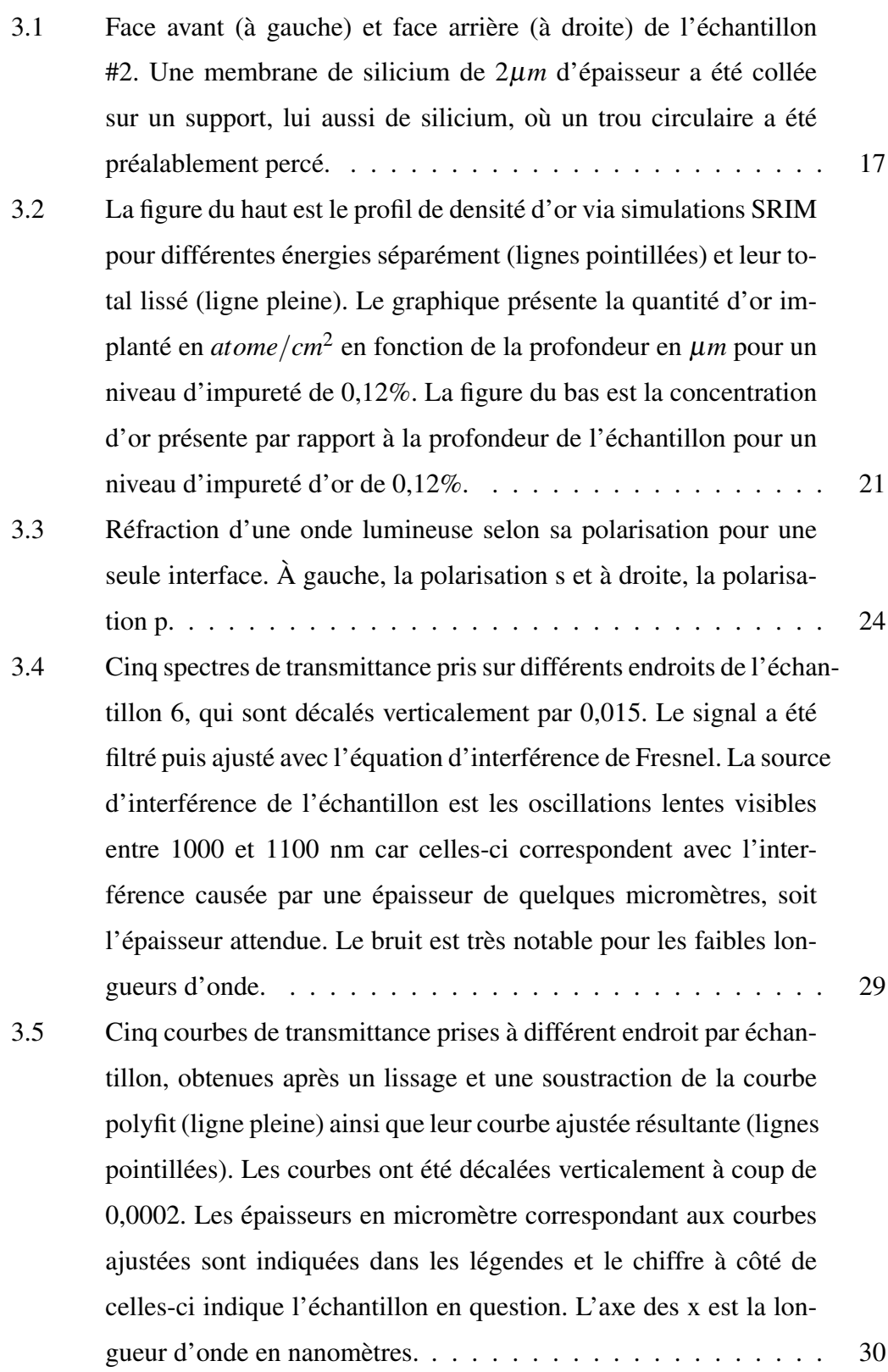

xiii

- [4.1 Schéma de la diffusion. L'image au-dessus \(a\) est la vue latérale](#page-54-0) [tandis que celle en-dessous \(b\) est le schéma vu d'en haut. On y](#page-54-0) voir le rayon X incident  $\overrightarrow{k_0}$  [diffusé sur une trace ionique cylin](#page-54-0)drique et l'onde diffusée  $\overrightarrow{k}$  [frappe alors le détecteur. L'angle](#page-54-0) γ [est celui entre l'onde incidente et la trace ionique. Le système de](#page-54-0) coordonnées *ex*, *e<sup>y</sup>* et *e<sup>z</sup>* [est fixé à la trace cylindrique et tourne](#page-54-0) avec celle-ci suivant l'angle γ[. L'angle azimutal dans le plan du](#page-54-0) [détecteur est représenté par](#page-54-0) α. Source de l'image [[8](#page-87-0)] À noter que [des matrices de rotation ont été utilisées pour tenir compte de ces](#page-54-0) [angles. Le détail de ces étapes est présent à la section 4.3.1.](#page-54-0) . . . 33
- [4.2 Les images expérimentales de gauche ont été prises via un dé](#page-58-0)[tecteur bidimensionnel sur l'échantillon de ITPC tandis que les](#page-58-0) [images de droite sont des simulations qui produisent avec succès](#page-58-0) [les images de gauche. Pour les deux premières images en haut,](#page-58-0) l'angle d'inclinaison  $\gamma$  vaut 0°[. Pour les deux images du centre](#page-58-0)  $\gamma = 1$  et pour les deux images du bas  $\gamma = 20^{\circ}$ . L'intensité la plus faible est en bleu [marine](#page-58-0) et celle la plus élevée est en rouge. La référence d'où provient cette image ne décrit pas [explicitement](#page-58-0) le code de couleurs. [Toutefois,](#page-58-0) en se fiant à d'autres figures de la référence en lien avec celle-ci, on constate que le code de [couleurs](#page-58-0) couvre cinq ordres de grandeur [d'intensité. Un dispositif d'arrêt](#page-58-0) du faisceau (*beamstop*) [est présent au centre des images expéri](#page-58-0)[mentales, d'où la chute d'intensité. Source de l'image :](#page-58-0) [[8](#page-87-0)] . . . . 37 [4.3 Représentation simplifiée du changement de densité dans une trace](#page-60-0) [ionique. Dans cette approximation, la trace possède trois 3 densités](#page-60-0) [différentes et constantes, soit](#page-60-0)  $\rho_1$ ,  $\rho_2$  et  $\rho_3$  respectivement pour les [rayons](#page-60-0) *r*1, *r*<sup>2</sup> et *r*<sup>3</sup> . . . . . . . . . . . . . . . . . . . . . . . . . . 39

[5.1 Images SAXS des échantillons irradiés d'or](#page-63-0) où l'image d'un échan[tillon de contrôle non irradiée a été soustraite.](#page-63-0) Pour chaque image, l'axe des x est la composante *qx* [du vecteur de diffusion, tandis](#page-63-0) [que l'axe des y est la composante](#page-63-0) *qy*, les deux en 1/Å. La colonne de gauche est l'échantillon 2 [\(concentration pure\), la colonne cen](#page-63-0)trale est l'échantillon 5 [\(concentration moyenne\)](#page-63-0) et la colonne de droite est l'échantillon 4 [\(concentration élevée\). De haut en bas,](#page-63-0) l'angle γ [formé avec le faisceau incident selon un axe vertical est :](#page-63-0) 0°, 8°, -20°, et 45°[. L'échelle de couleur est sur une base en](#page-63-0) *log*<sub>10</sub> [et les lignes blanches sont les axes de symétrie.](#page-63-0) . . . . . . . . . . 42 [5.2 Images SAXS des traces ioniques latentes mises en coordonnées](#page-64-0) [polaires \(où le demi-ovale du bas correspond au bord du détecteur\)](#page-64-0) pour les échantillons 5 [\(concentration moyenne\), 4](#page-64-0) (concentration élevée) et 2 [\(concentration pure\). Les échantillons étaient tous à](#page-64-0) un angle  $\gamma$  de 45° [avec le faisceau incident selon un axe vertical.](#page-64-0) [Les couleurs, qui ont la même signification d'une image à l'autre,](#page-64-0) [dénotent du nombre de comptes.](#page-64-0) . . . . . . . . . . . . . . . . . . 43 [5.3 Nombre de comptes selon trois lignes perpendiculaires différentes](#page-64-0) [à une trace pour une des images de la figure 5.2 où q = 0.055](#page-64-0)  $nm^{-1}$  (bleu), 0.109  $nm^{-1}$  (vert) et 0.64  $nm^{-1}$  [\(rouge\). Pour plus](#page-64-0) [de clarté, les courbes verte et rouge ont été augmentées de 500](#page-64-0) [et 1000 comptes respectivement. Le minimum est atteint près de](#page-64-0) [l'angle azimutal de 108](#page-64-0)◦ . . . . . . . . . . . . . . . . . . . . . . . 43 5.4 Orientation azimutale  $\alpha'$  [de l'axe de symétrie en fonction de l'in](#page-66-0)clinaison horizontale  $\phi$  [de l'échantillon par rapport à la direction](#page-66-0) [des rayons X pour un échantillon ayant une concentration mé](#page-66-0)[dium d'or. Les points bleus sont des mesures prises directement](#page-66-0) [sur l'image SAXS tandis que la ligne verte est un ajustement pour](#page-66-0) déterminer γ et α[. Dans ce cas-ci, leurs valeurs sont respective](#page-66-0)ment  $(4, 7^{\circ} \pm 0, 7^{\circ})$  et  $(-26, 3^{\circ} \pm 1, 8^{\circ})$ . . . . . . . . . . . . . . . . 45

[5.5 À gauche, le graphique présente les profils de densité pour des](#page-69-0) [profils pointe/noyau/coquille respectivement à 0,25/2,5/10 nm. La](#page-69-0) configuration *core-shell* [est en noir, la configuration avec une pointe](#page-69-0) [seulement est en rouge pointillé et la configuration](#page-69-0) *core-shell* avec [pointe est en bleu pointillé. Le graphique de droite représente les](#page-69-0) [facteurs de forme correspondants calculés avec la somme des fonc](#page-69-0)[tions de Bessel.](#page-69-0) . . . . . . . . . . . . . . . . . . . . . . . . . . . 48 [5.6 Le graphique de gauche présente l'intensité le long de](#page-69-0)  $\alpha = 0^{\circ}$  où [les points sont les intensités mesurées, alors que les lignes sont les](#page-69-0) [intensités calculées. Le graphique complètement à droite est équi](#page-69-0)[valent, mais sur une échelle semilog. Quant au graphique central,](#page-69-0) [il représente les profils de densité déterminés pour les ajustements](#page-69-0) [illustrés dans les graphiques à gauche et à droite.](#page-69-0) . . . . . . . . . 48 [6.1 Simulations en deux dimensions pour la configuration](#page-73-0) *core-shell* : [l'intensité de diffusion selon les composantes](#page-73-0) *qx*, *qy* et *qz* du vec[teur de diffusion pour les angles](#page-73-0)  $\gamma = 0^{\circ}$ ,  $\gamma = 1^{\circ}$  et  $\gamma = 45^{\circ}$ . . . . . . 52 [6.2 Simulations en deux dimensions : l'intensité de diffusion en fonc](#page-74-0)tion de la norme du vecteur  $\vec{q}$  [pour un angle d'inclinaison de](#page-74-0)  $\gamma = 0^{\circ}$  (à gauche),  $\gamma = 1^{\circ}$  (au centre) et  $\gamma = 45^{\circ}$  [\(à droite\) pour](#page-74-0) la configuration *core-shell*. [On remarque ici que le vecteur](#page-74-0)  $\vec{q}$  ne [dépend pas de l'angle](#page-74-0) γ. . . . . . . . . . . . . . . . . . . . . . . 53 [6.3 Simulations en deux dimensions du log de l'intensité de diffusion](#page-75-0) à γ = 0 ◦ [pour le modèle du cylindre simple.](#page-75-0) . . . . . . . . . . . . 54

- 6.4 [Comparaison entre les résultats expérimentaux \(à gauche\) et les](#page-76-0) [simulations numériques provenant d'Engel & cie \(au centre\), ainsi](#page-76-0) [que nos propres simulations \(à droite\) pour la configuration du](#page-76-0) [cylindre creux. Les figures présentent le log de l'intensité de dif](#page-76-0)fusion lorsque  $\gamma = 0^{\circ}$  (ligne du haut),  $\gamma = 1^{\circ}$  [\(ligne du centre\) et](#page-76-0)  $\gamma = 45^{\circ}$  [\(ligne du bas\). À noter qu'un beam-stop est présent au](#page-76-0) [centre des figures pour les données expérimentales.](#page-76-0) . . . . . . . . 55 [6.5 Valeurs des densités selon leur rayon pour les simulations](#page-77-0) *core-shell*. 56 [6.6 Simulation en deux dimensions où on y voit le log de l'intensité](#page-78-0) [de diffusion pour la configuration](#page-78-0) *core-shell* lorsque  $\gamma = 0^{\circ}$ . . . . 57 [6.7 À gauche, on retrouve les images SAXS expérimentales pour l'échan](#page-80-0)[tillon de concentration élevée \(où l'image d'un échantillon équi](#page-80-0)[valent non irradié a été soustraite\). À droite, on retrouve nos si](#page-80-0)[mulations où chaque paramètre a été ajusté pour correspondre à](#page-80-0) [l'échantillon selon les valeurs du tableau 5.I. Les lignes blanches](#page-80-0) [sont les axes de symétrie.](#page-80-0) À noter qu'il faut faire abstraction de l'intensité à faible *q* pour les données [expérimentales,](#page-80-0) car le signal est alors dominé par la [rugosité](#page-80-0) de surface. . . . . . . . . . . . . . . 59 [6.8 À gauche, on retrouve les images SAXS expérimentales pour l'échan](#page-81-0)[tillon de concentration moyenne \(où l'image d'un échantillon équi](#page-81-0)[valent non irradié a été soustraite\). À droite, on retrouve nos si](#page-81-0)[mulations où chaque paramètre a été ajusté pour correspondre à](#page-81-0) [l'échantillon selon les valeurs du tableau 5.I. Les lignes blanches](#page-81-0) [sont les axes de symétrie.](#page-81-0) À noter qu'il faut faire abstraction de l'intensité à faible *q* pour les données [expérimentales,](#page-81-0) car le signal est alors dominé par la [rugosité](#page-81-0) de surface. . . . . . . . . . . . . . 60
- xvii
- [6.9 À gauche, on retrouve les images SAXS expérimentales pour l'échan](#page-82-0)[tillon pur \(où l'image d'un échantillon équivalent non irradié a été](#page-82-0) [soustraite\). À droite, on retrouve nos simulations où chaque para](#page-82-0)[mètre a été ajusté pour correspondre à l'échantillon selon les va](#page-82-0)[leurs du tableau 5.I. Les lignes blanches sont les axes de symétrie.](#page-82-0) À noter qu'il faut faire [abstraction](#page-82-0) de l'intensité à faible *q* pour les données [expérimentales,](#page-82-0) car le signal est alors dominé par la rugosité de [surface.](#page-82-0) . . . . . . . . . . . . . . . . . . . . . . . . . 61 6.10 [Simulations en une dimension pour Bessel \(en bleu pointillé\) et](#page-84-0) [pour Monte Carlo \(la ligne rouge et pleine\) pour la configuration](#page-84-0) de type *core-shell*[. C'est l'intensité de la diffusion](#page-84-0) *I* (unité arbi[traire\) en fonction du vecteur de diffusion](#page-84-0)  $q(\text{Å})$  où  $\gamma = 0^{\circ}$ . . . . . . 63 [I.1 Dimensions utilisées pour le technique de Monte Carlo. Un cy-](#page-91-0)
- lindre de rayon *R<sup>c</sup>* et de hauteur *h<sup>c</sup>* [se trouve à l'intérieur d'un](#page-91-0) [prisme qui possède la même hauteur que le cylindre. La base du](#page-91-0) [prisme à la largeur du diamètre du cylindre.](#page-91-0) . . . . . . . . . . . . xxiv

## LISTES DES ANNEXES

<span id="page-18-0"></span>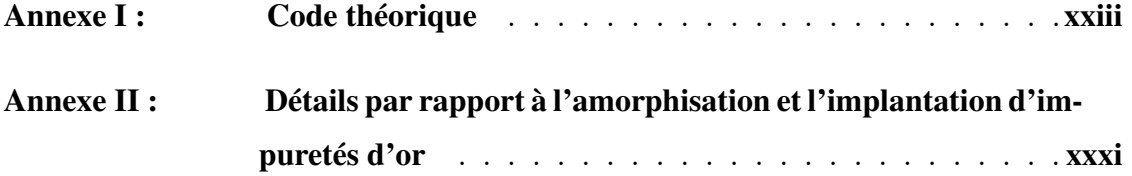

## LISTE DES ABRÉVIATIONS

- <span id="page-19-0"></span>AFM microscope à force atomique *(Atomic Force Microscope)*
- DLC carbone presque diamant, contient de l'hydrogène et est polycristallin *(Diamond Like Carbon)*
- FFT transformation de Fourier rapide (*Fast Fourier Transform*)
- FTIR spectroscopie infrarouge à transformée de Fourier (*Fourier-transform infrared spectroscopy*)
	- HF acide fluorhydrique (*Hydrofluoric Acid*)
	- IPA isopropanol
	- keV kiloélectronvolt
- ITPC polycarbonate
- MEB microscopie électronique à balayage
- MeV mégaélectronvolt
- npAlox alumine
- SAXS diffusion des rayons X à petits angles (*Small Angle X-rays Scattering*)
- SRIM logiciel de simulations numériques *(Stopping and Range of Ions in Matter)*
- TEMPOS matériau électronique ajustable contenant des pores dans de l'oxyde sur le silicium (*Tunable Electronic Material with Pores in Oxide on Silicon*)
	- u.arb. unité arbitraire

<span id="page-20-0"></span>À mon père, qui m'a transmis sa passion pour la science. Et à mon frère, qui m'a permis de passer à travers.

### REMERCIEMENTS

<span id="page-21-0"></span>Merci à Sjoerd Roorda pour son appui et ses conseils à travers cette longue aventure. Un grand merci à mon frère, Julien Codsi, qui m'a permis de débugger mon code, en plus de gérer des simulations à distance sur son ordinateur beaucoup plus performant que le mien, me permettant d'obtenir des résultats dans un délai raisonnable. Un grand merci à Louis Godbout pour son aide précieuse avec le tandetron et le tandem. Merci à Olivier Vincent pour sa contribution lors de son stage d'été en 2017. Merci à Colin pour son aide avec le BOMEM et à T-Hawk pour ses explications claires et détaillées. Merci à mes parents, Claude Codsi et Claire Léger, pour leur soutien moral et particulièrement à mon père pour m'avoir gardé motivée, parfois malgré moi. Merci au groupe d'Argonne National Laboratory et au groupe du GSI Helmholtzzentrum und Technische Universität Darmstadt pour leur aide indispensable pour le traitement et l'analyse des échantillons.

#### CHAPITRE 1

#### INTRODUCTION

<span id="page-22-0"></span>Les traces ioniques ont été découvertes par Silk et Barnes suite à des expériences qui leur ont permis de publier en 1959 l'article «Examen de fragments de traces de fission à l'aide d'un microscope électronique» *(Examination of fission fragment tracks with an electron microscope)* [[9](#page-87-0)]. D'abord observées dans des isolants et des semi-conducteurs peu conducteurs, il fallut attendre plusieurs années pour pouvoir les observer dans des métaux [[10](#page-87-0)].

#### 1.1 Formation des traces ioniques latentes

Les traces ioniques latentes sont formées lorsque des ions lourds et très énergétiques (au moins 1 MeV/nucléon), habituellement accélérés via un accélérateur de particules, irradient un autre matériau cible. Ces ions perdent leur énergie en pénétrant le matériau cible, principalement par des interactions inélastiques avec des électrons. Ce faisant, les ions incidents laissent un cylindre de matière irrégulière, soit une trace latente ionique, le long de leur trajet [[11](#page-88-0)].

Ce cylindre de matière irrégulière n'est pas principalement le résultat de collisions directes entre les ions incidents et les noyaux écrantés de la cible, mais plutôt le résultat d'interactions entre les ions incidents et les électrons de la cible [[10](#page-87-0)]. Ces interactions produisent une excitation électronique intense qui laisse dans le matériau cible un cylindre de dommages permanents (une trace latente ionique) [[11](#page-88-0)]. Il est tout de même possible pour les ions incidents de perdre de l'énergie suite à des collisions élastiques avec les noyaux de la cible. C'est toutefois la perte d'énergie électronique via des collisions inélastiques qui domine pour des ions incidents de hautes énergies (> 100 kiloélectronvolts (keV) / nucléon). La perte d'énergie nucléaire quant à elle domine aux basses énergies (<10 keV/ nucléon) [[12](#page-88-0)].

C'est donc lors des collisions binaires entre l'ion incident et les électrons de la

<span id="page-23-0"></span>cible que survient un transfert d'énergie. Puisque l'ion incident (dans notre cas de l'or) a une masse beaucoup plus élevée que l'électron, il perd progressivement de l'énergie sans être dévié ce qui lui permet de conserver un trajet linéaire. Quant aux électrons primaires affectés par l'ion incident, ceux-ci induisent des collisions d'énergie décroissante avec les électrons secondaires et tertiaires. Lorsque l'énergie transférée lors d'une collision n'est plus suffisante pour permettre l'ionisation, cette cascade de collisions d'électrons s'arrête. L'énergie transférée restante conduit à de l'excitation atomique et à de la vibration, produisant de la chaleur et la croissance naturelle de la trace latente s'achève [[13](#page-88-0)].

#### 1.1.1 Intérêts

Les traces ioniques latentes possèdent plusieurs usages. Celles-ci sont fréquemment utilisées en géologie et en archéologie pour la datation d'objets ou de roches [[10](#page-87-0)]. Elles sont également utilisées pour la croissance et la modification de nanostructures [[12](#page-88-0)].

Il a aussi été démontré que la présence de traces ioniques latentes peut augmenter significativement la conductivité d'un matériau. Une pellicule de carbone de type diamant (DLC de l'anglais *diamond like carbon*) a vu sa conductivité décupler d'environ sept ordres de grandeur après l'irradiation d'ions lourds énergétiques (des ions d'or à 350 MeV et 1 GeV). Les traces ioniques latentes jouent alors le rôle de nanofils et ont un potentiel considérable pour de multiples applications telles que les filtres nanopores et l'affichage à écran plat basé sur l'émission de champ [[14](#page-88-0)].

Avec l'utilisation d'un acide, la trace ionique latente (qui est un endroit de plus grande fragilité) sera grugée plus rapidement, laissant ainsi un trou. Ce vide causé par l'acide peut ensuite être rempli par un autre matériau, changeant ainsi les propriétés d'origines de l'échantillon. Cette modification crée une nouvelle famille de matériaux appelés TEMPOS (*Tunable Electronic Material with Pores in Oxide on Silicon*). Ceuxci ont des propriétés uniques en raison de leurs paramètres propres résultant de leur formation, soit le diamètre de la trace latente, le matériau qui y est incorporé, sa distribution spatiale, etc. Ce faisant, une vaste variété de TEMPOS sont réalisables, donc <span id="page-24-0"></span>certains possèdent des propriétés électroniques inattendues leur permettant d'agir en tant que condensateurs, diodes, capteurs magnétiques, photocellules et autres [[15](#page-88-0)] [[16](#page-88-0)].

Ce sont donc ces multiples aspects des traces ioniques latentes qui poussent la recherche à leur sujet.

#### 1.1.2 Deux modèles théoriques

Parmi plusieurs mécanismes mis de l'avant pour expliquer la formation de traces ioniques latentes, deux d'entre eux semblent les plus probants : le pic explosif d'ions (en anglais *ion explosion spike*) et le pic thermique (*thermal spike*) [[10](#page-87-0)].

Le mécanisme du pic explosif d'ions (aussi appelé l'explosion coulombienne) provient de la répulsion coulombienne des atomes ionisés de la cible. L'ion rapide incident excite des électrons qui sont accélérés plus ou moins perpendiculairement à la trace et quittent la zone d'interaction. Il reste alors un cylindre avec des ions chargés qui se repoussent entre eux. Cette répulsion est d'assez longue durée dans les isolants vue la mobilité réduite des électrons éjectés de leur atome suite aux bombardements. Dans des conducteurs toutefois, ce mécanisme serait inefficace vu la grande mobilité des électrons [[10](#page-87-0)]. De manière générale, un ion lourd qui bombarde un échantillon perd son énergie principalement due aux collisions avec les électrons de la cible. Ceux-ci transfèrent leur énergie au reste du réseau par des interactions entre électrons voisins et aussi par des interactions de type électron-phonon. Les électrons secondaires finiront par transférer leur énergie au réseau ambiant en faisant ainsi monter la température. Une surchauffe du cylindre peut alors survenir si le processus de transfert est assez rapide et localisé [[17](#page-88-0)] [[13](#page-88-0)].

Quant au modèle du pic thermique, celui-ci avance que les traces ioniques latentes observées au repos ne sont pas dues au mouvement initial atomique produit par l'impact de l'ion lourd incident. Elles seraient plutôt dues à une augmentation locale énorme de la température du réseau au point de défaire le mouvement atomique initial. Certaines simulations ont en effet démontré un chauffage coulombien (*Coulomb heating*), soit une répulsion ionique près du centre de la trace résultant d'une forme incomplète d'explosion coulombienne. (Comme le déplacement résultant des ions est inférieur à la distance <span id="page-25-0"></span>interatomique, on ne peut parler ici d'explosion coulombienne.) Ce phénomène démarre un déplacement des atomes en leur donnant une vitesse radiale et contribue à chauffer le cylindre [\[18\]](#page-88-0). Bien que la conductivité thermique diffère entre isolants et conducteurs, ce modèle pourrait s'appliquer à tous types de matériaux, notamment en proposant que, dans les isolants, les électrons chauds excités présents dans la bande de conduction se comporteraient comme les électrons chauds présents dans les métaux [[17](#page-88-0)].

Le premier modèle, le pic explosif d'ions, expliquerait bien la formation des traces latentes dans les isolants, ce qui était à l'origine le seul type de matériau où les traces latentes étaient observées. D'ordre général, la cible a un pouvoir d'arrêt sur les ions qu'on lui bombarde. Pour permettre la formation de traces ioniques latentes, il faut que les ions implantés puissent surpasser une valeur seuil du pouvoir d'arrêt de la cible. Le modèle du pic explosif rend bien les valeurs limites du pouvoir d'arrêt dans l'ordre du module de Young, soit une constante qui indique de la rigidité d'un matériau solide.

Toutefois, avec le progrès dans la fabrication d'accélérateurs de particules plus puissants, des traces latentes ont pu être observées dans divers métaux, dans des alliages et aussi dans des verres métalliques. Cette découverte plus tardive s'explique par le fait que la formation de traces latentes dans des matériaux possédant une conductivité métallique nécessite de surmonter des valeurs très élevées du pouvoir d'arrêt. Ainsi, avec ces accélérateurs de particules plus puissants, il a été alors possible de réaliser que les isolants n'étaient pas les seuls à pouvoir former des traces ioniques latentes dans leur structure [[10](#page-87-0)]. Ce constat a obligé de mettre en doute le modèle du pic explosif qui ne peut expliquer la formation de traces latentes au-delà des isolants. Un deuxième modèle, celui du pic thermique, donne une explication qui pourrait inclure tous types de matériaux [[17](#page-88-0)].

#### 1.2 Les impacts d'une irradiation

L'irradiation d'un échantillon à l'aide d'ions lourds et rapides a plusieurs répercussions. Il y a bien sûr la formation de traces ioniques latentes, mais aussi d'autres effets possibles, comme la déformation macroscopique [\[19\]](#page-88-0), le transfert de masse [\[20\]](#page-88-0) et la

<span id="page-26-0"></span>déformation des nanoparticules [\[21\]](#page-89-0). Ce qui nous intéresse dans notre expérience est plutôt une fusion possible près de la trace, un phénomène qui est prédit par le modèle du pic thermique. Cette fusion serait causée par le dépôt d'une densité d'énergie étant très élevée et localisée (supérieur à 1 keV / nm). Pour prouver qu'une zone fond réellement près de la trace, la technique de raffinage par zone fondue (en anglais *zone refining*) entre en jeu.

#### 1.2.1 Le raffinage par zone fondue

Le raffinage par zone fondue est basé sur le fait que des impuretés dans un échantillon (dans notre cas, des ions d'or) n'ont pas la même solubilité dans un liquide que dans un solide, ce qui engendrait un changement de la densité d'or suite à l'irradiation d'un échantillon. En effet, si l'irradiation ionique fait fondre le matériau qui l'entoure, on se retrouve avec une zone liquide pour un certain périmètre près de la trace. Le rayon de la zone liquide anticipée dépend du pouvoir d'arrêt des ions lourds et rapides d'or par rapport l'éhantillon. Selon SRIM [[1](#page-87-0)], ce pouvoir d'arrêt est de 21,6 keV/nm pour nos échantillons de silicium amorphe irradiés avec des ions d'or à 1.1 GeV. Compte tenu de cette information, il est possible d'utiliser les calculs de M. Toulemonde présents à la figure 1.[1.](#page-27-0) On y retrouve la relation entre le rayon théorique attendu de la zone liquide dans du silicium amorphe selon le pouvoir d'arrêt de l'ion irradiant. Ces calculs ont été faits selon le modèle du pic thermique. Dans notre cas, l'irradiation devrait produire une zone liquide d'un rayon près de 5 nm.

Passé le périmètre de la zone liquide, le reste de l'échantillon est toujours dans sa phase solide. Avec le temps, la zone liquide se mettra à refroidir et redeviendra solide. Or, comme la solubilité des impuretés d'or est plus élevée en phase liquide qu'en phase solide, l'or se maintiendra dans la phrase liquide et la zone qui se solidifiera se purifiera de la présence de l'or. L'interface mobile liquide-solide se déplacera au fur et à mesure que la zone liquide redevient solide, concentrant du même coup l'or dans le liquide restant. Finalement, lorsque la dernière région liquide se solidifiera, l'or n'aura plus de zone liquide où se déplacer et on retrouve alors une très grande concentration d'or à cet

<span id="page-27-0"></span>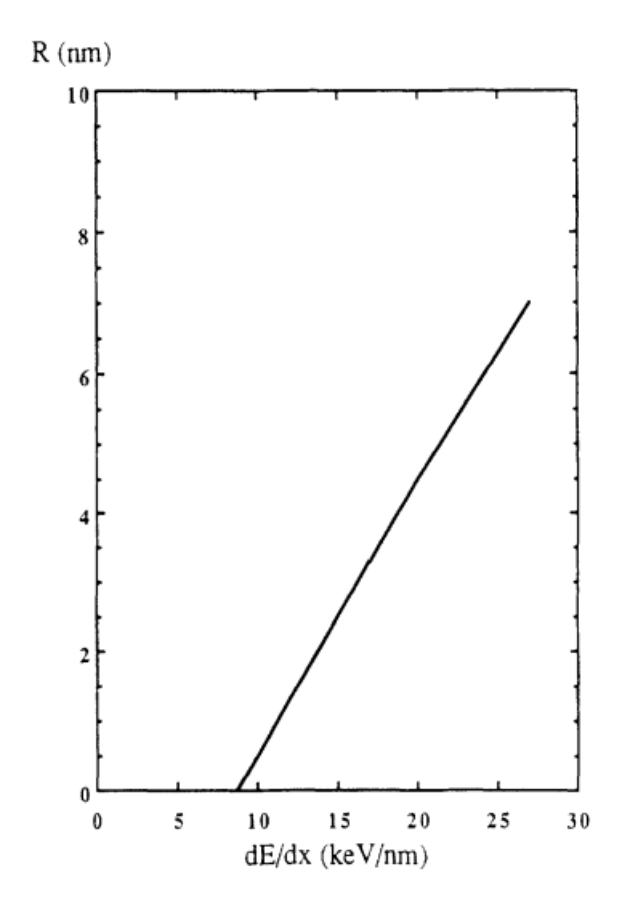

FIGURE 1.1 – Ce graphique illustre la relation entre le rayon théorique calculé de la zone liquide anticipée, celle-ci causée par un ion lourd et rapide irradiant du silicium amorphe. Pour nos échantillons, les ions d'or irradiés à 1.1 GeV dans du silicium amorphe ont un pouvoir d'arrêt de 21,6 keV/nm selon SRIM [[1](#page-87-0)]. La zone liquide de nos échantillons devrait avoir un rayon près de 5 nm. Source de l'image : [[6](#page-87-0)]

endroit.

D'où vient la chaleur causant la fonte du silicium et de l'or ? L'ion incident lourd et rapide affecte d'abord des électrons primaires par collision, ce qui engendre une cascade de collisions d'électrons secondaires. Cette cascade ne peut toutefois se perpétuer éternellement, car l'énergie transférée à chaque collision est décroissante. Lorsque cette énergie n'est plus suffisante pour permettre l'ionisation, la cascade cesse. Cependant, l'énergie subsistante cause de l'excitation atomique et de la vibration, produisant ainsi de la chaleur [[13](#page-88-0)].

<span id="page-28-0"></span>La ségrégation de l'or dans nos échantillons nous indiquera donc s'il y a bel et bien eu fusion dans nos échantillons suite à l'irradiation des traces. La configuration cylindrique des traces, qui se refroidiraient de l'extérieur vers l'intérieur, devrait nous donner une concentration d'or très élevé au centre du cylindre tandis que le reste de la trace devrait être pratiquement dépourvu d'or (voir figure 1.2). C'est ce que nous recherchons à voir dans nos échantillons.

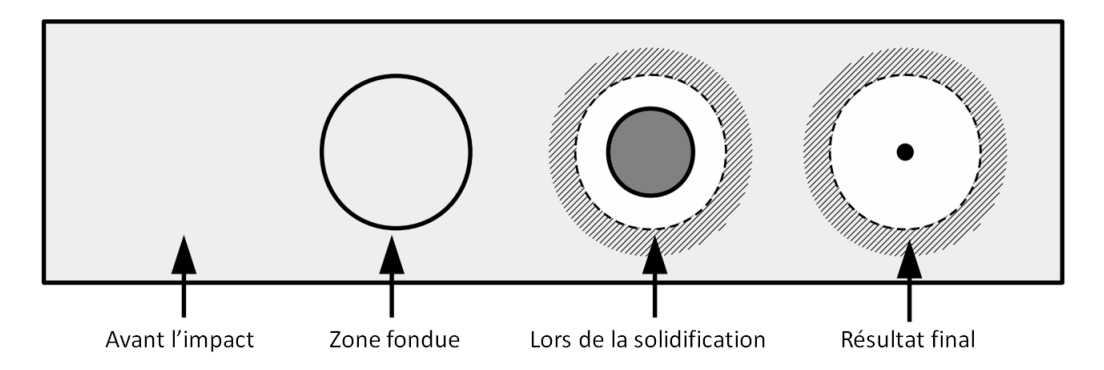

FIGURE 1.2 – Schématisation du raffinage par la zone fondue. Avant l'impact, la densité d'impuretés d'or, représentée par la couleur gris, est uniforme. Ensuite, un cercle noir indique l'étendue de la zone fondue suite au passage d'un ion incident lourd et rapide (qui devrait être de l'ordre d'un rayon près de 5 nm). Puis, lors de la solidification, on voit que la densité d'or est plus concentrée au centre où le gris est devenu plus foncé. Le cercle noir, dont la dimension initiale est représentée par le cercle pointillé, a diminué en diamètre, car l'extérieur s'est solidifié. En dehors de la zone en fusion, la zone hachurée représente la coquille extérieure autour de la trace elle-même. Cette coquille a une densité différente due à la dilatation thermique (ou à la contraction) de la zone liquide. Finalement, lorsque toute la zone est redevenue dans sa phase solide, on constate que l'or est complètement concentré au centre (le point noir), alors que la zone autour en blanc représente l'absence d'or.

### <span id="page-29-0"></span>1.3 SAXS

Comment étudier des traces ioniques latentes ? Nous utiliserons des rayons X car ceux-ci peuvent traverser les matériaux, et leur interaction avec les électrons permet un patron de diffusion nous renseignant sur la structure interne du matériau [[22](#page-89-0)]. Comme les longueurs d'onde des rayons X se situent entre 10−<sup>8</sup> à 10−<sup>12</sup> mètres et que les traces ioniques sont des structures de l'ordre de quelques nanomètres, le patron d'interférence se manifeste à de faibles angles. Il nous sera donc nécessaire d'utiliser des installations SAXS (de l'anglais *Small Angle X-rays Scattering*) pour étudier nos échantillons [\[23\]](#page-89-0).

### CHAPITRE 2

### ÉCHANTILLONS DE VALIDATION

<span id="page-30-0"></span>Dans le but de vérifier s'il nous était possible de faire des traces ioniques latentes et de les détecter, quatre échantillons de validation ont d'abord été préparés. Les deux premiers échantillons A et B n'ont pas été irradiés pour pouvoir les comparer avec les deux autres échantillons C et D qui ont été irradiés avec de l'or avec une dose de 1  $\times$  $10^{10}$  ions d'or/cm<sup>2</sup>.

À l'origine, les échantillons de validation étaient des plaquettes de silicium cristallin de  $5 \mu$ m d'épaisseur. La première modification apportée consistait à les amorphiser, soit désassembler la structure cristalline pour la rendre désordonnée. Ceci revient à bombarder les plaquettes de silicium avec des ions de silicium. Quel est le but de cette étape ? Celle-ci nous permet d'avoir éventuellement de traces ioniques dans nos échantillons puisqu'aucune trace n'a été détectée suite à l'irradiation de silicium cristallin, au contraire du silicium amorphe [[24](#page-89-0)]. Pourquoi la nécessité d'avoir des traces ioniques ? Car celles-ci nous permettront d'en apprendre plus s'il y a fusion ou non après l'irradiation de nos échantillons, via le phénomène de raffinage par zone fondue.

Après l'amorphisation, les traces ioniques latentes des échantillons de validation ont été formées par l'irradiation d'ions d'or à grande énergie, soit ici 75 MeV. Ceci a été réalisé via l'accélérateur de particules linéaire de type tandem de l'Université de Montréal.

#### 2.1 Augmentation du volume des traces

Il se trouve que la détection des traces latentes est très difficile vu le faible changement de densité à l'endroit des traces ioniques latentes. Il a donc fallu opter pour un procédé qui augmenterait le contraste de densité de ces traces. Il est justement possible d'augmenter le contraste en densité d'une trace ionique latente en plaçant l'échantillon dans un acide fort. Cette attaque chimique aura pour effet de gruger des atomes présents

<span id="page-31-0"></span>dans la trace et d'augmenter ainsi le contraste en densité. La trace ionique latente étant une zone fragilisée dans le matériau, l'acide grugera davantage cet endroit et en s'attaquant aux parois de la trace, l'acide augmentera le diamètre de la trace. On ne parle plus alors de traces ioniques latentes, mais tout simplement de traces ioniques. Ce procédé de gravure chimique est basé sur une technique classique pour révéler la présence de traces [\[10\]](#page-87-0).

Dans cette optique, les échantillons de validation ont été trempés dans de l'acide fluorhydrique (HF de l'anglais *Hydrofluoric acid*). Pour se faire, nous nous sommes basés sur la méthode employée par l'article de L.Liou W.G. Spitzer [[7](#page-87-0)], qui porte justement sur le détail de la gravure chimique via HF et ces effets sur des échantillons de silicium qui ont été amorphisés par ionisation. Cet article varie non seulement le temps de trempage, mais aussi les conditions de fabrication des échantillons ainsi que les conditions de trempage. Il est alors possible de déterminer les conditions optimales pour obtenir une gravure chimique idéale.

#### 2.1.1 Conditions optimales de gravure par HF

Pour déterminer les conditions optimales de gravure par HF, nous nous sommes servi d'un article de L.Liou et W.G. Spitzer [[7](#page-87-0)]. Celui-ci étudie deux groupes différents d'échantillons dont le premier est un ensemble d'échantillons de silicium implantés avec  $5 \times 10^{14}$  As+ *ions/cm*<sup>2</sup> à 100 KeV. Le deuxième groupe comporte aussi des échantillons de silicium, mais ceux-ci sont implantés avec 5×10<sup>15</sup> Si+ *ions*/*cm*<sup>2</sup> à 200 KeV. À noter qu'aucun échantillon ici ne possède de trace ionique latente, puisqu'ils n'ont ni été bombardés par des ions lourds, ni par des ions à grande vitesse, soient les deux conditions requises pour la formation de traces.

Par la suite, certains échantillons ont été recuits pour permettre au silicium de se relaxer, mais pas assez pour qu'il recristallise. Les autres échantillons n'ont pas été recuits. Finalement, trois techniques différentes de trempage ont été utilisées sur les échantillons en utilisant une solution d'eau à 52% et de HF à 48%. Certains échantillons ont simplement été trempés (*quiescent*), d'autres ont subi un trempage dans un bain ultrasonique, alors que les derniers ont été agités dans la solution de HF via la présence

<span id="page-32-0"></span>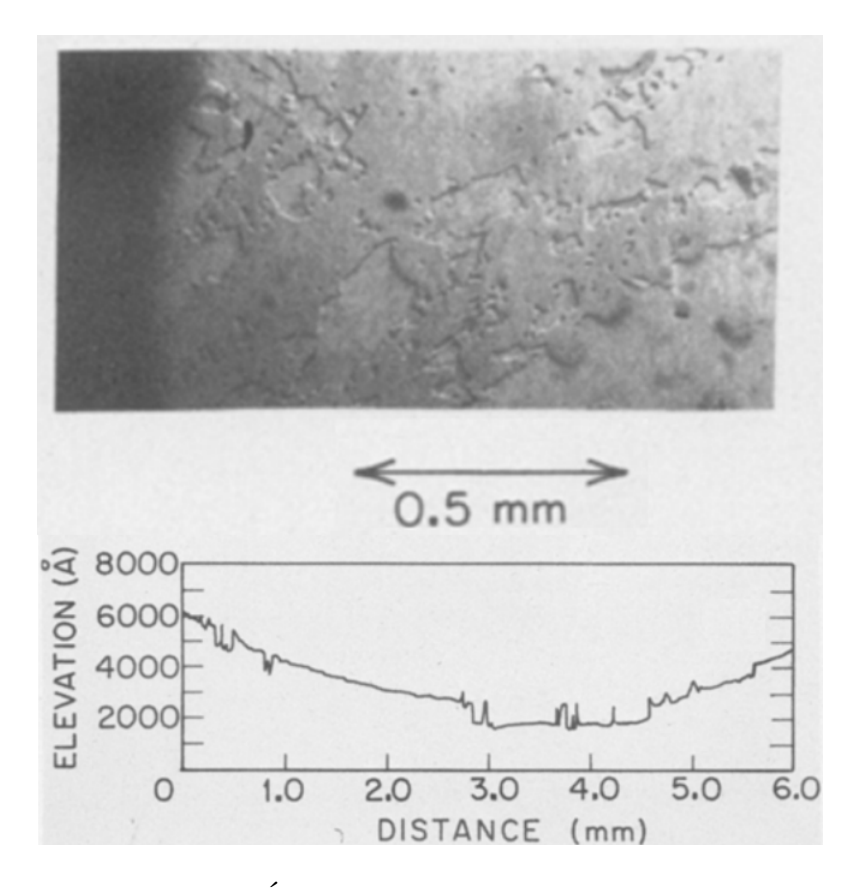

FIGURE 2.1 – Figure du haut : Échantillon implanté de silicium, non recuit et sans trace ionique qui a subi un simple trempage pendant 3h heures dans du HF à 48% vu par un microscope infrarouge. Figure du bas : un profil en profondeur grâce à un profilomètre Sloan Dektak pour un échantillon similaire à celui montré plus haut. On y voit clairement que la gravure n'est pas uniforme, ce qui est le cas pour les échantillons qui n'ont pas été recuits. Source : [[7](#page-87-0)]

d'une tige tournante à environ 200 tours par minute.

L'article de L.Liou et W.G. Spitzer [[7](#page-87-0)] conclut que lorsqu'un échantillon n'a pas été recuit, l'acide HF ne grugera pas la surface uniformément [[7](#page-87-0)]. On peut aisément voir d'où provient cette conclusion en observant leurs résultats à la figure 2.1. Cette figure présente un profil en profondeur grâce à un profilomètre Dektak.

Une autre constatation est que plus le trempage est long et moins celui-ci est uniforme [[7](#page-87-0)]. C'est en effet ce que l'on constate à la figure [2.2](#page-33-0) où l'incertitude devient de plus en plus élevée à mesure que les heures passent.

Dans les autres conclusions de l'article, on mentionne qu'il n'y a pas vraiment

<span id="page-33-0"></span>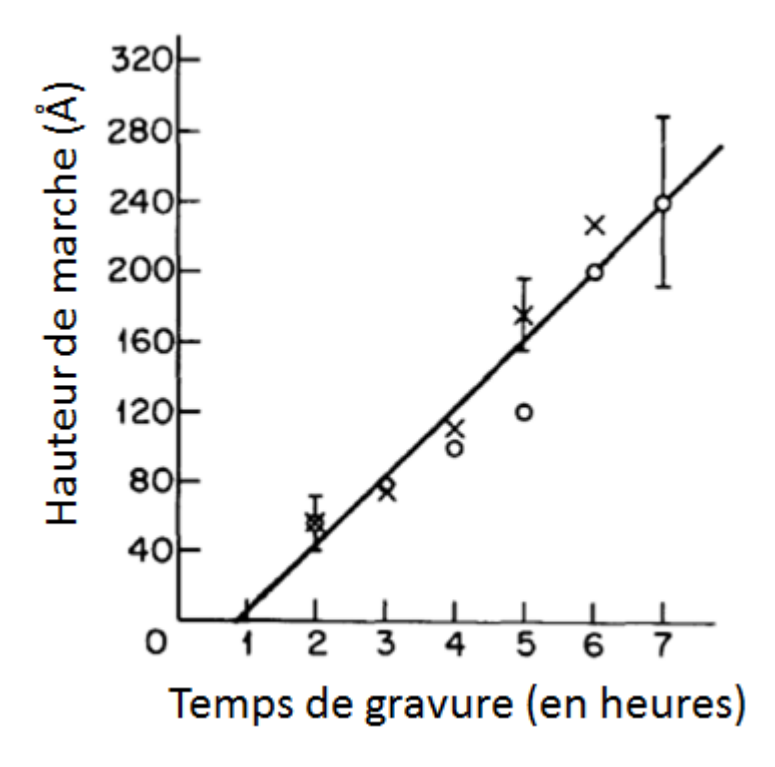

FIGURE 2.2 – Profondeur suite à une gravure au repos (ou quiescente) de deux échantillons implantés à l'arsenic. Source : [[7](#page-87-0)]

de différences entre l'implantation au silicium ou à l'arsenic [[7](#page-87-0)]. Quant au taux de gravure, celui-ci est plus bas pour un simple trempage et plus élevé pour un trempage avec agitation [[7](#page-87-0)].

Suite à ces résultats, nous nous sommes basés sur cet article pour déterminer les conditions optimales pour le trempage de nos échantillons de validation pour en augmenter le volume des traces. Ces échantillons ont donc été recuits pendant une heure à 450◦C pour leur permettre de relaxer sans toutefois recristalliser. Ils ont ensuite été trempés au repos dans du HF à 48% pendant une heure.

### 2.2 Comment détecter les traces ioniques latentes ?

L'une des principales techniques de caractérisation microscopique des matériaux est la diffusion des rayons X aux petits angles, abrégé à l'acronyme SAXS (de l'anglais *Small Angle X-rays Scattering*). Toutefois, cette technique nécessite une infrastructure coûteuse. Les échantillons finaux ont bel et bien été analysés via SAXS, mais ce n'est pas le cas pour les échantillons de validation.

Pour confirmer la présence de traces dans les échantillons de validation, des images ont été prises avec un MEB : microscope électronique à balayage (voir figure 2.[3\)](#page-36-0). Il était toutefois difficile de tirer des conclusions avec ces images. Comme un MEB ne donne pas explicitement un profil en profondeur, il est très difficile d'évaluer la présence de traces. Par exemple, de nombreux points blancs apparaissent dans la figure du haut semblait indiquer qu'ils s'agissaient bien des traces implantées. La densité d'or implanté, 10<sup>10</sup> *ions*/*cm*<sup>2</sup> qui correspond à 100*ions*/µ*m* 2 semble correspondre à la densité présente dans l'image du haut. Toutefois, il suffit de changer d'échelle pour constater que ces points ne sont présents que dans une zone relativement ovale. Les traces ont été produites sur une zone rectangulaire et ne peuvent donc pas être uniquement présentes dans une zone ovale.

Ce sont donc des images prises par un microscope à force atomique (AFM de l'anglais *Atomic Force Microscope*) qui sont venues confirmer la présence de traces dans ses échantillons de contrôle. Deux images AFM sont exposées à la figure 2.[4.](#page-37-0) On remarque que l'échantillon irradié a une différence de hauteur qui va de -5 nm à 5 nm (donc 10 nm) contrairement à celui non irradié qui va de -2,8 nm à 2,5 nm (donc 5,1 nm).

Quant à la figure 2.[4,](#page-37-0) un profil en profondeur détaillé est illustré sur un échantillon irradié. Comme les échantillons ont été trempés dans une solution acide HF, il était attendu que nous serions en mesure d'y détecter des traces ioniques sous forme de trou. Cette crevasse et les autres qui ont été détectées viennent confirmer la présence de traces ioniques dans l'échantillon, celles-ci ayant généralement une profondeur de quelques nanomètres, comme c'est le cas ici. À noter que des crevasses aussi profondes étaient absentes pour les échantillons non irradiés.

En conclusion, nous avons été en mesure de constater la présence de traces ioniques sur ces échantillons de validation. Ainsi, nous avons pu commencer avec confiance la préparation des véritables échantillons. Ceux-ci ont suivi des étapes de préparation similaire à ceux de validation, mais avec certaines différences qui seront explicitées dans la section suivante. Leur analyse a aussi été effectuée avec d'autres méthodes plus coûteuses pour permettre une plus grande précision.
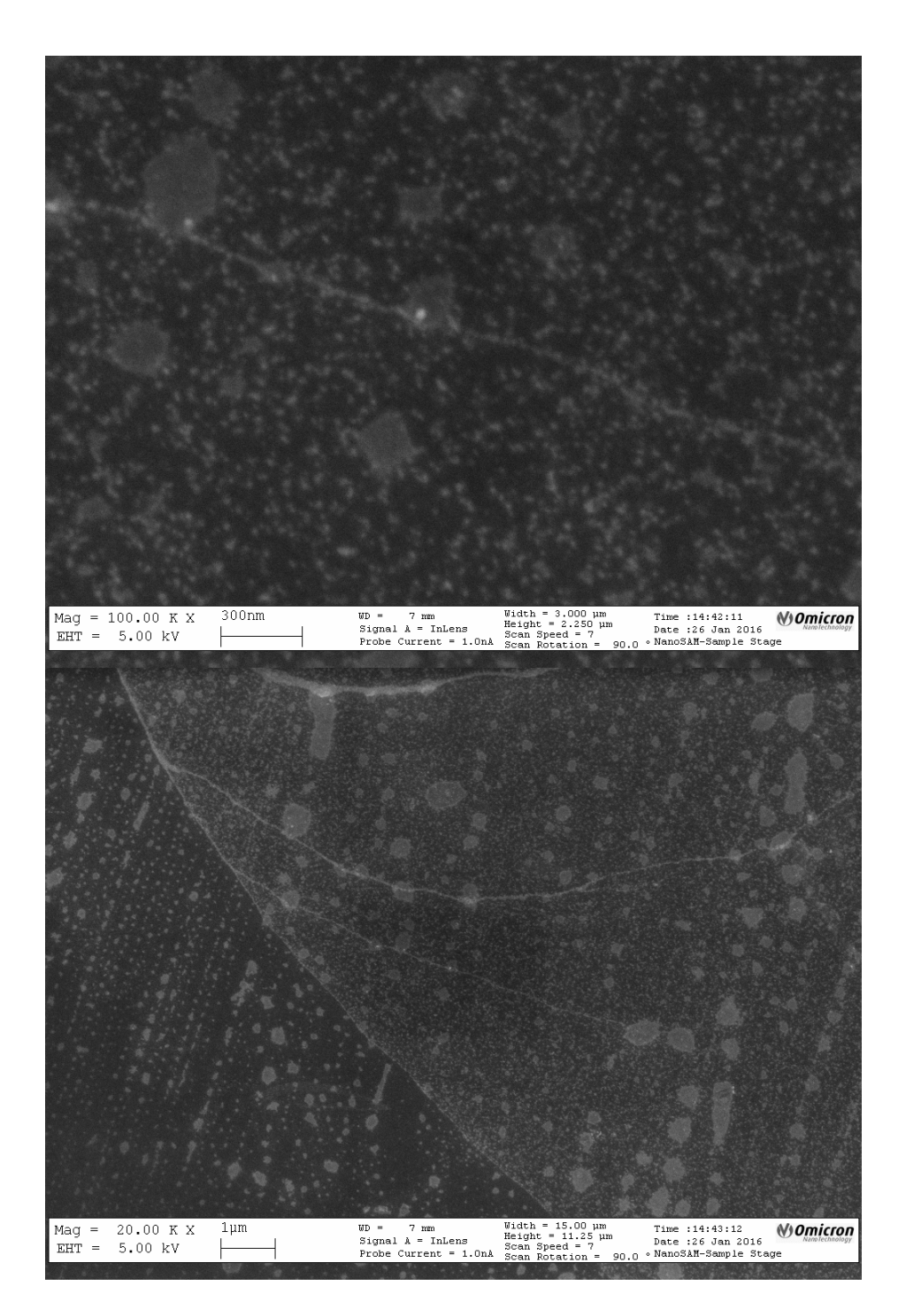

FIGURE 2.3 – MEB de l'échantillon D, irradié. Sur les images, les «lignes pointillées» seraient des traces de solvant. La figure du haut est sur une échelle de 300 nm et celle du bas, de  $1 \mu$ m. Pour bien comprendre l'échelle, il faut regarder la ligne tracée dans chacune des légendes (la zone blanche). Pour la figure du haut, la ligne en-dessous du «300nm» représente une longueur de 300nm à l'échelle . C'est le même principe pour la figure du bas, mais selon une échelle de  $1\mu$ m

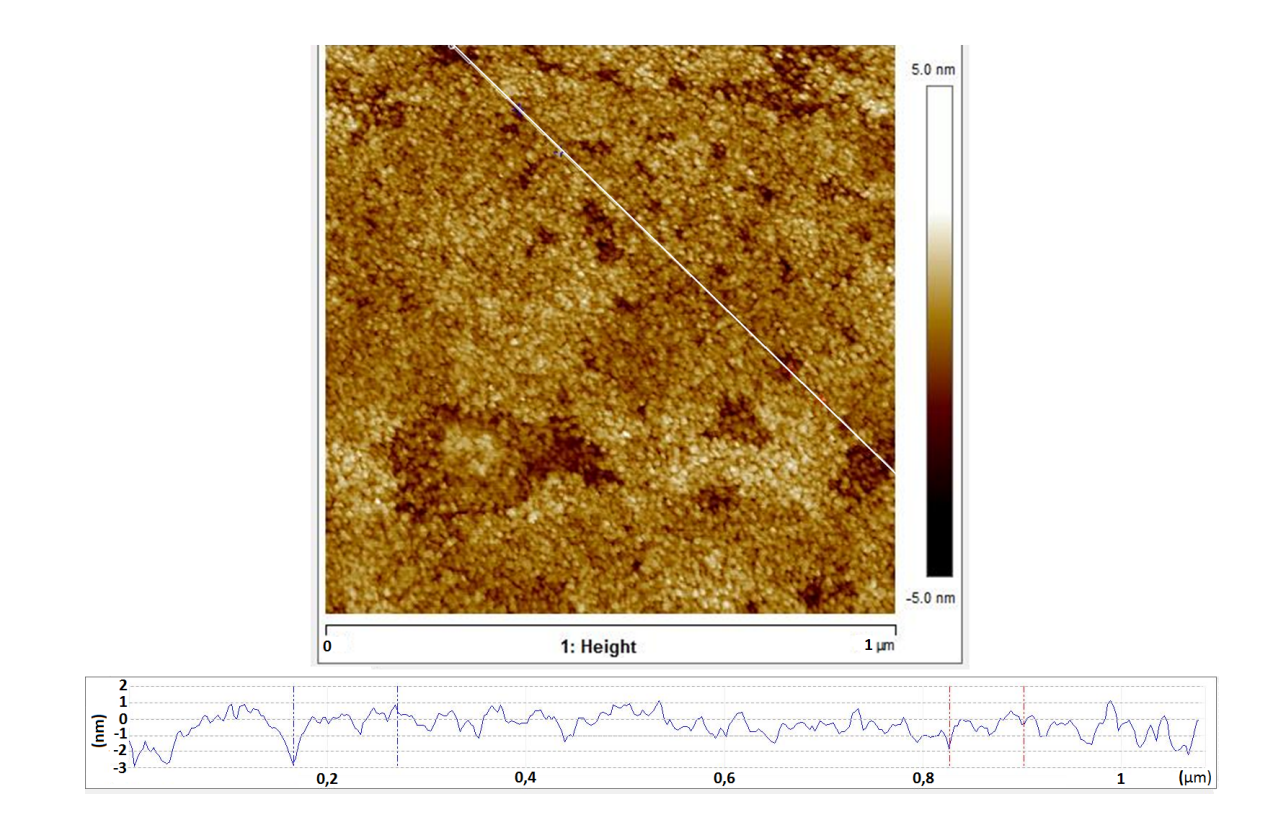

FIGURE 2.4 – Mesure AFM prise sur l'échantillon D irradié, trempé au préalable dans une solution piranha (de l'acide sulfurique mélangé à du peroxyde d'hydrogène) pendant cinq minutes pour le nettoyer. L'image du haut représente une vue du dessus de l'échantillon. Les couleurs vont de blanc (5 nm) à noir (-5 nm). La ligne blanche est le trajet emprunté pour effectuer le profil en profondeur. Le détail de cette ligne est présent sur l'image de bas où l'axe des y est la profondeur (en nanomètres) et l'axe des x est la largeur (en micromètre). On note une crevasse importante au début, marquée par une ligne pointillée verticale.

## CHAPITRE 3

### MEMBRANES MINCES DE SILICIUM

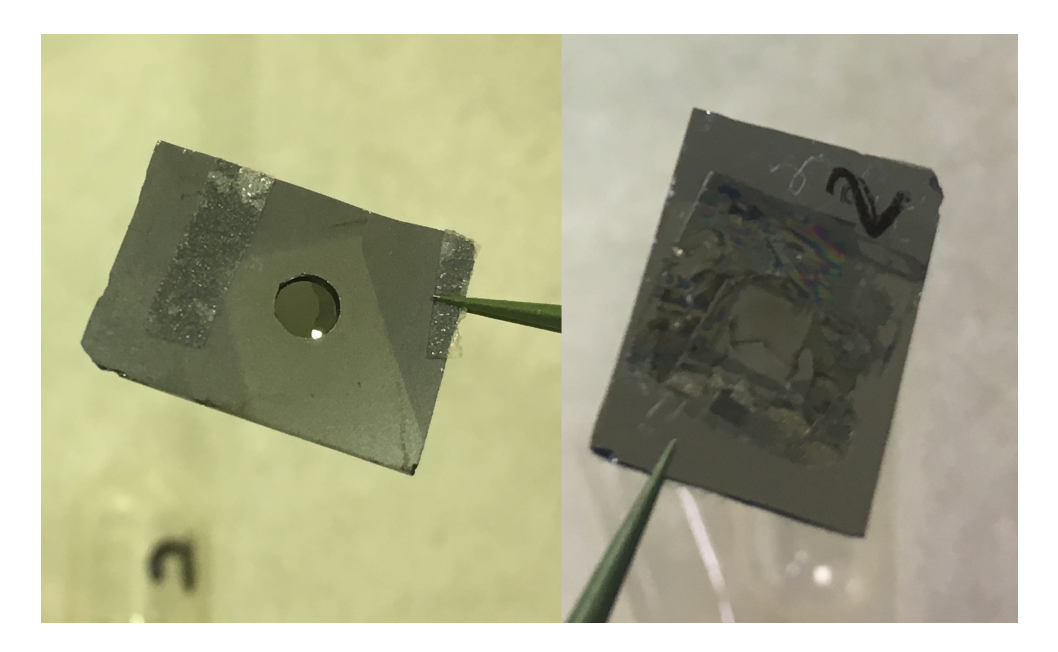

FIGURE 3.1 – Face avant (à gauche) et face arrière (à droite) de l'échantillon #2. Une membrane de silicium de 2µ*m* d'épaisseur a été collée sur un support, lui aussi de silicium, où un trou circulaire a été préalablement percé.

Les véritables échantillons, nommés de 1 à 8, sont des membranes très minces et fragiles de silicium de 2µ*m* d'épaisseur. Ils ont été collés sur un support de silicium rectangulaire où un trou y a été percé. Dans la figure 3.1, on aperçoit sur la photo de gauche la membrane mince à travers l'orifice (avec les restants de deux rubans adhésifs de part et d'autre). La photo de droite montre l'endos du support où l'on peut voir la membrane en entier. Après avoir été placé sur ce support, les membranes ont été amorphisés (pour les détails, voir l'annexe *[II](#page-98-0)*). Toujours sur la figure 3.1, il est possible de voir des traces de cette étape, soit un éclaircissement là où il y a eu amorphisation. À gauche, on voit un rectangle plus clair pivoté et à droite, un petit carré plus clair qui couvre la zone de l'orifice.

Les échantillons 1 et 2 ne contiennent aucune impureté d'or avant l'implantation

des traces ioniques latentes. Quant aux autres échantillons, quatre pourcentages différents d'impuretés d'or leur ont été implantés selon l'échantillon en question. Les échantillons 4 et le 6 possèdent 0,12% d'impuretés d'or et les échantillons 5 et 7 en possèdent 0,005% (voir le tableau 3.I). Le processus complet qui a permis d'obtenir avec précision le pourcentage d'impuretés d'or désiré, réparties uniformément autant latéralement qu'en profondeur, est discuté dans la section 3.*[II](#page-41-0)*. Comme mentionné auparavant, cette étape servira à déterminer si le matériau qui entoure la trace fond lors de sa création, car il y aura alors un raffinage par zone fondue des impuretés d'or.

D'autres échantillons ont plutôt été irradiés avec de l'argent au lieu de l'or, à 75 MeV selon une densité de  $1 \times 10^{10}$  ions d'argent/cm<sup>2</sup> au tandem de l'Université de Montréal. Toutefois, aucune trace ionique n'a pu être détectée dans ces échantillons (voir la section [5.2](#page-70-0) pour les détails).

La moitié des échantillons (soient 1, 6, et 7) sont à ce stade-ci terminés. Aucune transformation supplémentaire n'a été effectuée sur ceux-ci pour qu'ils puissent servir d'échantillons de contrôle. Quant à l'autre moitié des échantillons (soient 2, 4, 5), ceux-ci ont été irradiés avec des ions d'or pour former des traces ioniques (les détails seront présentés à la section [3.II\)](#page-41-0). Nous avons donc l'échantillon 2 qui n'a pas été bombardé d'or avant l'irradiation des traces ioniques, l'échantillon 5 qui possède 0,005% d'impureté d'or et l'échantillon 4 qui possède 0,12% d'impureté d'or. Ils sont donc respectivement pur, moyens et élevé par rapport à leur pourcentage d'impuretés d'or présent et seront référés comme tel pour la suite.

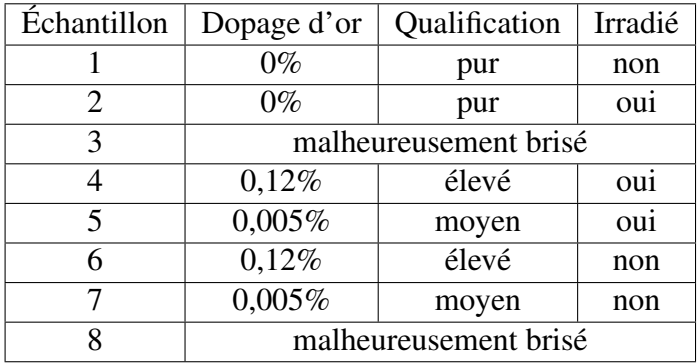

TABLE 3.I – Informations relatives à nos échantillons

### 3.1 Impuretés d'or

Après avoir été amorphisés, des impuretés d'or ont été ajoutées aux échantillons. Ceci est fait dans le but de vérifier s'il y aura bel et bien du raffinage par zone fondue, attestant ainsi la présence d'une zone fondue. Pour ce faire, plusieurs implantations ont dû être effectuées via le tandetron de l'Université de Montréal. Des énergies plus élevées ont permis d'implanter l'or à une plus grande profondeur dans les échantillons, tandis que les énergies plus faibles ont permis d'implanter l'or en surface.

Pour déterminer avec précision les quantités d'ions et les énergies nécessaires pour atteindre les pourcentages d'impuretés d'or désirés, le logiciel SRIM (*Stopping and Range of Ions in Matter*) a été utilisé. Celui-ci permet en autres de déterminer le profil de densité résultant d'implantations successives à différentes énergies. Selon les résultats des simulations SRIM, les quantités d'ions d'or ainsi que leur charge et les énergies ont été calculées pour toutes les implantations nécessaires. Toutes les valeurs résultantes sont indiquées au tableau [3.II.](#page-41-0)

Le fruit de ces simulations pour une densité de 0,12% est présenté dans les graphiques de la figure [3](#page-42-0).2. À savoir que les implantations ont été effectuées sur le recto, puis sur le verso des échantillons. On remarque que sur la figure du bas, le niveau d'impuretés d'or indiqué est de 0,06%, soit la moitié de 0,12%. Ceci est le résultat de l'implantation sur le recto seulement. Il y a peut-être certaines zones qui ont un peu plus d'or que d'autres vu ces implantations au recto, puis au verso, mais en général, la concentration d'or est sensiblement la même.

Notre but ici était de créer trois types d'échantillons : ceux ayant une densité faible, moyenne ou élevée d'impuretés d'or. Pour vérifier que ceci est bel et bien le cas, des tests de fluorescence ont été effectués sur les échantillons. Ces tests, sans pouvoir confirmer le pourcentage exact d'impuretés d'or présent, ont pu toutefois confirmer quel échantillon avait le plus ou le moins d'or que les autres. Les résultats furent ceux attendus.

<span id="page-41-0"></span>

| Énergie | Charge         | Quantité d'or                       |                                         |                                       |
|---------|----------------|-------------------------------------|-----------------------------------------|---------------------------------------|
| MeV     | e              | 0,12%<br>$10^{14}$ cm <sup>-2</sup> | $0,005\%$<br>$10^{13}$ cm <sup>-2</sup> | 0,0012%<br>$10^{13}$ cm <sup>-2</sup> |
|         |                | $\text{Éch. } 4 \text{ et } 6$      | Éch. 5 et 7                             | Éch. 3 et 8                           |
| 7,0     | 4              | 19,4                                | 7,74                                    | 1,941                                 |
| 5,1     | 3              | 11,2                                | 4,48                                    | 1,117                                 |
| 3,6     | 2              | 9,61                                | 3,85                                    | 0,961                                 |
| 2,4     | 2              | 6,87                                | 2,73                                    | 0,687                                 |
| 1,5     | $\overline{2}$ | 5,27                                | 2,11                                    | 0,527                                 |
| 0,8     |                | 3,59                                | 1,44                                    | 0,359                                 |
| 0,3     |                | 3,00                                | 1,20                                    | 0,300                                 |

TABLE 3.II – Pourcentages d'impuretés d'or prévus pour les échantillons 3 à 8.

<span id="page-42-0"></span>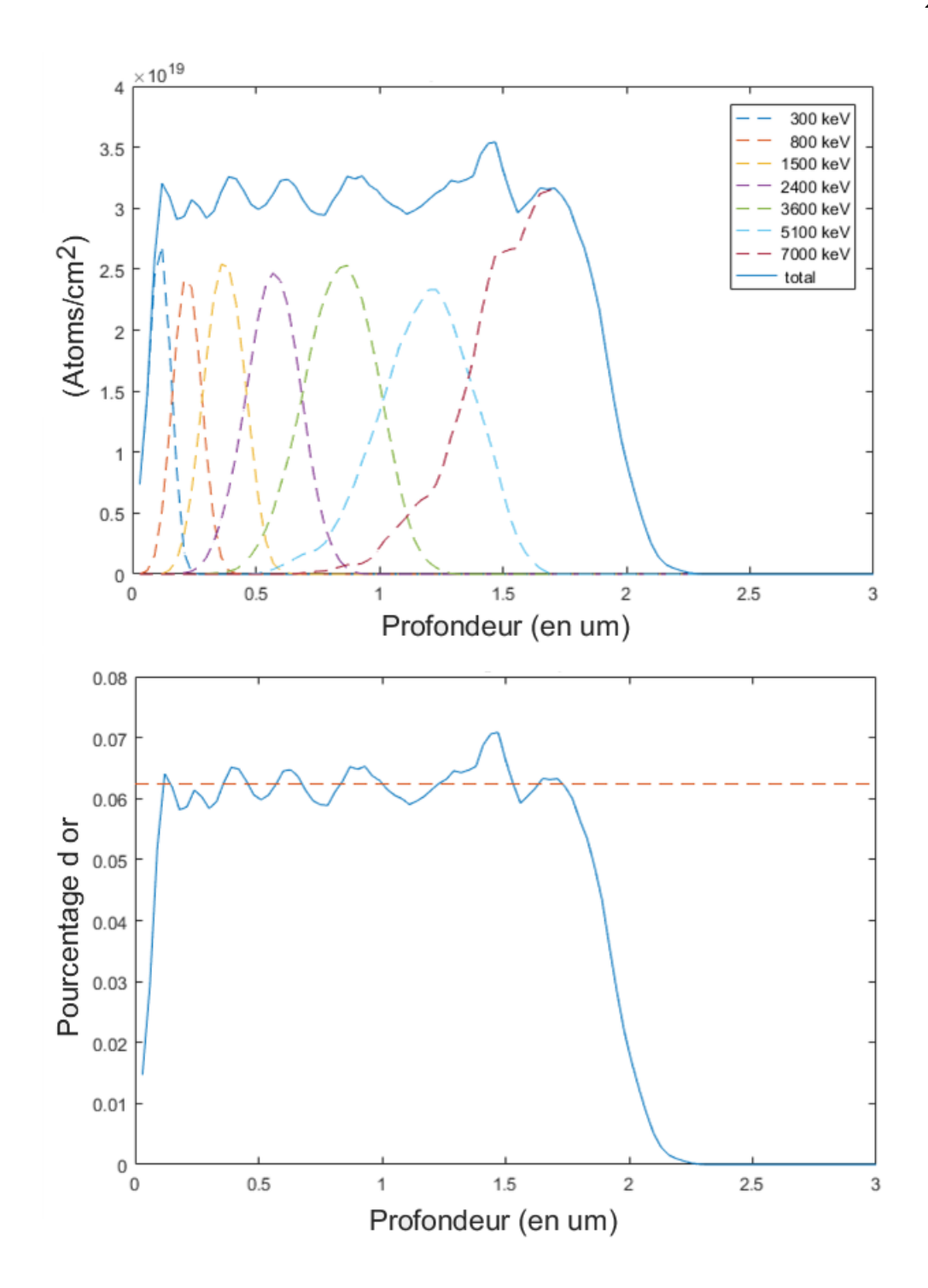

FIGURE 3.2 – La figure du haut est le profil de densité d'or via simulations SRIM pour différentes énergies séparément (lignes pointillées) et leur total lissé (ligne pleine). Le graphique présente la quantité d'or implanté en *atome*/*cm*<sup>2</sup> en fonction de la profondeur en µ*m* pour un niveau d'impureté de 0,12%. La figure du bas est la concentration d'or présente par rapport à la profondeur de l'échantillon pour un niveau d'impureté d'or de 0,12%.

## 3.2 Irradiations des échantillons

La dernière étape de la conception des échantillons consistait à les irradier d'ions d'or pour créer des traces ioniques latentes. Dans le but de créer des traces de qualité (entendre ici d'une bonne profondeur), les plus hautes énergies pouvant être atteintes par le tandem de l'Université de Montréal étaient insuffisantes. Ces échantillons ont donc été envoyés au GSI Helmholtzzentrum und Technische Universität Darmstadt où ceux-ci ont été irradiés avec des ions d'or 25<sup>+</sup> d'une énergie de 1.1 GeV par ion d'or (et 5,9 MeV par nucléon) selon une densité de  $1 \times 10^{11}$  ions d'or/cm<sup>2</sup>.

Cette dernière étape terminait la préparation des échantillons. Pour vérifier le succès de l'opération, des mesures SAXS ont été prises pour venir confirmer la création de traces ioniques latentes. Avant de discuter de ces mesures, il nous faut d'abord connaître avec grande précision l'épaisseur exacte de nos échantillons. Ceci nous permettra de reproduire numériquement les images SAXS avec une plus grande fidélité.

### 3.3 Épaisseurs des échantillons

Il est essentiel de connaître l'épaisseur exacte des membranes en plus de s'assurer que cette épaisseur est la même partout sur sa surface. Cette information est importante, car l'épaisseur influence le contraste de l'intensité lumineuse de diffusion. Une analyse précise des traces ioniques ne peut être faite si nous n'avons pas au préalable l'épaisseur exacte des échantillons.

Les détails du fabricant indiquent que les membranes minces ont une épaisseur de 2 µ*m*. Pour vérifier cette information, nous avons obtenu les spectres de transmittance des échantillons avec le BOMEM de l'Université de Montréal (voir la figure [3.4\)](#page-50-0). Celui-ci est un appareil réalisant de la spectroscopie infrarouge à transformée de Fourier (FTIR) de l'anglais *Fourier-transform infrared spectroscopy*.

#### 3.3.1 Théorie [\[5\]](#page-87-0)

Lorsque la lumière traverse un milieu, l'intensité des ondes réfractées dépend des lois de l'électromagnétisme. Selon la polarisation de la lumière, il y a donc deux cas : lorsque la portion électrique de l'onde est perpendiculaire au plan d'incidence de l'onde (appelé polarisation s) et lorsque la portion électrique de l'onde est parallèle au plan d'incidence de l'onde (appelé polarisation p). Comme les conditions aux frontières doivent être les mêmes, ceci implique que les composantes tangentielles des champs électriques et magnétiques doivent être continues.

Commençons avec le cas de polarisation s. Celui-ci est présenté à la figure [3.3,](#page-45-0) mais où une seule surface est présente. Prenons par exemple un rayon incident se déplaçant vers la droite. On a alors que *E*<sup>+</sup> (indice positif) est une onde électrique se déplaçant vers la droite et que *E*<sup>−</sup> (indice négatif) est une onde électrique se déplaçant vers la gauche. Selon les lois de l'électromagnétisme, on se retrouve avec deux conditions frontière. La première est que la composante parallèle du champ E doit être continue.

$$
E^0_+ + E^0_-=E^1_++E^1_-
$$

<span id="page-45-0"></span>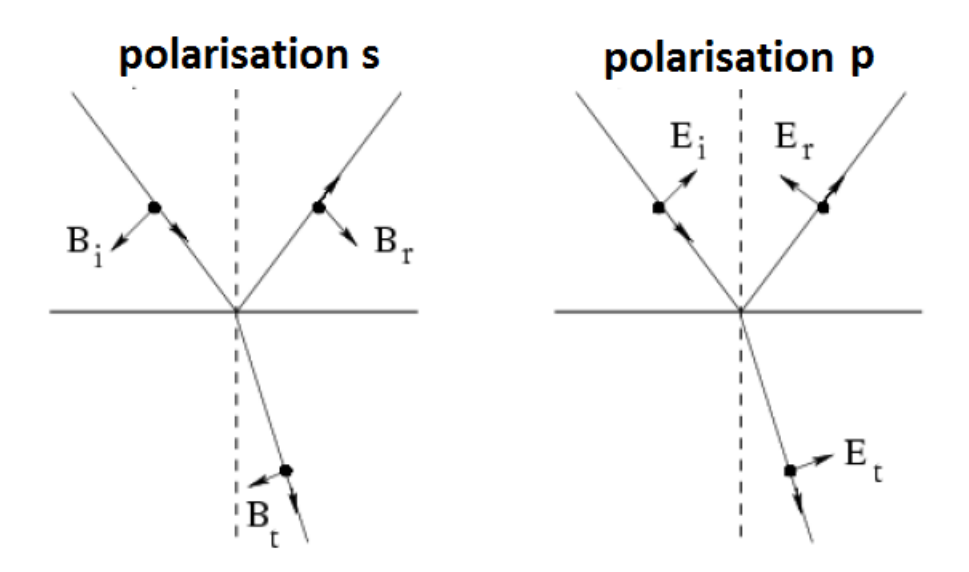

FIGURE 3.3 – Réfraction d'une onde lumineuse selon sa polarisation pour une seule interface. À gauche, la polarisation s et à droite, la polarisation p.

Les indices 0 et 1 indiquent deux milieux différents. À noter ici que pour l'onde transmise, nous prenons le cas général où il y aurait plusieurs interfaces consécutives. Ce faisant, il n'y aura pas qu'une onde transmise dans le milieu 1, mais aussi une onde réfléchie par la surface suivante, d'où le terme *E*<sup>1</sup><sub>−</sub>.

La deuxième condition aux frontières est que la composante perpendiculaire du champ magnétique B doit être continue.

$$
B^0_{+}cos(\theta_{i0}) - B^0_{-}cos(\theta_{r0}) = B^1_{+}cos(\theta_{i1}) - B^1_{-}cos(\theta_{r1})
$$

$$
(B^0_{+} - B^0_{-})cos(\theta_0) = (B^1_{+} - B^1_{-})cos(\theta_1)
$$

Nous avons utilisé ici le fait que l'angle de réflexion θ*<sup>r</sup>* (formé par la normale et le rayon réfléchi) est le même que l'angle incident θ*<sup>i</sup>* (formé par la normale et le rayon incident), ce qui nous a permis de laisser tomber les indices *i* et *r*. En se servant des relations

suivantes entre E et B :

$$
\frac{E}{B} = c = \frac{w}{k}
$$

$$
B = \frac{k}{w}E
$$

$$
cB = \frac{kc}{w}E = nE
$$

On obtient :

$$
c(B_+^0 - B_-^0)cos(\theta_0) = c(B_+^1 - B_-^1)cos(\theta_1)
$$
  

$$
n_0(E_+^0 - E_-^0)cos(\theta_0) = n_1(E_+^1 - E_-^1)cos(\theta_1)
$$

De manière similaire, on peut trouver les conditions frontières pour le cas de la polarisation p. Pour la version généralisée de ces équations aux nombres d'interfaces présentes, on obtient :

> Pour la polarisation s  $E_{+}^{i} + E_{-}^{i} = E_{+}^{i+1} + E_{-}^{i+1}$  $n_i(E^i_+ - E^i_-)cos(\theta_i) = n_{i+1}(E^{i+1}_+ - E^{i+1}_-)cos(\theta_{i+1})$

Pour la polarisation p  $n_i(E_+^i + E_-^i) = n_{i+1}(E_+^{i+1} + E_-^{i+1})$  $(E_{+}^{i} - E_{-}^{i})cos(\theta_{i}) = (E_{+}^{i+1} - E_{-}^{i+1})cos(\theta_{i+1})$ 

Dans notre cas, comme la lumière incidente est parallèle à la normale de l'échantillon, on a que

$$
\theta_i = 0^\circ = \theta_{i+1}
$$

et que les fonctions cosinus ont une valeur de un.

Pour obtenir les coefficients de transmission *t<sup>s</sup>* et *tp*, ceux-ci proviennent du ratio

des amplitudes de l'onde transmise sur l'onde incidente ( $t = E^{i+1}_+/E^i_+$ ). Quant aux coefficients de réflectance *r<sup>s</sup>* et *rp*, ils proviennent du ratio de l'onde réfléchie sur l'onde incidente  $(r = E^i_-/E^i_+)$ . Ceci nous donne les équations de Fresnel :

Four la polarisation 
$$
t_i = \frac{2n_i \cos(\theta_i)}{n_i \cos(\theta_i) + n_{i+1} \cos(\theta_{i+1})} = \frac{2n_i}{n_i + n_{i+1}}
$$

$$
r_i = \frac{n_i cos(\theta_i) - n_{i+1} cos(\theta_{i+1})}{n_i cos(\theta_i) + n_{i+1} cos(\theta_{i+1})} = \frac{n_i - n_{i+1}}{n_i + n_{i+1}}
$$

Pour la polarisation 
$$
p: \qquad t_i = \frac{2n_i \cos(\theta_i)}{n_{i+1} \cos(\theta_i) + n_i \cos(\theta_{i+1})} = \frac{2n_i}{n_{i+1} + n_i}
$$

$$
r_i = \frac{n_{i+1}cos(\theta_i) - n_i cos(\theta_{i+1})}{n_{i+1}cos(\theta_i) + n_i cos(\theta_{i+1})} = \frac{n_{i+1} - n_i}{n_{i+1} + n_i}
$$

Qu'arrive-t-il aux coefficients de transmittance s'il y a plusieurs couches successives à traverser ? On aura que  $t = E_{+}^{k}/E_{+}^{0}$ en généralisant le processus pour  $k+1$  couches numérotées de 0 à *k*.

Pour effectuer ce calcul, on utilise le calcul matriciel avec  $\mathbf{E}^0 = (\mathbf{I}^0\mathbf{T}^1\mathbf{I}^1\mathbf{T}^2...\,\mathbf{T}^{k-1}\mathbf{I}^{k-1})\,\mathbf{E}^k$ avec

$$
\mathbf{I}^{i} = \frac{\cos(\theta_{i+1})}{\cos(\theta_{i})} \begin{bmatrix} 1/t_{i} & r_{i}/t_{i} \\ r_{i}/t_{i} & 1/t_{i} \end{bmatrix} = \begin{bmatrix} 1/t_{i} & r_{i}/t_{i} \\ r_{i}/t_{i} & 1/t_{i} \end{bmatrix}
$$

$$
\mathbf{T}^{i} = \begin{bmatrix} e^{-i\delta_{i}} & 0\\ 0 & e^{i\delta_{i}} \end{bmatrix} \qquad \qquad \delta_{i} = \frac{4\pi d_{i}n_{i}cos(\theta_{i})}{\lambda_{i}} = \frac{4\pi d_{i}n_{i}}{\lambda_{i}}
$$

où *n<sup>i</sup>* est l'indice de réfraction (qui se tient autour de 4,15 pour du silicium amorphe [\[25\]](#page-89-0) selon notre plage de longueurs d'onde),  $d_i$  est l'épaisseur de l'échantillon et  $\lambda_i$  est la longueur d'onde.

Comme il n'y aura pas d'interférence dans le dernier milieu, on pose que :

$$
\mathbf{E}^k = \begin{bmatrix} 1 \\ 0 \end{bmatrix}
$$

Finalement, on aura que la valeur de la transmittance T est :

$$
T = \frac{n_k \cos(\theta_k)}{n_0 \cos(\theta_0)} |t|^2 = \frac{n_k}{n_0} |t|^2
$$

Il nous est alors possible grâce à un spectre d'absorption de calculer l'épaisseur exacte de nos échantillons via une optimisation des moindres carrés des équations précédents où notre seule inconnue est l'épaisseur *d<sup>i</sup>* de l'échantillon.

## 3.3.2 Résultats

La figure [3.4](#page-50-0) contient cinq spectres de transmittance pour l'échantillon 6, pris à cinq endroits différents sur la surface de l'échantillon. Un polyfit a été fait dans le but de soustraire tout ce qui n'est pas dû à l'oscillation en lien avec l'épaisseur de l'échantillon. Bien que l'appareil de mesure, le BOMEM, effectue déjà une transformée de Fourier (FTIR), nous avons par la suite effectué un lissage par transformation de Fourier rapide (en anglais *Fast Fourier Transform* d'où l'acronyme FFT). Ceci a filtré les signaux recueillis ce qui permet de changer la résolution de l'appareil de mesure après coup.

Toujours à la figure [3.4,](#page-50-0) on remarque qu'il y a plusieurs sources d'interférences. Les oscillations lentes visibles entre 1000 et 1100 nm correspondent avec l'interférence causée par l'épaisseur de quelques micromètres, ce qui correspond à l'épaisseur attendue des échantillons selon le fabriquant. Pour cette raison, nous assumerons que l'échantillon est l'oscillation la plus lente.

En raison du fort bruit, les longueurs d'onde inférieures à 850 nm été retirées des données considérées lors de l'analyse. C'est ce qu'on peut voir à la figure [3.5](#page-51-0) où les spectres ont également été lissés pour tous les échantillons. Les courbes résultantes ont été ajustées pour correspondre aux équations de Fresnel d'où l'épaisseur en est déduite.

Les résultats sont compilés au tableau 3.*III*. On remarque que les échantillons ont dont sensiblement une épaisseur similaire. Une erreur statistique a été calculée via ces cinq valeurs obtenues sur différents endroits du même échantillon et l'épaisseur finale affichée dans le tableau 3.*III* est la moyenne de ces variations latérales d'épaisseur.

Éventuellement dans notre code théorique, nous utiliserons 2 µ*m* comme valeur d'épaisseur pour toutes les simulations qui seront présentées dans le but d'avoir un résulat général. Il est toutefois possible d'ajuster cette valeur pour chaque échantillon pour faire du cas par cas.

À noter qu'à la figure [3.5,](#page-51-0) il n'y a pas de graphique pour l'échantillon 8 puisque les conditions initiales pour cet échantillon ont varié d'une prise de mesures à l'autre, rendant ainsi difficile de regrouper les résultats dans un seul graphique. Malheureusement, après les prises de mesures, l'échantillon 8 s'est brisé.

| Échantillon           | Épaisseur $(\mu m)$      |
|-----------------------|--------------------------|
|                       | $1,990 \pm 0,019$        |
| $\mathcal{D}_{\cdot}$ | $1,947 \pm 0,004$        |
|                       | $2,092 \pm 0,004$        |
| 5                     | $2,076 \pm 0,001$        |
| 6                     | $2,003 \pm 0,017$        |
| 7                     | $\sqrt{2,053} \pm 0,004$ |
|                       | $1,996 \pm 0,049$        |

TABLE 3.III – Épaisseurs des membranes obtenues via leurs spectres de transmittance.

En sachant l'épaisseur de nos échantillon, nous avons maintenant toutes les informations requises pour analyser nos données SAXS.

<span id="page-50-0"></span>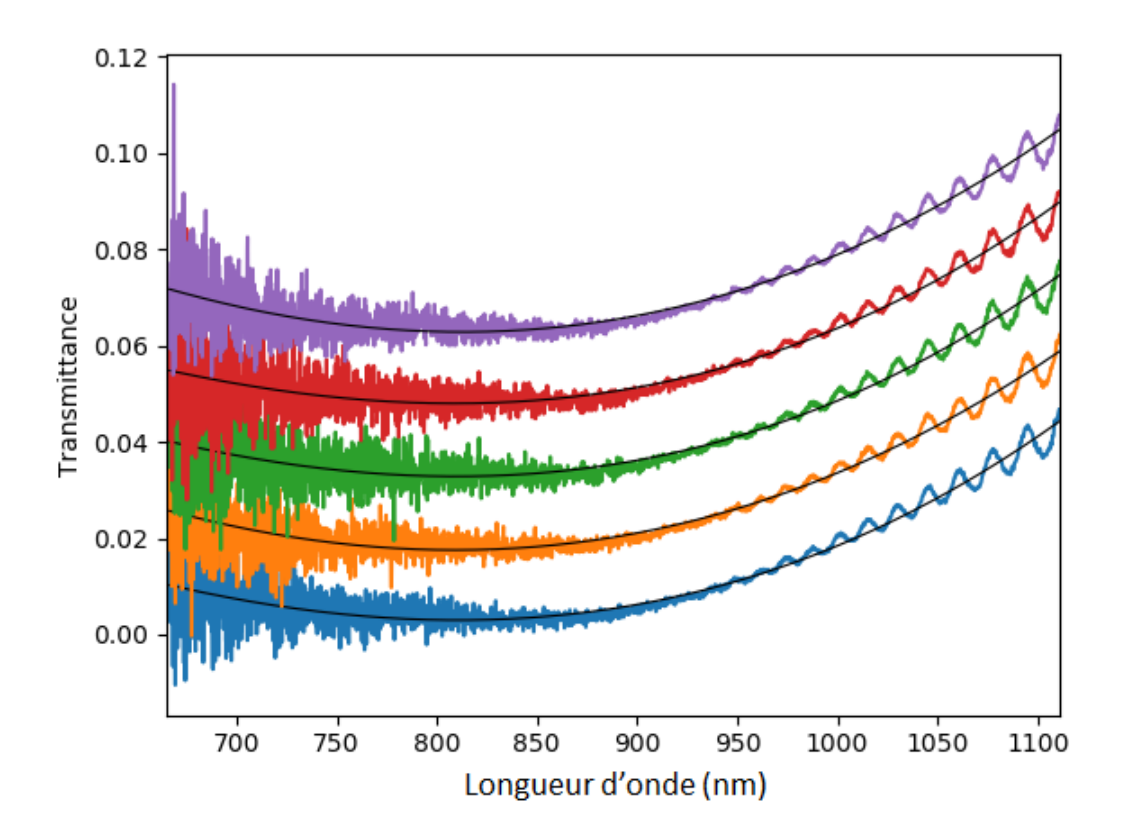

FIGURE 3.4 – Cinq spectres de transmittance pris sur différents endroits de l'échantillon 6, qui sont décalés verticalement par 0,015. Le signal a été filtré puis ajusté avec l'équation d'interférence de Fresnel. La source d'interférence de l'échantillon est les oscillations lentes visibles entre 1000 et 1100 nm car celles-ci correspondent avec l'interférence causée par une épaisseur de quelques micromètres, soit l'épaisseur attendue. Le bruit est très notable pour les faibles longueurs d'onde.

<span id="page-51-0"></span>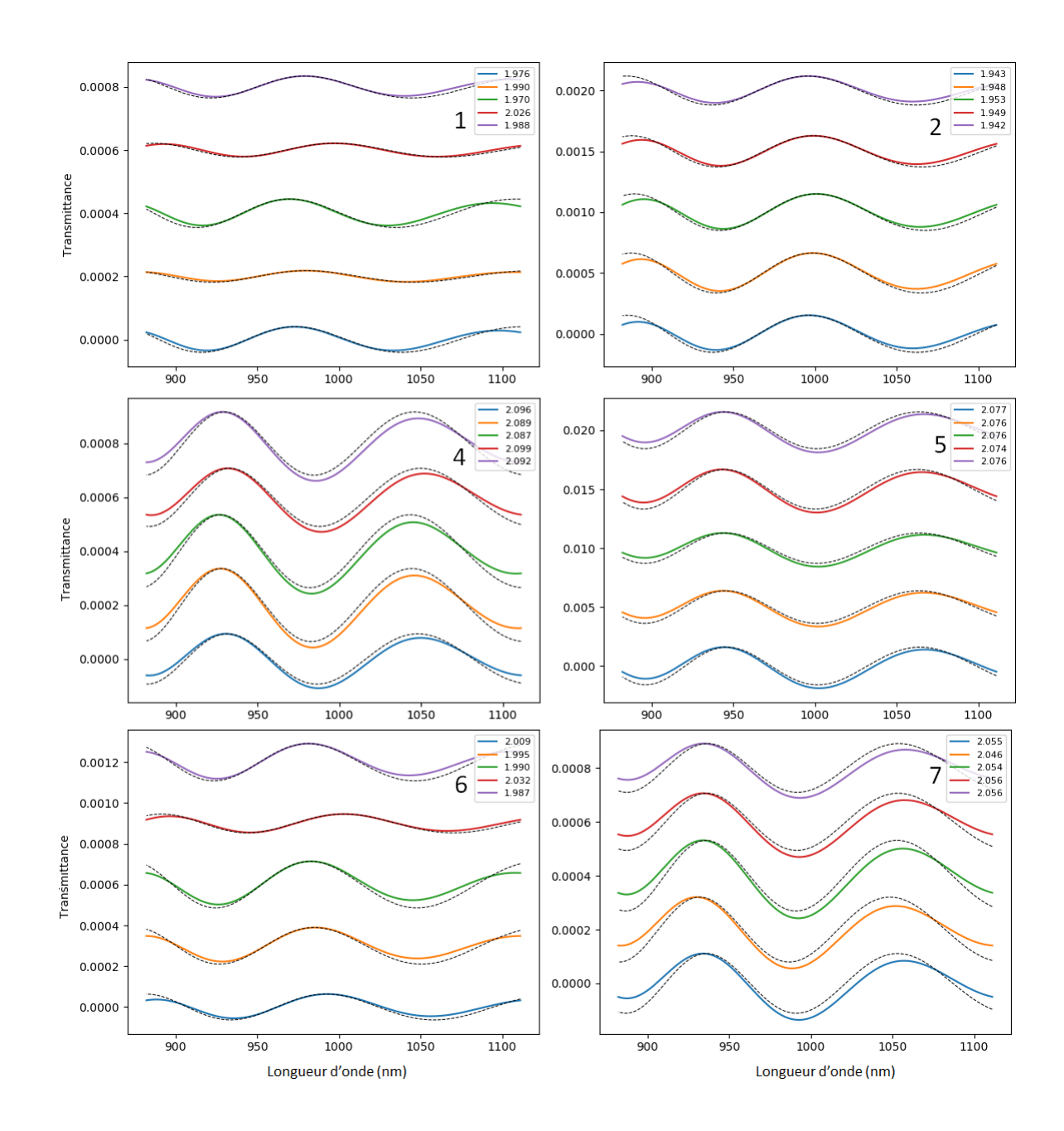

FIGURE 3.5 – Cinq courbes de transmittance prises à différent endroit par échantillon, obtenues après un lissage et une soustraction de la courbe polyfit (ligne pleine) ainsi que leur courbe ajustée résultante (lignes pointillées). Les courbes ont été décalées verticalement à coup de 0,0002. Les épaisseurs en micromètre correspondant aux courbes ajustées sont indiquées dans les légendes et le chiffre à côté de celles-ci indique l'échantillon en question. L'axe des x est la longueur d'onde en nanomètres.

## CHAPITRE 4

# ANALYSE SAXS - LA THÉORIE

#### <span id="page-52-0"></span>4.1 Introduction

Pour analyser nos mesures SAXS, nous nous sommes servi de la théorie de Guinier [\[26\]](#page-89-0) approfondie par l'article de Mittelbach & Porod [\[27\]](#page-89-0) et par l'article de Engel & cie [\[8\]](#page-87-0) comme références. L'article d'Engel réussit à reproduire des résultats expérimentaux de patrons de diffusion de leurs propres échantillons avec des simulations numériques dont la théorie sera expliquée ci-dessous. La théorie utilisée est principalement basée sur cet article.

Engel & cie [\[8\]](#page-87-0) appuient leurs résultats théoriques sur des données expérimentales SAXS prises sur deux types d'échantillons : des nanopores (cylindres creux) distribuées aléatoirement dans des échantillons de polycarbonate (ITPC) et des nanopores ordonnées et parallèles dans des échantillons d'alumine (npAlox). Les données expérimentales obtenues de diffusion anisotrope via SAXS ont été analysées et reproduites numériquement par l'article, via des équations qui seront explicitées plus bas. Les résultats théoriques décrits dans l'article reproduisent fidèlement les résultats expérimentaux, d'où la grande validité et utilité de cet article.

### 4.2 Théorie

Une onde incidente est envoyée sur un échantillon qui la diffuse. Le vecteur d'onde incident est décrit avec la variable  $\overrightarrow{k_0}$  tandis que le vecteur d'onde de celle diffusée est décrit avec la variable  $\overrightarrow{k}$ . De leur différence, on obtient le vecteur de diffusion  $\overrightarrow{q}$ :

$$
\overrightarrow{q} = \overrightarrow{k} - \overrightarrow{k_0} \tag{4.1}
$$

$$
=\frac{4\pi\sin(\theta)}{\lambda}
$$
 (4.2)

où λ est la longueur d'onde incidente et θ est la moitié de l'angle de diffusion.

Soit un échantillon plat et mince (une membrane) contenant des structures cylindriques perpendiculaires à son plan. La diffusion sur un tel échantillon dépendra principalement de deux facteurs : le facteur de forme  $F(\overrightarrow{q})$  et le facteur de structure  $S(\overrightarrow{q})$ . De ces deux facteurs, il est possible d'obtenir l'intensité de diffusion  $\langle I(\vec{q})\rangle$  en fonction du vecteur  $\vec{q}$  :

$$
\langle I(\overrightarrow{q})\rangle = C \cdot \left(\langle F(\overrightarrow{q})\rangle^{2} S(\overrightarrow{q}) + \langle F(\overrightarrow{q})^{2}\rangle - \langle F(\overrightarrow{q})\rangle^{2}\right)
$$
(4.3)

Le facteur de forme  $F(\vec{q})$  dépend de la géométrie des cylindres creux présents dans l'échantillon. Quant au facteur de structure  $S(\vec{q})$ , celui-ci est présent lorsque les cylindres creux présents dans l'échantillon sont arrangées avec périodicité. S'il n'existe toutefois aucune structure répétitive entre les cylindres creux (ce qui est le cas avec nos échantillons qui ont été amorphisés), *S*( $\overrightarrow{q}$ ) vaut 1 et on a alors que l'intensité de diffusion est proportionnelle au facteur de forme au carré :

$$
\langle I(\vec{q})\rangle = C \cdot \langle F(\vec{q})^2 \rangle \tag{4.4}
$$

Comme *C* est une constante, il ne nous reste plus qu'à être en mesure d'obtenir comment varie le facteur de forme *F* pour trouver l'intensité lumineuse de diffusion. Cette constante C inclut le volume du cylindre creux et est définie comme étant :

$$
C = (b_e \cdot \Delta \rho_e \cdot V_P)^2 \cdot N \tag{4.5}
$$

avec la quantité *N* de cylindres creux présents dans une zone carrée d'aire en [*m* 2 ], le volume *V<sup>P</sup>* de du cylindre creux, le contraste ∆ρ*<sup>e</sup>* de la densité électronique et la longueur *b<sup>e</sup>* de diffusion des électrons par rapport aux rayons X qui vaut :

$$
b_e = r_e \left(\frac{1 + \cos^2(2\theta)}{2}\right)^{1/2}
$$
 (4.6)

où *r<sup>e</sup>* est le rayon électronique classique.

<span id="page-54-0"></span>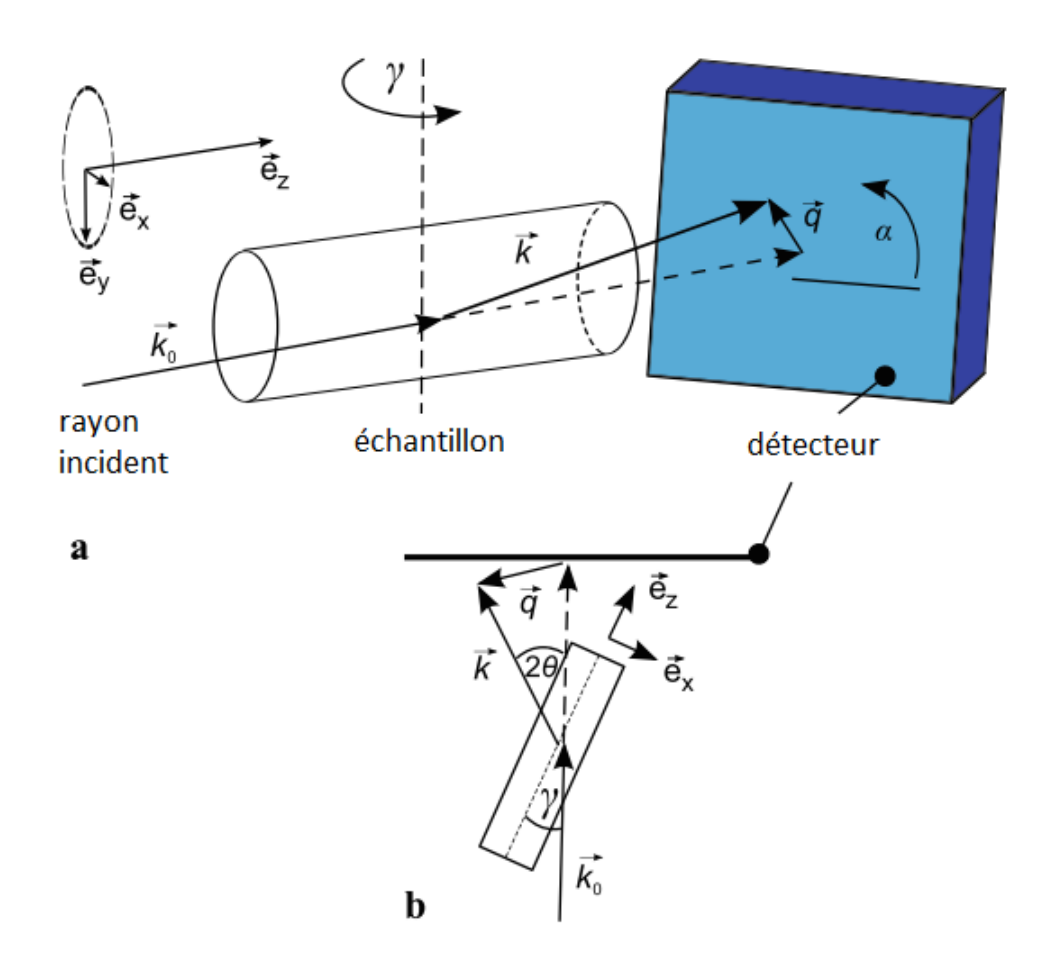

FIGURE 4.1 – Schéma de la diffusion. L'image au-dessus (a) est la vue latérale tandis que celle en-dessous (b) est le schéma vu d'en haut. On y voir le rayon X incident  $\overrightarrow{k_0}$ diffusé sur une trace ionique cylindrique et l'onde diffusée  $\vec{k}$  frappe alors le détecteur. L'angle γ est celui entre l'onde incidente et la trace ionique. Le système de coordonnées *ex*, *e<sup>y</sup>* et *e<sup>z</sup>* est fixé à la trace cylindrique et tourne avec celle-ci suivant l'angle γ. L'angle azimutal dans le plan du détecteur est représenté par α. Source de l'image [[8](#page-87-0)] À noter que des matrices de rotation ont été utilisées pour tenir compte de ces angles. Le détail de ces étapes est présent à la section [4.3.1.](#page-55-0)

### <span id="page-55-0"></span>4.3 Distribution aléatoire des traces ioniques

Le modèle qui suit est développé pour une diffusion sur un échantillon formé de traces ioniques cylindriques parallèles distribuées de manière aléatoire.

Considérons une trace comme étant un cylindre de longueur *L*, de rayon *R* avec une densité électronique ρ selon la zone de la trace. Le facteur de forme *F* s'exprime en coordonnées cylindriques via l'intégrale suivante [\[8\]](#page-87-0) :

$$
F(\overrightarrow{q}) \sim \int_{-\frac{L}{2}}^{\frac{L}{2}} \int_{0}^{R} \int_{0}^{2\pi} \rho_0 \cdot \exp^{-i\overrightarrow{q}\cdot\overrightarrow{r}} \rho' d\phi \, d\rho' dz \tag{4.7}
$$

où les bornes de l'intégrale représentent les dimensions de la trace et  $\vec{r}$  est la position sur le détecteur. À noter que les coordonnées spatiales ρ, φ et *z* sont fixées à la trace ionique et suivent son orientation (voir figure [4.1\)](#page-54-0).

Une fois le facteur de forme connu, il nous est alors possible de calculer l'intensité de diffusion. Pour calculer l'intégrale 4.7, il nous faut toutefois connaître les composantes du vecteur de diffusion  $\overrightarrow{q}$  en termes des angles d'orientation des structures cylindriques (dans notre cas, des traces ioniques latentes). La section qui suit explique comment y arriver.

## 4.3.1 Le vecteur de diffusion

Soit le vecteur de diffusion  $\overrightarrow{q}$ , l'angle  $\alpha$  d'un pixel du détecteur et la moitié de l'angle de diffusion  $\theta$ , comme illustrés à la figure [4.1.](#page-54-0) À partir de l'onde incidente  $\overrightarrow{k_0}$  =  $[0,0,k_{0z}]$ , on applique la matrice de rotation 2 $\theta$  pour calculer le vecteur de l'onde diffusée  $\overrightarrow{k}$  :

$$
\begin{pmatrix}\n\cos(2\theta) & 0 & -\sin(2\theta) \\
0 & 1 & 0 \\
\sin(2\theta) & 0 & \cos(2\theta)\n\end{pmatrix}\n\begin{pmatrix}\n0 \\
0 \\
k_{0z}\n\end{pmatrix} = \begin{pmatrix}\n-k_{0z}\sin(2\theta) \\
0 \\
k_{0z}\cos(2\theta)\n\end{pmatrix} = \vec{k}
$$

Nous allons maintenant calculer −→  $\overrightarrow{k}$  qui est le même vecteur que  $\overrightarrow{k}$  mais exprimé selon les axes du cylindre (ou autrement dit, dans le repère du réseau réciproque associé au cylindre pivoté). Pour ce faire, on fait une projection à l'aide de l'angle  $\alpha$ :

$$
\begin{pmatrix}\n\cos \alpha & -\sin \alpha & 0 \\
\sin \alpha & \cos \alpha & 0 \\
0 & 0 & 1\n\end{pmatrix}\n\begin{pmatrix}\n-k_{0z}\sin(2\theta) \\
0 \\
-k_{0z}\cos(2\theta)\n\end{pmatrix} = \begin{pmatrix}\nk_{0z}\cos\alpha\sin(2\theta) \\
-k_{0z}\sin\alpha\sin(2\theta) \\
k_{0z}\cos(2\theta)\n\end{pmatrix} = \overrightarrow{k'}
$$

Finalement, on calcule le vecteur de diffusion  $\overrightarrow{q} = \overrightarrow{k'}$  $\overrightarrow{k'} - \overrightarrow{k_i}$  :

$$
\begin{pmatrix}\n-k_{0z}\cos\alpha\sin(2\theta) \\
-k_{0z}\sin\alpha\sin(2\theta) \\
k_{0z}\cos(2\theta)\n\end{pmatrix} - \begin{pmatrix}\n0 \\
0 \\
k_{0z}\n\end{pmatrix} = \begin{pmatrix}\n-k_{0z}\cos\alpha\sin(2\theta) \\
-k_{0z}\sin\alpha\sin(2\theta) \\
k_{0z}(\cos(2\theta) - 1)\n\end{pmatrix} = \vec{q}
$$

On applique la matrice de rotation γ :

$$
\begin{pmatrix}\n\cos \gamma & 0 & -\sin \gamma \\
0 & 1 & 0 \\
\sin \gamma & 0 & \cos \gamma\n\end{pmatrix}\n\vec{q} = k_{0z}\n\begin{pmatrix}\n-\cos \gamma \cos \alpha \sin(2\theta) - \sin \gamma (\cos(2\theta) - 1) \\
-\sin \alpha \sin(2\theta) \\
-\sin \gamma \cos \alpha \sin(2\theta) + \cos \gamma (\cos(2\theta) - 1)\n\end{pmatrix}
$$

On a donc que les composantes du vecteur de diffusion *q*, exprimées en termes des angles d'orientation des structures cylindriques, sont :

$$
q_x = k_{0z} * [-\cos\gamma * \cos\alpha * \sin(2\theta) - \sin\gamma * (\cos(2\theta) - 1)] \tag{4.8}
$$

$$
q_{y} = k_{0z} * [-\sin \alpha * \sin(2\theta)] \tag{4.9}
$$

$$
q_z = k_{0z} * [-\sin\gamma \cdot \cos\alpha \cdot \sin(2\theta) + \cos\gamma \cdot (\cos(2\theta) - 1)] \tag{4.10}
$$

Ce faisant, il nous est maintenant possible de calculer numériquement le facteur de forme via l'intégrale [4.7](#page-55-0) et ainsi produire des données théoriques d'intensité de diffusion en deux dimensions.

### 4.4 Validité de l'approche d'Engel et cie

Toute la validité de l'approche numérique est comprise dans sa capacité de reproduire fidèlement les mesures expérimentales. Si on se penche sur les résultats numériques d'Engel & cie présentés à la figure [4.2,](#page-58-0) on remarque que les simulations (soient les images de la colonne de droite) représentent fidèlement les données expérimentales (soient les images de la colonne de gauche); lorsque les pores sont parallèles à l'onde incidente ( $\gamma = 0^{\circ}$ ), il est attendu que le patron de diffusion résultant soit en trou d'épingle et c'est en effet ce qui est obtenu à la figure [4.2.](#page-58-0) Lorsque les nanopores ne sont plus parallèles par rapport au faisceau incident, le patron de diffusion devient alors anisotrope. Aussi, peu importe l'orientation γ des nanopores par rapport au faisceau de rayons X incidents, le maximum est au centre des figures où le vecteur  $\vec{q}$  est minimal, ce qui est attendu pour des nanopores. À noter que les données expérimentales disposent d'un arrêt de faisceau (*beamstop*) au centre, d'où la chute d'intensité.

Comme les simulations d'Engel & cie représentent avec justesse leurs données expérimentales, on peut estimer leur approche comme étant valide.

<span id="page-58-0"></span>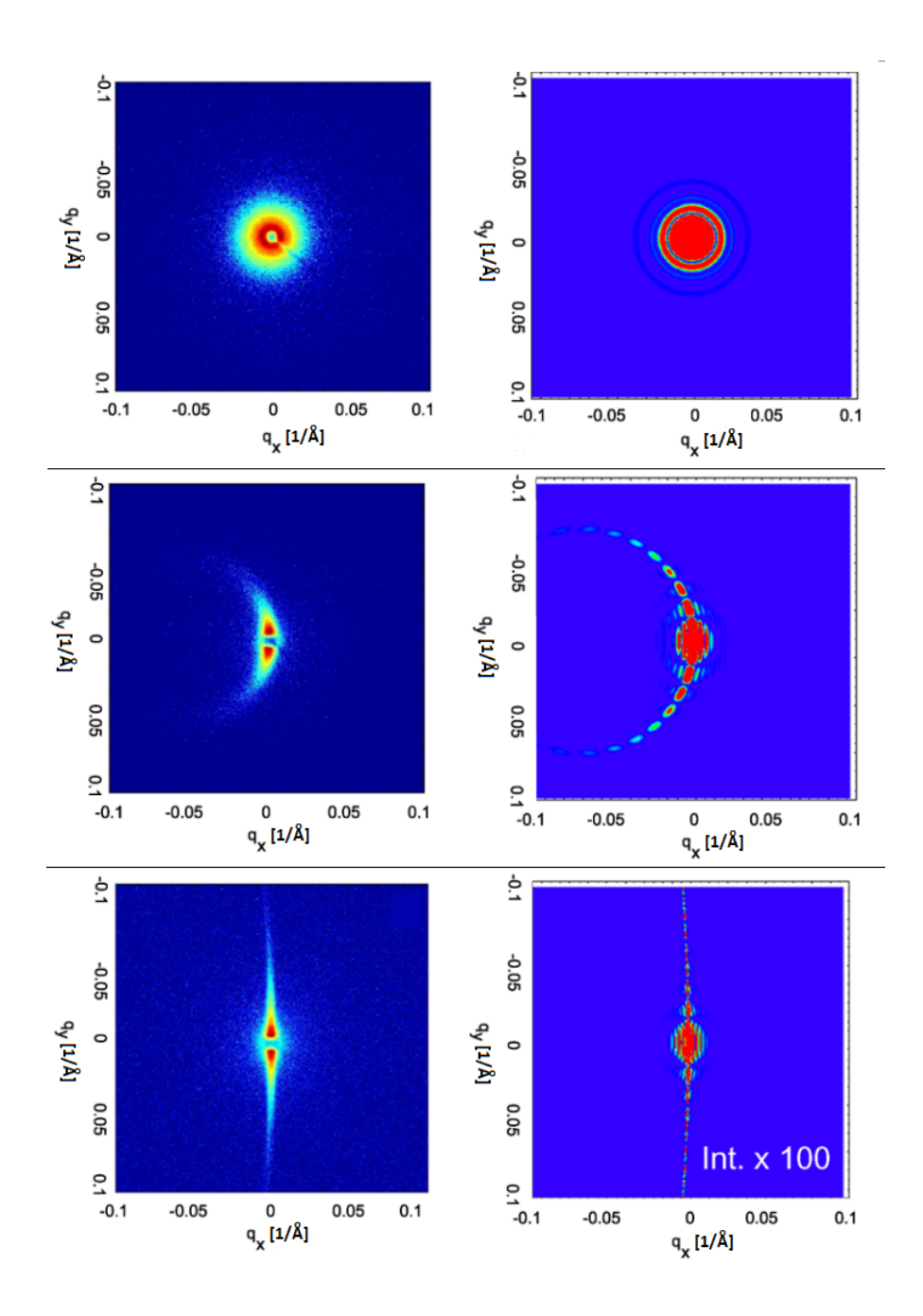

FIGURE 4.2 – Les images expérimentales de gauche ont été prises via un détecteur bidimensionnel sur l'échantillon de ITPC tandis que les images de droite sont des simulations qui produisent avec succès les images de gauche. Pour les deux premières images en haut, l'angle d'inclinaison  $\gamma$  vaut 0°. Pour les deux images du centre  $\gamma = 1$  et pour les deux images du bas  $\gamma = 20^{\circ}$ . L'intensité la plus faible est en bleu marine et celle la plus élevée est en rouge. La référence d'où provient cette image ne décrit pas explicitement le code de couleurs. Toutefois, en se fiant à d'autres figures de la référence en lien avec celle-ci, on constate que le code de couleurs couvre cinq ordres de grandeur d'intensité. Un dispositif d'arrêt du faisceau (*beamstop*) est présent au centre des images expérimentales, d'où la chute d'intensité. Source de l'image : [[8](#page-87-0)]

#### <span id="page-59-0"></span>4.5 Cas analytique - Les équations de Bessel

Comme vu précédemment à la section [4.2,](#page-52-0) l'intensité de diffusion  $I(\overrightarrow{q})$  dépend du facteur de forme  $F(\overrightarrow{q})$ . Pour obtenir le facteur de forme, il existe certains cas où celui-ci peut être trouvé analytiquement.

Si l'angle d'inclinaison γ de l'échantillon est égal à zéro, on peut obtenir le facteur de forme selon les équations de Bessel. En effet, lorsque cette condition est remplie, l'article Mittelbach & Porod [\[27\]](#page-89-0) nous indique que *F*(*q*) vaut :

$$
F(q) = 2 \int_0^R \rho(r) r J_0(qr) dr \tag{4.11}
$$

où ρ est la densité, *r* le rayon, *R* le rayon total de la trace ionique et *J*<sup>0</sup> est la fonction de Bessel.

Dans le cas qui nous intéresse, nous souhaitons tester la configuration où la trace ionique possède trois 3 densités différentes et constantes, soit  $\rho_1$ ,  $\rho_2$  et  $\rho_3$  respectivement selon *r*1, *r*<sup>2</sup> et *r*3. Il est supposé ici que la densité électronique possède une symétrie cylindrique. Cette hypothèse est cohérente avec une perte d'énergie approximativement constante tout au long du matériau, engendrant une formation continue de la trace. Ceci est aussi corroboré par la présence d'interférence dans les intensités des patrons de diffusion, ce qui est révélateur de limites bien définies dans la configuration interne des traces (ainsi que de traces de tailles très semblables entre elles) [\[11\]](#page-88-0).

Comme expliqué à la section [1.1.2,](#page-26-0) le raffinage par la zone fondue nous donnera une redistribution de la densité d'or qui sera plus forte dans le noyau  $(\rho_1)$ , plus faible au milieu ( $ρ_2$ ), puis une densité légèrement plus élevée à l'extérieur ( $ρ_3$ ) de la zone précédente [\[28\]](#page-89-0). Ceci est schématisé à la figure [I.1.](#page-91-0)

Avec l'équation précédente 4.11 et notre configuration à trois densités, nous obte-

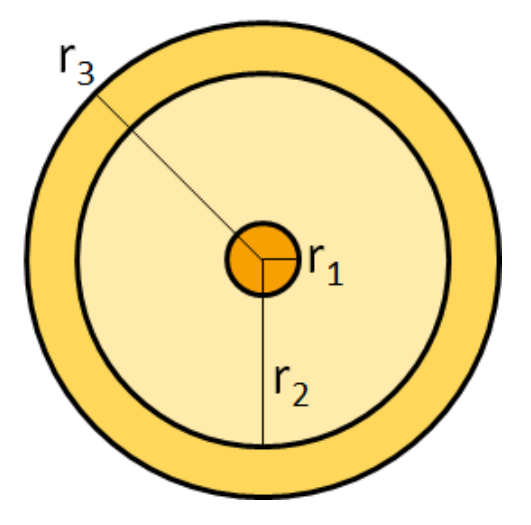

FIGURE 4.3 – Représentation simplifiée du changement de densité dans une trace ionique. Dans cette approximation, la trace possède trois 3 densités différentes et constantes, soit  $\rho_1$ ,  $\rho_2$  et  $\rho_3$  respectivement pour les rayons  $r_1$ ,  $r_2$  et  $r_3$ 

nons :

$$
F(q) = 2 \int_0^R \rho(r) r J_0(qr) dr
$$
\n(4.12)

$$
=2\int_0^{r_1}\rho(r)rJ_0(qr)dr+2\int_{r_1}^{r_2}\rho(r)rJ_0(qr)dr+2\int_{r_2}^{r_3}\rho(r)rJ_0(qr)dr\quad(4.13)
$$

$$
=2\rho_1 \int_0^{r_1} r J_0(qr) dr + 2\rho_2 \int_{r_1}^{r_2} r J_0(qr) dr + 2\rho_3 \int_{r_2}^{r_3} r J_0(qr) dr \qquad (4.14)
$$

Avec le changement de variable  $b = qr$  et cette propriété des fonctions de Bessel :

$$
xnJn-1(x) = \frac{d}{dx}xnJn(x)
$$

$$
r1J0(r) = \frac{d}{dr}r1J1(r)
$$

Nous obtenons :

$$
F(q) = 2\rho_1 \int \frac{b}{q^2} J_0(b) db + 2\rho_2 \int \frac{b}{q^2} J_0(b) db + 2\rho_3 \int \frac{b}{q^2} J_0(b) db \tag{4.15}
$$

$$
= (\dots) \tag{4.16}
$$

$$
= \frac{2}{q} ((\rho_1 - \rho_2) r_1 J_1(qr_1) + (\rho_2 - \rho_3) r_2 J_1(qr_2) + \rho_3 r_3 J_1(qr_3)) \tag{4.17}
$$

Nous nous servirons de ceci pour comparer les résultats obtenus via cette équation de Bessel versus les résultats obtenus via notre code théorique. En vérifiant si les deux approches produisent les mêmes résultats, nous pourrons valider davantage notre code. Il est important de se rappeler que le facteur de forme tout juste obtenu (équation 4.17) n'est valide que lorsque  $\gamma = 0^{\circ}$ , alors que notre code théorique se veut un outil qui devrait être valide peu importe la valeur de l'angle γ.

## CHAPITRE 5

# RÉSULTATS EXPÉRIMENTAUX

## 5.1 Échantillons irradiés à l'or

Les mesures SAXS effectuées sur les échantillons de contrôle, soient les échantillons qui n'ont pas été irradiés, démontraient une absence de traces comme prévu.

Les mesures SAXS prises sur les échantillons irradiés d'or à 1.1 GeV viennent confirmer la présence de traces ioniques. Ces résultats sont regroupés à la figure [5.1.](#page-63-0) Ces données d'intensité de diffusion des rayons X ont été corrigées en fonction du bruit de fond associé avec le bruit électronique (*dark current*), de l'absorption de l'échantillon et du facteur de polarisation des rayons X Finalement, chaque image SAXS est obtenue après que l'image SAXS d'un échantillon de contrôle non irradié équivalent ait été soustraite.

Des données pour différentes valeurs d'orientation entre les rayons X incidents et la normale de l'échantillon, soit l'angle γ, ont été prises. Ces valeurs d'angles (relevées sur un montage en l'absence d'un goniomètre) sont approximativement de  $0^\circ$ ,  $8^\circ$ ,  $-20^\circ$ et 45◦ . Les véritables valeurs pour chaque image ont été déterminées et sont présentes dans le tableau [5.I.](#page-68-0) La section [5.1.1](#page-65-0) explique la méthode employée pour déterminer ces angles.

La figure [5.2](#page-64-0) transpose quelques mesures SAXS en coordonnées polaires. Quant à la figure [5.3,](#page-64-0) c'est le nombre de comptes calculé en se déplaçant perpendiculairement à une trace mise en coordonnées polaires pour trois valeurs perpendiculaires différentes du vecteur de diffusion  $\vec{q}$ .

<span id="page-63-0"></span>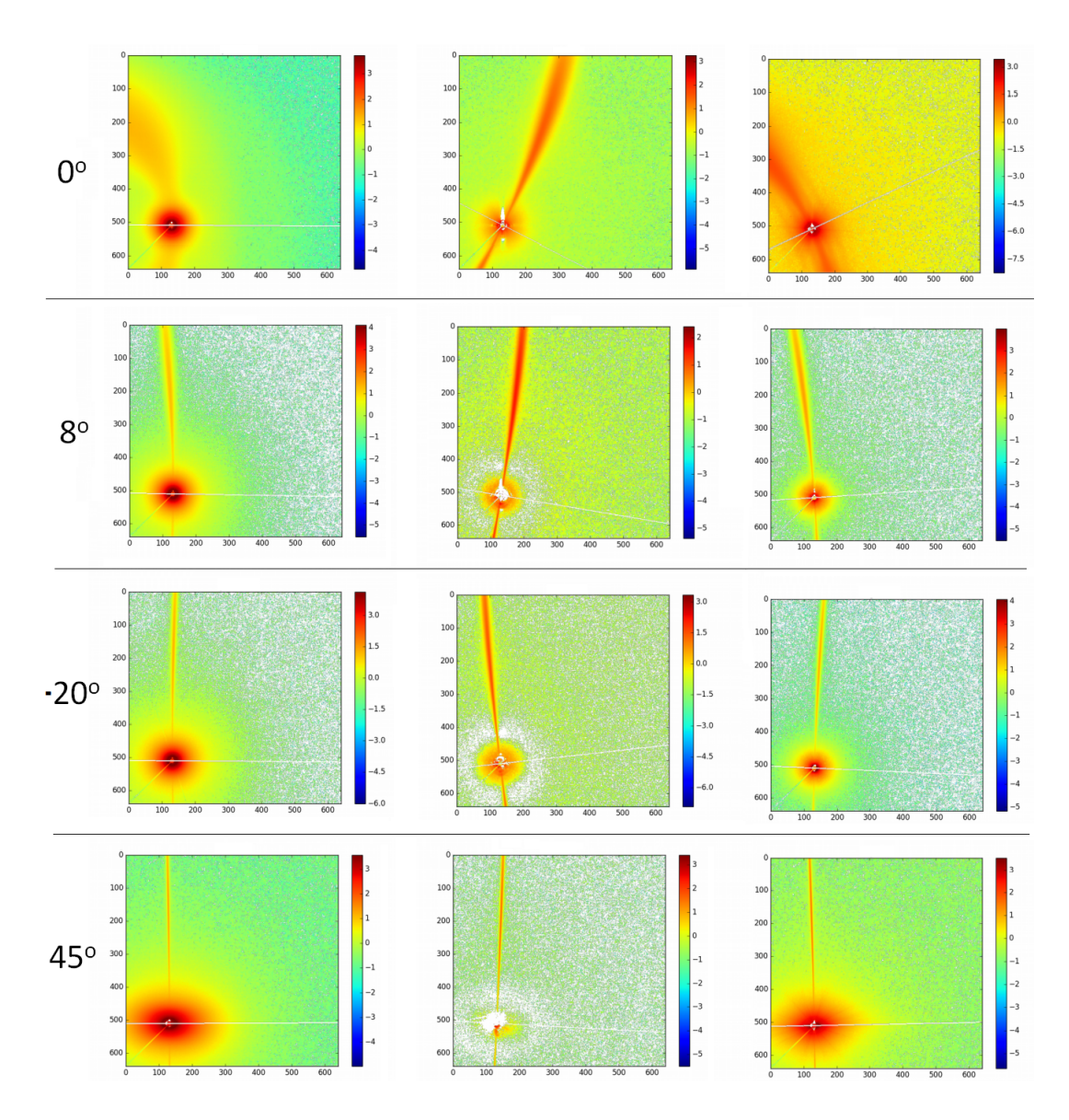

FIGURE 5.1 – Images SAXS des échantillons irradiés d'or où l'image d'un échantillon de contrôle non irradiée a été soustraite. Pour chaque image, l'axe des x est la composante *qx* du vecteur de diffusion, tandis que l'axe des y est la composante *qy*, les deux en 1/Å. La colonne de gauche est l'échantillon 2 (concentration pure), la colonne centrale est l'échantillon 5 (concentration moyenne) et la colonne de droite est l'échantillon 4 (concentration élevée). De haut en bas, l'angle γ formé avec le faisceau incident selon un axe vertical est : 0◦ , 8◦ , -20◦ , et 45◦ . L'échelle de couleur est sur une base en *log*<sup>10</sup> et les lignes blanches sont les axes de symétrie.

<span id="page-64-0"></span>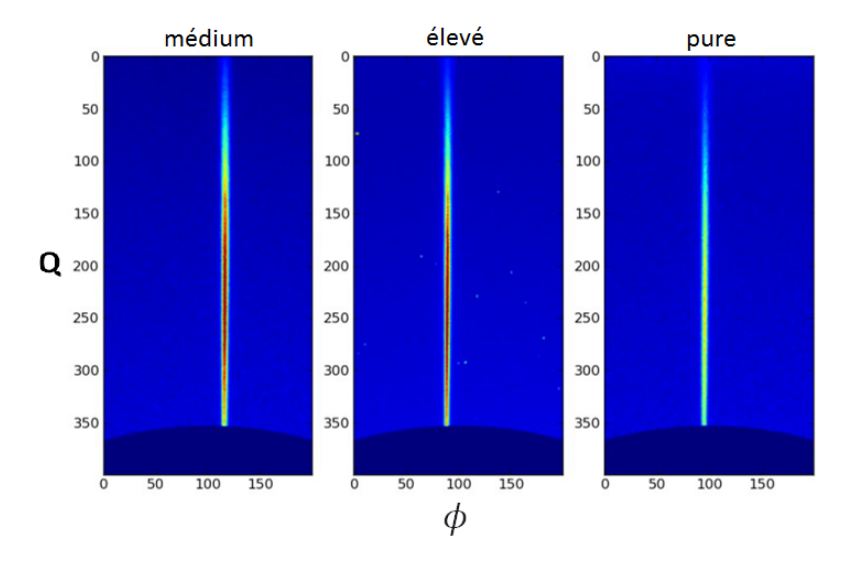

FIGURE 5.2 – Images SAXS des traces ioniques latentes mises en coordonnées polaires (où le demi-ovale du bas correspond au bord du détecteur) pour les échantillons 5 (concentration moyenne), 4 (concentration élevée) et 2 (concentration pure). Les échantillons étaient tous à un angle  $\gamma$  de 45° avec le faisceau incident selon un axe vertical. Les couleurs, qui ont la même signification d'une image à l'autre, dénotent du nombre de comptes.

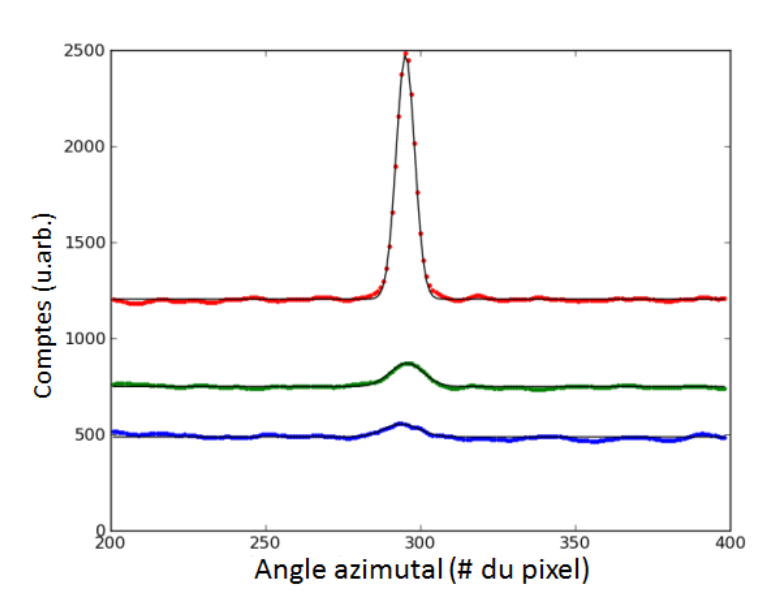

FIGURE 5.3 – Nombre de comptes selon trois lignes perpendiculaires différentes à une trace pour une des images de la figure 5.2 où q =  $0.055$  nm<sup>-1</sup> (bleu),  $0.109$  nm<sup>-1</sup> (vert) et 0.64 nm−<sup>1</sup> (rouge). Pour plus de clarté, les courbes verte et rouge ont été augmentées de 500 et 1000 comptes respectivement. Le minimum est atteint près de l'angle azimutal de 108◦ .

### <span id="page-65-0"></span>5.1.1 Détermination de l'angle  $\gamma$

Dans la figure [5.2,](#page-64-0) il est possible de constater que les mesures prises où l'angle  $\gamma = 0^{\circ}$  sont plutôt caractéristiques de traces inclinées et orientées parallèlement. Ceci s'explique par le fait que, même si les rayons X atteignaient l'échantillon à un angle normal, les traces elles-mêmes sont légèrement inclinées par rapport à la normale de l'échantillon.

Pour calculer avec précision l'angle γ pour chacune des prises de mesures, nous utiliserons l'axe de symétrie respectif des images SAXS. À la figure [5.1,](#page-63-0) ces axes sont représentés à l'aide d'une ligne blanche.

En traçant un graphique de l'axe de symétrie en fonction de l'angle d'inclinai-son horizontal φ de l'échantillon (voir figure [5.4\)](#page-66-0), il nous est possible de calculer  $γ$  en ajustant l'expression appropriée. Sur ce graphique, la ligne pleine verte représente un ajustement de l'équation  $\alpha' = \frac{atan(y/x)}{a}$ , où  $y = [cos(\phi)sin(\gamma)cos(\alpha) + sin(\phi)cos(\alpha)]$ et  $x = sin(\gamma)sin(\alpha)$ . Quant aux cercles bleus, ceux-ci indiquent la direction de l'axe de symétrie  $\alpha'$ . L'angle  $\alpha$  est l'angle azimutal des traces lorsque la normale de l'échantillon et le faisceau incident de rayons X sont colinéaires. Quant à  $\alpha'$ , c'est l'angle azimutal lorsque l'échantillon est pivoté d'un angle φ autour de l'axe vertical. On retrouve toutes les valeurs d'angles γ ainsi calculés regroupées dans le tableau [5.I.](#page-68-0)

### 5.1.2 Le profil de densité via des fonctions de Bessel

Connaissant avec précision les angles γ pour chaque image SAXS, il nous est maintenant possible d'utiliser un cas particulier par rapport à l'ange azimutal  $\alpha$  pour obtenir l'intensité en fonction du vecteur  $\overrightarrow{q}$ . Selon Engel et cie [\[8\]](#page-87-0), lorsque  $\alpha = (0^{\circ}$  ou 108<sup>°</sup>), l'intensité *I* par rapport au vecteur de diffusion  $\vec{\phi}$  équivaut à :

$$
F(q, \gamma > 0, \alpha = 0^{\circ}/180^{\circ}) = \frac{2\sqrt{2}}{qL\sin(\gamma)} \frac{J_1(qR\cos(\gamma))}{qR\cos(\gamma)}
$$

où *R* est le rayon de trace, *L* est l'épaisseur de l'échantillon et *J*<sup>1</sup> est la fonction de Bessel d'ordre un.

<span id="page-66-0"></span>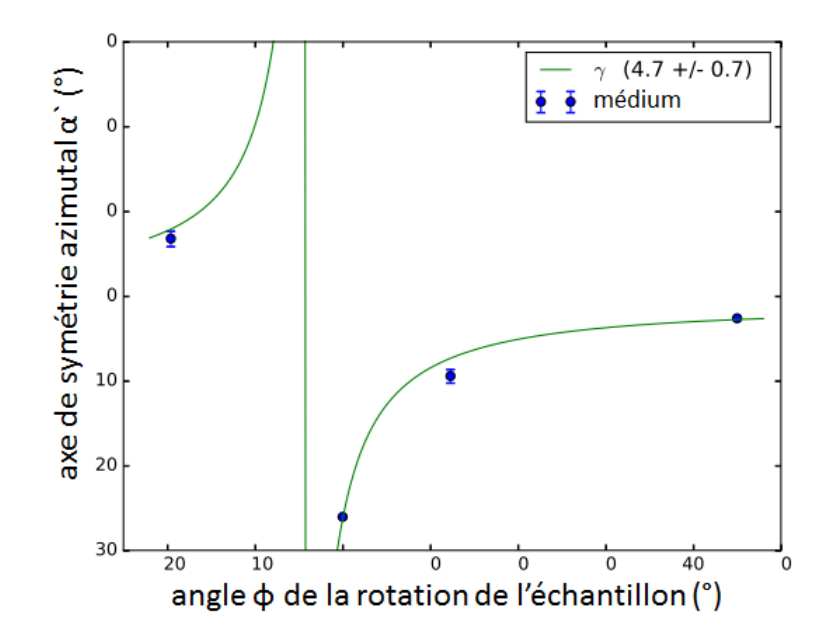

FIGURE 5.4 – Orientation azimutale  $\alpha'$  de l'axe de symétrie en fonction de l'inclinaison horizontale  $\phi$  de l'échantillon par rapport à la direction des rayons X pour un échantillon ayant une concentration médium d'or. Les points bleus sont des mesures prises directement sur l'image SAXS tandis que la ligne verte est un ajustement pour déterminer γ et  $\alpha$ . Dans ce cas-ci, leurs valeurs sont respectivement  $(4, 7^{\circ} \pm 0, 7^{\circ})$  et  $(-26, 3^{\circ} \pm 1, 8^{\circ})$ .

Des profils de densité de type *core-shell* où les densités sont constantes dans les différentes zones (le noyau, la coque et la matrice) ont été considérés. Entre les différentes zones de densité constante, des transitions douces ont été effectuées via une fonction d'erreur d'une largeur de 0,1 nm. La densité de la matrice a été fixée à 0 et celle du noyau à 1, ce qui représente un surplus de densité de 1% par rapport à la matrice. La densité de la coque a été fixée selon l'exigence de la conservation de la masse où la trace ionique totale doit avoir une densité moyenne qui ne diffère pas du reste de l'échantillon. Des profils *core-shell* présentant une condition supplémentaire ont également été testés, où l'or se concentre presque entièrement dans le centre du noyau de la trace créant ainsi une pointe de concentration par effet du raffinage de la zone fondue. Cette pointe aurait un rayon équivalent au dixième du rayon du noyau. Pour ce cas également, les densités sont choisies de manière à respecter la conservation de la masse.

À la figure [5.5,](#page-69-0) le graphique de gauche de montre trois profils. La ligne noire pleine

montre un profil *core-shell* où le noyau à un rayon 2,5 nm et la coque de 10 nm. Les lignes pointillées rouges représentent un profil ayant une pointe uniquement, tandis que les lignes pointillées bleues combinent les deux profils précédents. Comme déterminé à la section [4.5,](#page-59-0) le facteur de forme *F* pour un profil de densité *core-shell* (avec des changements de pentes abruptes) équivaut à :

$$
F(q, R_n, R_c) = \frac{2R_n(\rho_n - \rho_c)}{q}J_q(qR_n) + \frac{2R_c(\rho_c - \rho_{ma})}{q}J_1(qR_c)
$$

où R représente le rayon et ρ la densité. Quant aux indices, *n* représente le noyau, *c* la coquille et *ma* la matrice. Pour bien rendre un profil *core-shell* avec des changements de densité qui ne sont pas abrupts, cette équation a été modifiée en une séquence de *m* coquilles concentriques :

$$
F(q) = 2\sum_{j=0}^{m} \rho_j \left( \frac{R_{j+1}}{q} J_1(qR_{j+1}) - \frac{R_j}{q} J_1(qR_j) \right)
$$

où R est le rayon intérieur de la j-ième coquille de densité ρ*<sup>j</sup>* .

La figure [5.5](#page-69-0) montre à droite le facteur de forme pour les trois profils de densité étudiés. En comparant les facteurs de forme, on remarque la faible intensité de diffusion du profil ne possédant qu'une pointe, ce qui rendrait difficile sa détection par mesures SAXS. Pour les deux autres profils restants, soient *core-shell* seulement ou *spike-coreshell*, la différence est assez subtile au début puis s'accentue pour un *q* plus élevé. Or, comme seul le premier minimum est observable de manière fiable par nos mesures SAXS (voir figure [5.6\)](#page-69-0), les différences visibles entre ces deux profils sont trop minimes pour permettre de les séparer. Ce faisant, nos mesures SAXS ne peuvent confirmer s'il y a une pointe de concentration d'or ou non. Nous avons toutefois été en mesure de déterminer les rayons du noyau et de la coquille, où les résultats sont compilés dans le tableau [5.I.](#page-68-0) Ces résultats sont compatibles avec les valeurs obtenues dans la littérature. [\[4\]](#page-87-0). Selon nos résultats, ils ne semblent pas y avoir de différences notables pour ces valeurs selon le dopage initial d'or dans nos échantillons. Une possibilité pour expliquer ceci serait qu'il n'y aurait pas de fusion lors de la formation de la trace, donc pas de raffinage

<span id="page-68-0"></span>par la zone fondue non plus. Une explication alternative serait plutôt par le fait que la resolidification après la fusion est très rapide, voire trop rapide, au point où l'or subirait du *solute trapping* qui empêcherait la ségrégation.

| Échantillon | γ          | $R_n$              | $R_{total}$      | Mise à l'échelle          |
|-------------|------------|--------------------|------------------|---------------------------|
|             | $(^\circ)$ | (nm)               | (nm)             | $(x10^6)$                 |
| Élevé       | $-17,9$    | $2,83 \pm 0,02$    | $11,49 \pm 0,03$ | $8,2 \pm 0,2$             |
|             | 1,9        | $2,32 \pm 0,07$    | $12,46 \pm 0,18$ | $\overline{13,9} \pm 1,5$ |
|             | 14,1       | $2,79 \pm 0,02$    | $7,64 \pm 0,03$  | $31,5 \pm 0.8$            |
|             | 46,7       | $2,30 \pm 0,08(*)$ | $9,71 \pm 0,17$  | $54 + 7$                  |
| Moyenne     |            | $2,56 \pm 0,2$     | $10,3 \pm 0,1$   |                           |
| Médium      | $-15,5$    | $2,56 \pm 0,02$    | $7,73 \pm 0,02$  | $45,4 \pm 0,8$            |
|             | 4,7        | $2,59 \pm 0,02$    | $10,18 \pm 0,05$ | $18,5 \pm 0,6$            |
|             | 16,7       | $2,45 \pm 0,02$    | $8,23 \pm 0,03$  | $46,0 \pm 1,1$            |
|             | $-28,1$    | $2,38 \pm 0,05$    | $10,85 \pm 0,12$ | $53,1 \pm 0,4$            |
| Moyenne     |            | $2,50 \pm 0,04$    | $9,25 \pm 0,06$  |                           |
| Pure        | $-28,1$    | $2,80 \pm 0,03$    | $12,18 \pm 0,06$ | $5,24 \pm 0,19$           |
|             | 8,5        | $2,36 \pm 0,03$    | $10,97 \pm 0,07$ | $11,1 \pm 0,5$            |
|             | 3,8        | $2,32 \pm 0,03$    | $9,02 \pm 0,05$  | $20.9 \pm 0.7$            |
|             | 36,5       | $2,30 \pm 0,07(*)$ | $8,26 \pm 0,14$  | $43 \pm 5$                |
| Moyenne     |            | $2,45 \pm 0,04$    | $10,11 \pm 0,08$ |                           |

TABLE 5.I – Compilation des résultats où les valeurs marquées d'un astérisque correspondent à la limite inférieure autorisée par la procédure d'ajustement. Les incertitudes sont les valeurs (1−σ) renvoyées par l'algorithme d'ajustement et sont à considérer avec réserve. Les valeurs des rayons obtenues sont compatibles avec les valeurs obtenues dans la littérature. [\[4\]](#page-87-0)

<span id="page-69-0"></span>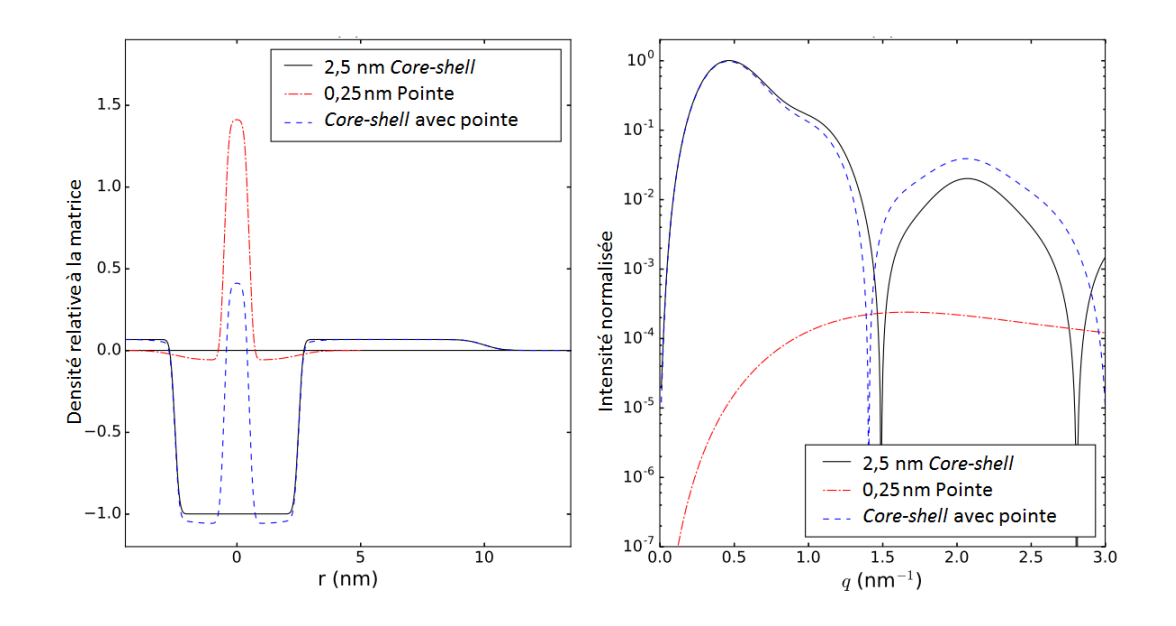

FIGURE 5.5 – À gauche, le graphique présente les profils de densité pour des profils pointe/noyau/coquille respectivement à 0,25/2,5/10 nm. La configuration *core-shell* est en noir, la configuration avec une pointe seulement est en rouge pointillé et la configuration *core-shell* avec pointe est en bleu pointillé. Le graphique de droite représente les facteurs de forme correspondants calculés avec la somme des fonctions de Bessel.

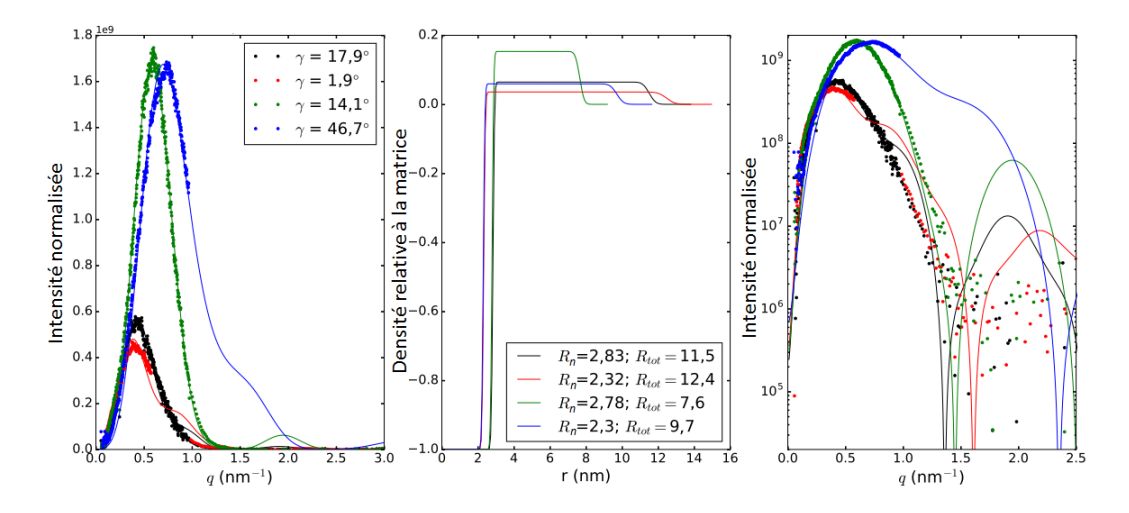

FIGURE 5.6 – Le graphique de gauche présente l'intensité le long de  $\alpha = 0^{\circ}$  où les points sont les intensités mesurées, alors que les lignes sont les intensités calculées. Le graphique complètement à droite est équivalent, mais sur une échelle semilog. Quant au graphique central, il représente les profils de densité déterminés pour les ajustements illustrés dans les graphiques à gauche et à droite.

## <span id="page-70-0"></span>5.2 Échantillons irradiés à l'argent

Aucune image SAXS n'a pu révéler la présence de traces ioniques latentes pour les échantillons irradiés par des ions argent à 75 MeV. Plusieurs valeurs d'angle γ ont été testés, sans succès. Pour pousser l'analyse plus loin, ces échantillons ont aussi été analysés avec des caméras à 1017 mm et 200 mm (ce qui équivaut à une plage à moyens angles et à grands angles), mais rien d'apparent à la signature de structures cylindriques inclinées n'a pu être détecté.

Il est à se demander si la puissance d'arrêt était insuffisante pour permettre la formation de traces. Selon le logiciel SRIM [\[1\]](#page-87-0), le pouvoir d'arrêt serait de 21,6 keV/nm pour les ions d'or et de 9,5 keV/nm pour les ions d'argent à la surface du silicium cristallin. Comme nos échantillons sont plutôt du silicium amorphe et que celui-ci est légèrement moins dense que le cristallin [\[29\]](#page-89-0), ces valeurs devraient être légèrement réduites  $(de 1.6\%).$ 

De toute évidence, une puissance d'arrêt de 9,5 keV/nm ou moins ne crée pas de traces observables par SAXS lors de l'irradiation d'échantillons de silicium amorphe avec des ions lourds et rapides. C'est un résultat bien étrange puisque la littérature indique qu'à des puissances d'arrêt inférieures à 9,5 keV/nm, des phénomènes associés à l'irradiation d'ions lourds et rapides ont été observés, soient une déformation macroscopique à 5,8 keV/nm [\[2\]](#page-87-0) et du transport macroscopique à 5,5 keV/nm [\[3\]](#page-87-0). Il semblerait que nous ayons trouvé un régime où il y a des effets des ions rapides, mais sans signature visible en SAXS.

## CHAPITRE 6

# RÉSULTATS NUMÉRIQUES

#### 6.1 Introduction

Un de nos objectifs principaux est de développer un code capable de reproduire numériquement des images d'intensité de diffusion en deux dimensions telles que révélées par des mesures SAXS. Ce faisant, il nous serait possible de déterminer comment de petits changements dans le profil radial des traces (soit un changement dans la concentration d'or, dans l'orientation de l'échantillon, etc.) affecteront le spectre de diffusion des données.

### 6.2 Validité du code numérique

Afin de vérifier la fiabilité de ce code, des courbes en une dimension de l'intensité de diffusion par rapport à *q* ont été calculées pour certaines géométries particulières, soient des cas précis dont le résultat analytique est connu et peut s'obtenir aisément avec des fonctions de Bessel. Le détail des cas analytiques comparés avec nos résultats obtenus numériquement est présenté dans la section [4.5.](#page-59-0)

Des cas où le résultat analytique ne peut être obtenu ont aussi été simulés, soient des spectres de diffusion en deux dimensions pour différentes orientations. Comme il s'agit ici d'intégrales en deux dimensions pour chaque pixel présent, le temps de calcul monte rapidement. La méthode de Monte Carlo [[30](#page-89-0)] pour obtenir l'intégrale [4.7](#page-55-0) a été privilégiée, car cette approche nécessite un temps de calcul plus court, ce qui nous permet d'avoir une plus grande taille d'échantillon et de réduire ainsi le bruit des données obtenues. Nos résultats numériques ont ensuite été comparés aux simulations obtenues par Engel & cie (section [6.3\)](#page-75-0) ou à nos propres résultats expérimentaux (section [6.4.1\)](#page-78-0).
### 6.2.1 Vérifications théoriques du vecteur de diffusion

Avant de calculer le facteur de forme, les vecteurs de diffusions obtenus via les équations [4.8, 4.9](#page-56-0) et [4.10](#page-56-0) ont été vérifiés. Les graphiques présents à la figure [6](#page-73-0).1 illustrent la composante du vecteur de diffusion par rapport à *qx*, *qy* et *qz* individuellement pour  $\gamma = 0^{\circ}$ ,  $\gamma = 1^{\circ}$  et  $\gamma = 45^{\circ}$ . Chaque pixel de l'image correspond avec les pixels du détecteur. Les résultats obtenus sont ceux attendus; indépendamment de γ, toutes les valeurs d'intensité de diffusion changent symétriquement de haut en bas pour *qx*, où le bas de la figure a des valeurs négatives. Nous retrouvons le même phénomène pour tous les qy, mais de gauche à droite. Pour  $qz$  à  $\gamma = 0^{\circ}$ , nous obtenons une intensité de diffusion qui augmente en fonction du rayon. Pour  $qz$  à  $\gamma = 1^{\circ}$ , nous obtenons le même phénomène, sauf que les cercles sont maintenant légèrement décalés. Pour  $qz$  à  $\gamma = 45^{\circ}$ , nous obtenons quelque chose de très similaire à *qx*. Nous observons un minimum d'intensité de diffusion au centre et ce, quel que soit l'angle γ utilisé. C'est ce que nous attendons comme résultats pour une trace de type *core-shell*. Sans surprise, nous avons une configuration de cercles concentriques pour  $\gamma = 0$ .

Pour savoir si les valeurs *qx*, *qy* et *qz* sont valides, l'intensité de diffusion en fonction de la norme du vecteur *q* a été tracée pour  $\gamma = 0^{\circ}$ ,  $\gamma = 1^{\circ}$  et  $\gamma = 45^{\circ}$  (voir figure 6.[2\)](#page-74-0). Dans chaque cas, nous obtenons un cercle comme prévu. Ces résultats démontrent que les composantes de *q* (figure [6.1\)](#page-73-0) varient sur le détecteur si on pivote l'échantillon (ce qui est équivalent à pivoter l'espace réciproque), mais que le vecteur  $\vec{q}$  de diffusion (figure [6.2\)](#page-74-0) ne dépend que de l'angle de diffusion.

<span id="page-73-0"></span>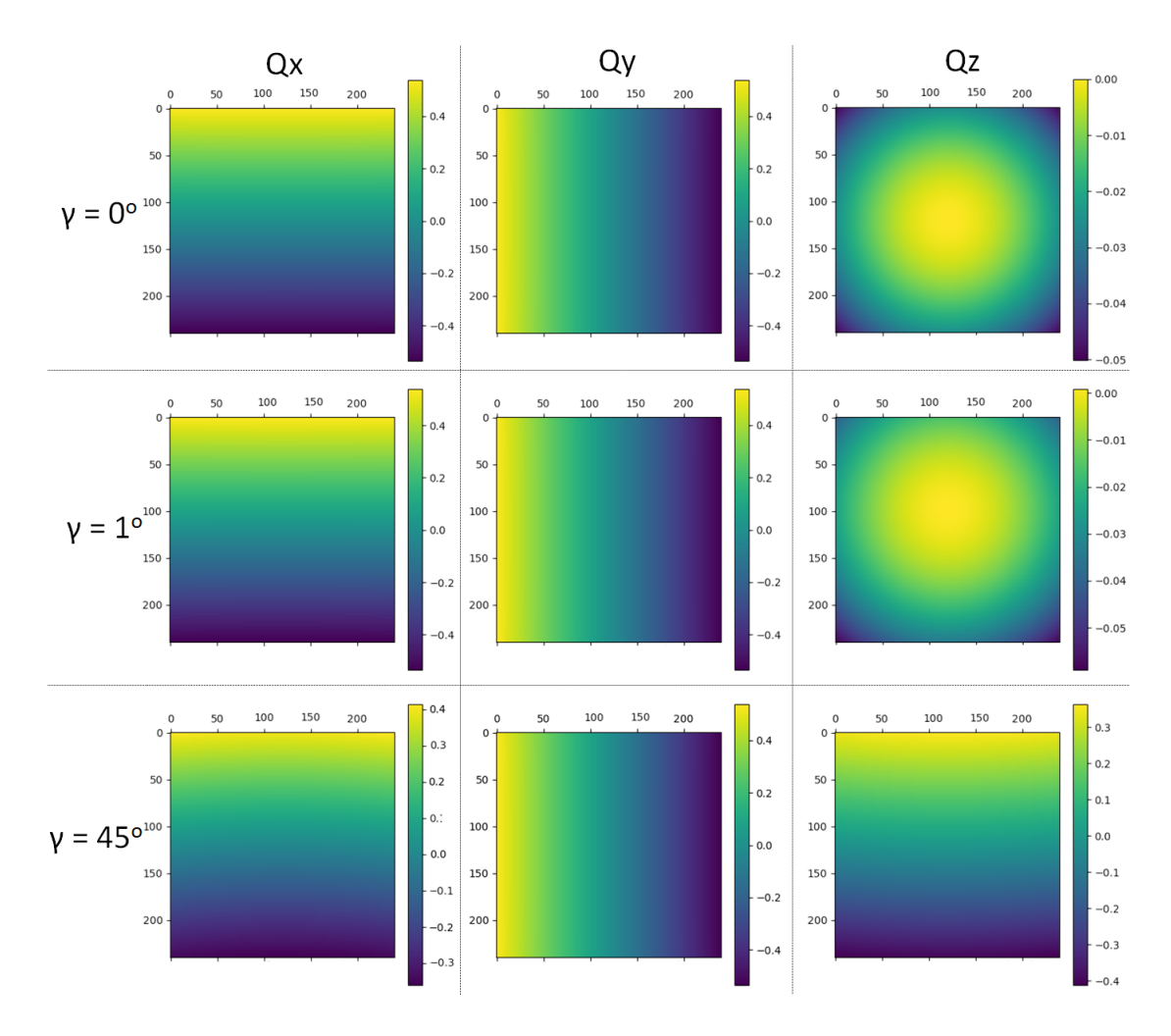

FIGURE 6.1 – Simulations en deux dimensions pour la configuration *core-shell* : l'intensité de diffusion selon les composantes *qx*, *qy* et *qz* du vecteur de diffusion pour les angles  $\gamma = 0^{\circ}$ ,  $\gamma = 1^{\circ}$  et  $\gamma = 45^{\circ}$ .

<span id="page-74-0"></span>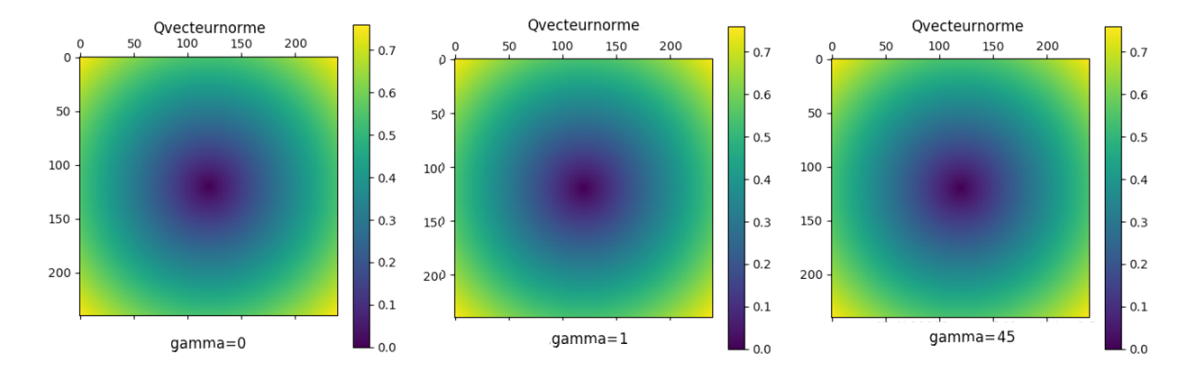

FIGURE 6.2 – Simulations en deux dimensions : l'intensité de diffusion en fonction de la norme du vecteur  $\vec{q}$  pour un angle d'inclinaison de  $\gamma = 0^\circ$  (à gauche),  $\gamma = 1^\circ$  (au centre) et  $\gamma = 45^\circ$  (à droite) pour la configuration *core-shell*. On remarque ici que le vecteur  $\overrightarrow{q}$  ne dépend pas de l'angle γ.

## 6.3 Modèle du cylindre simple

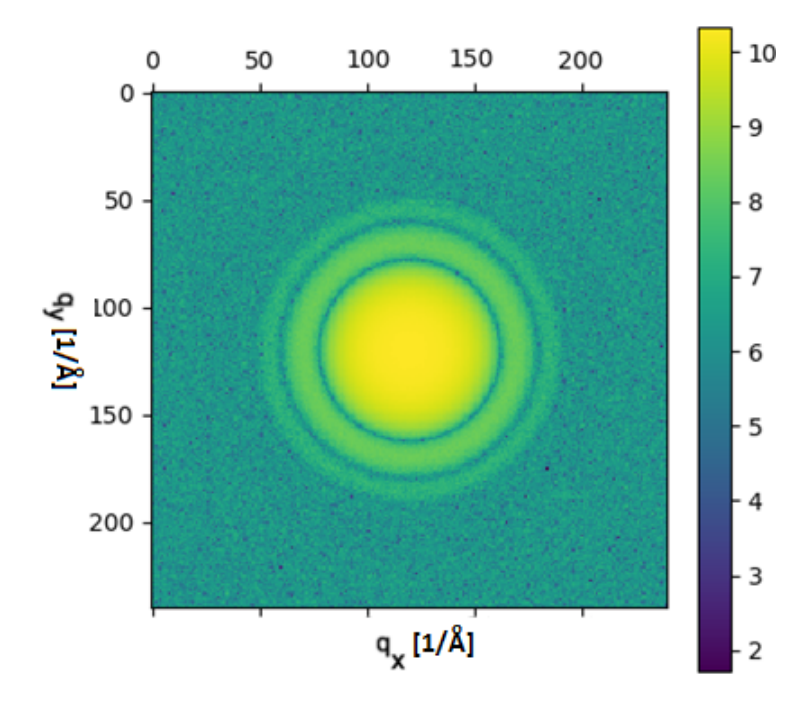

FIGURE 6.3 – Simulations en deux dimensions du log de l'intensité de diffusion à  $\gamma = 0^{\circ}$ pour le modèle du cylindre simple.

Une simulation via notre code est présentée à la figure 6.3. Celle-ci a été effectuée pour  $\gamma = 0^{\circ}$  pour la configuration d'un cylindrique creux (au lieu d'une trace ionique latente). L'image obtenue s'avère être des cercles concentriques pleins. Comme prévu, l'intensité est maximale au centre de notre figure, car il n'a pas été imposé ici que la masse totale soit conservée. On a donc que la diffusion à davantage un impact pour les valeurs plus faibles de *q*, soit au centre de la figure.

La figure [6.4](#page-76-0) contient une comparaison entre les résultats expérimentaux (à gauche) et les simulations numériques (au centre) provenant d'Engel & cie, ainsi que nos propres simulations (à droite) pour une configuration similaire. Bien qu'il s'avère que nos simulations présentent des similitudes avec celles d'Engel, nos résultats présentent des différences non négligeables. Par rapport aux similitudes, on remarque qu'il y a toujours un maximum d'intensité de diffusion au centre. Notre résultat pour  $\gamma = 0^{\circ}$  est fidèle à celui présenté par d'Engel et celui pour  $\gamma = 45^\circ$  s'y approche. Toutefois, notre code

<span id="page-76-0"></span>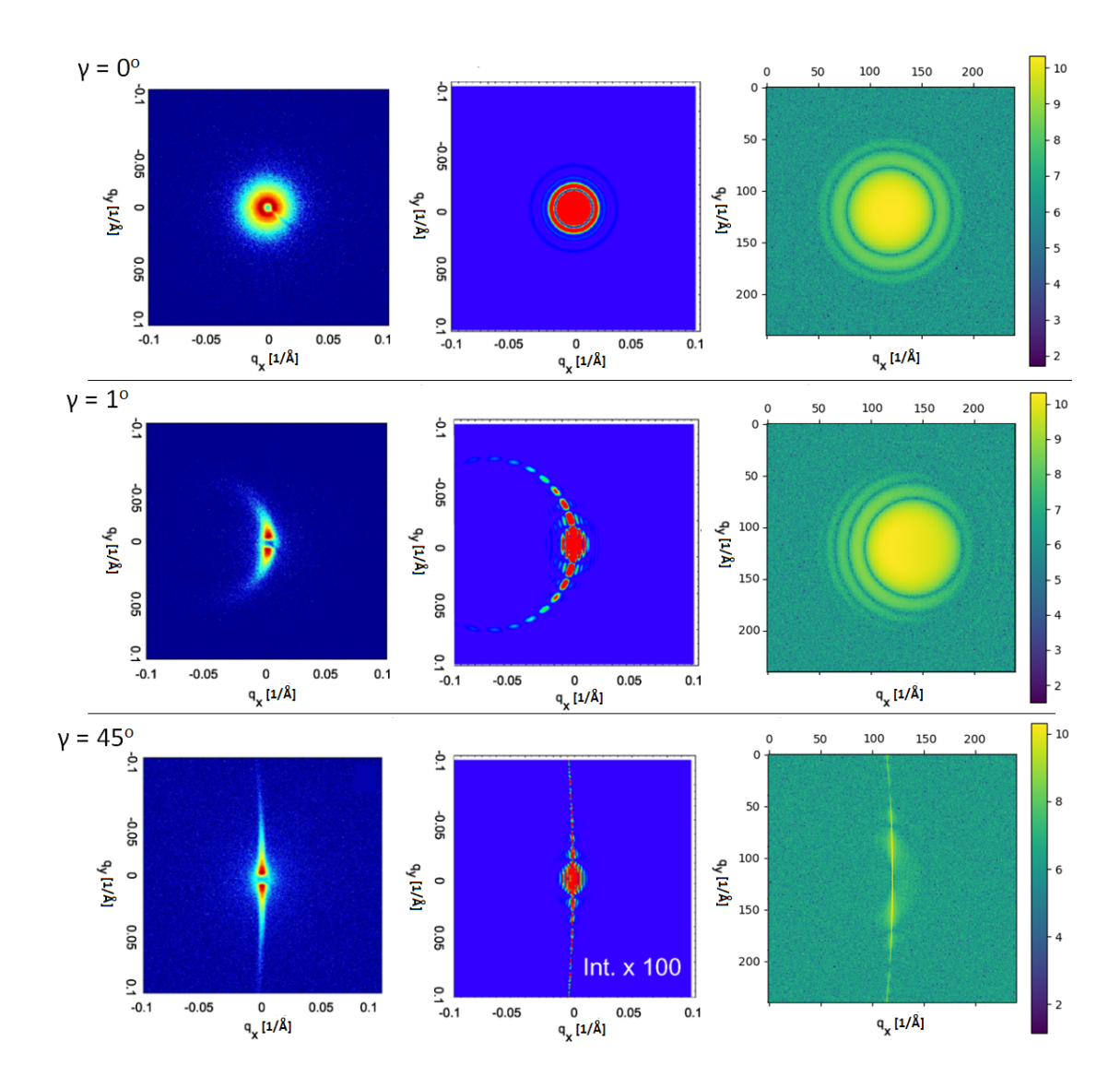

FIGURE 6.4 – Comparaison entre les résultats expérimentaux (à gauche) et les simulations numériques provenant d'Engel & cie (au centre), ainsi que nos propres simulations (à droite) pour la configuration du cylindre creux. Les figures présentent le log de l'intensité de diffusion lorsque  $\gamma = 0^{\circ}$  (ligne du haut),  $\gamma = 1^{\circ}$  (ligne du centre) et  $\gamma = 45^{\circ}$  (ligne du bas). À noter qu'un beam-stop est présent au centre des figures pour les données expérimentales.

semble avoir de la difficulté à traiter les cas de faibles angles γ, comme on peut le voir pour  $\gamma = 1^\circ$ .

## 6.4 Configuration *core-shell*

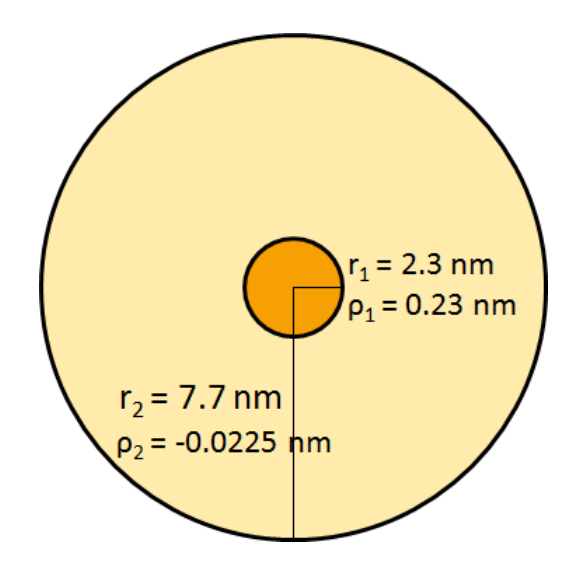

FIGURE 6.5 – Valeurs des densités selon leur rayon pour les simulations *core-shell*.

Les simulations suivantes ont été effectuées avec une configuration *core-shell* où la densité varie selon la région, mais où la masse totale est conservée (voir figure 6.5). Pour un rayon  $r_1$  de 2,3 nm, la densité  $\rho_1$  du noyau relative à la matrice extérieure a été fixée à 0,23. Le rayon total *r*<sup>2</sup> de la trace a été posé à 7,7 nm. Pour la densité comprise entre 2,3 et 7,7 nm, celle-ci doit être obtenue via l'équation suivante, compte tenu du fait que la masse totale d'or reste inchangée :

$$
0 = \rho_1 * Volume_1 + \rho_2 * Volume_2
$$
  
=  $\rho_1 \pi r_1^2 h + \rho_2 \pi (r_2^2 - r_1^2) h$   

$$
\rho_2 = \frac{-\rho_1 r_1^2}{r_2^2 - r_1^2}
$$

Nous obtenons une densité négative de  $\rho_2$  = - 0,0225. Ce n'est pas un résultat surprenant puisque nous travaillons avec des densités relatives par rapport à l'extérieur de la trace ionique. Ainsi, une densité égale à zéro indique que les densités à l'intérieur et à l'extérieur de la trace sont identiques. Quant à une densité négative, elle indique que la densité à l'intérieur de la trace est inférieure à la densité extérieure et vice versa.

## 6.4.1 Résultats et comparaisons

La figure 6.6 provient de notre simulation en deux dimensions lorsque  $\gamma = 0^{\circ}$  pour un type de trace core-shell. On remarque une configuration de cercles concentriques où l'intensité est minimum au centre, soit lorsque *q* est minimum. C'est en effet ce que l'on s'attendait à obtenir comme image puisque la densité est choisie de façon à converser la masse totale. Comme aucune de nos traces n'est parfaitement colinéaire avec le faisceau SAXS, nos mesures expérimentales ne démontrent pas de symétrie circulaire telle que présentée à la figure 6.6.

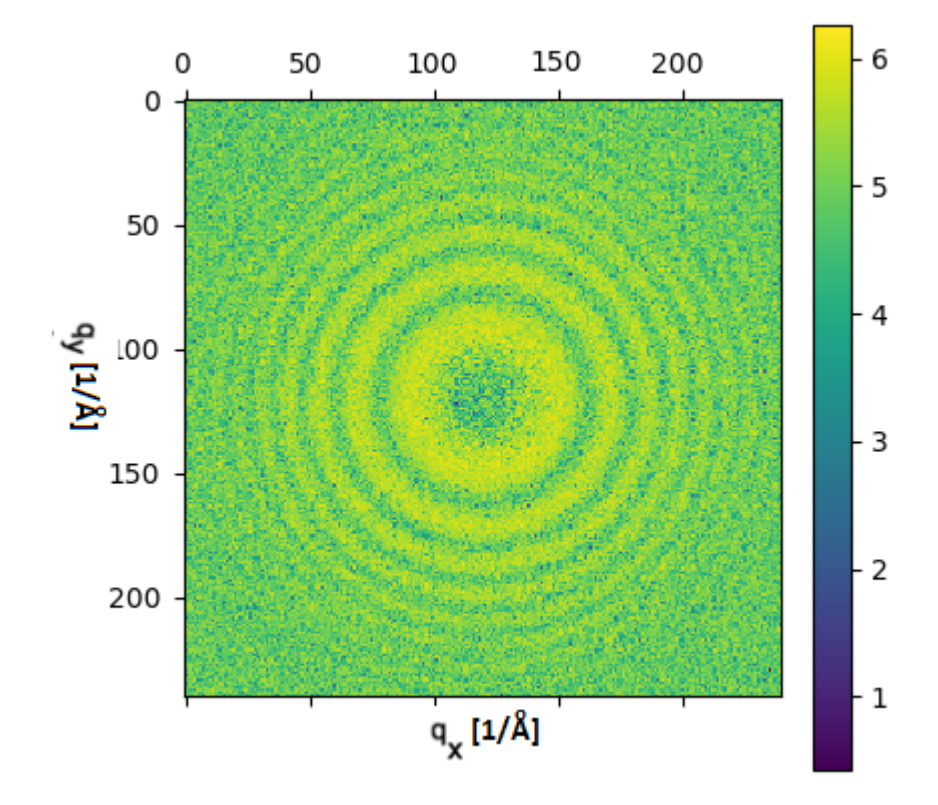

FIGURE 6.6 – Simulation en deux dimensions où on y voit le log de l'intensité de diffusion pour la configuration *core-shell* lorsque  $\gamma = 0^\circ$ .

À l'exception des résultats pour une faible valeur de  $\gamma$  (environ plus petit que 5°), on remarque alors que nos simulations représentent bien nos données expérimentales; Si γ est positif, on a que le patron de diffusion des résultats numériques et expérimentaux courbe vers le haut et inversement pour un γ négatif. On a aussi que le patron s'amincit lorsque γ augmente.

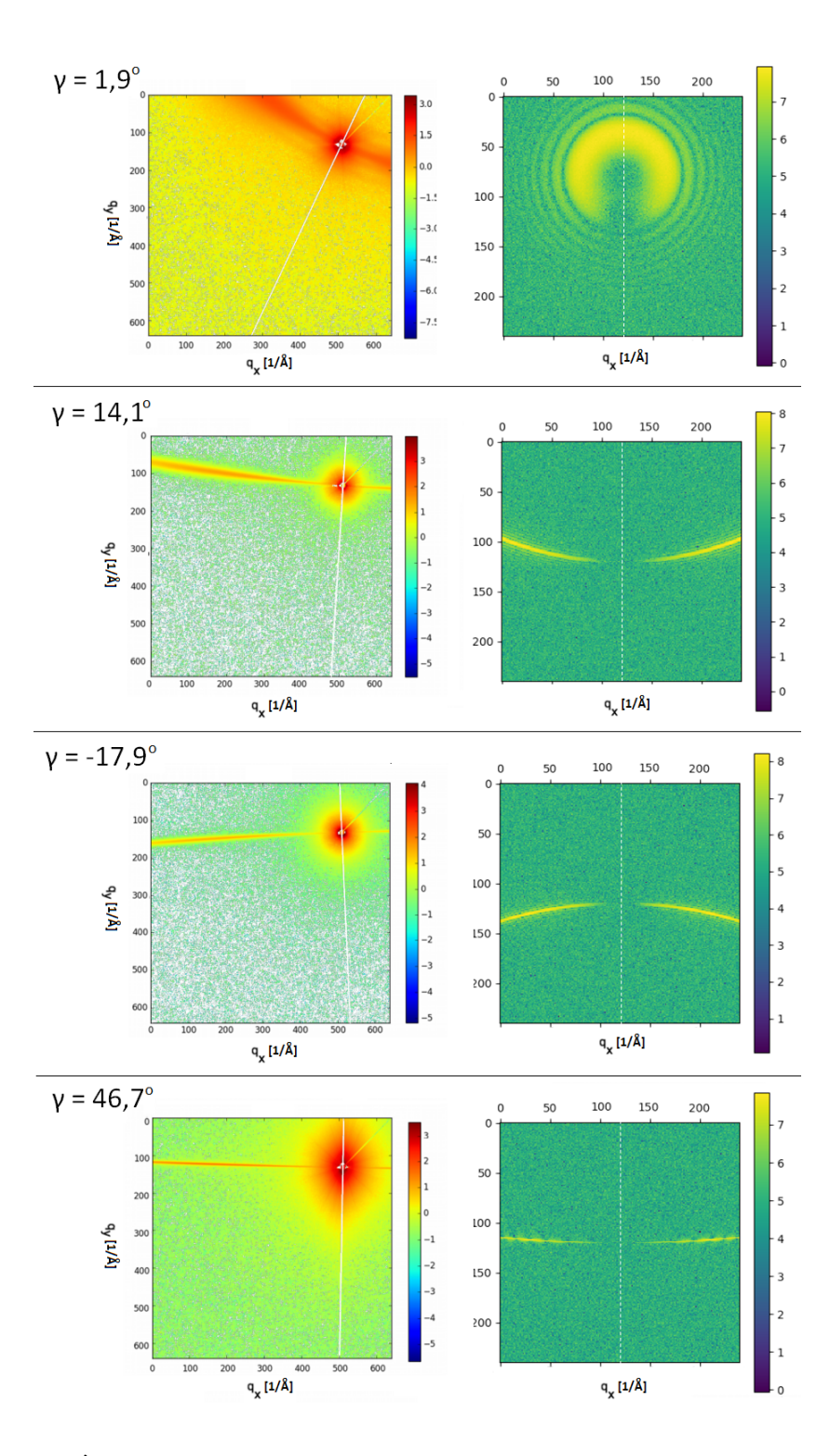

FIGURE 6.7 – À gauche, on retrouve les images SAXS expérimentales pour l'échantillon de concentration élevée (où l'image d'un échantillon équivalent non irradié a été soustraite). À droite, on retrouve nos simulations où chaque paramètre a été ajusté pour correspondre à l'échantillon selon les valeurs du tableau [5.I.](#page-68-0) Les lignes blanches sont les axes de symétrie. À noter qu'il faut faire abstraction de l'intensité à faible *q* pour les données expérimentales, car le signal est alors dominé par la rugosité de surface.

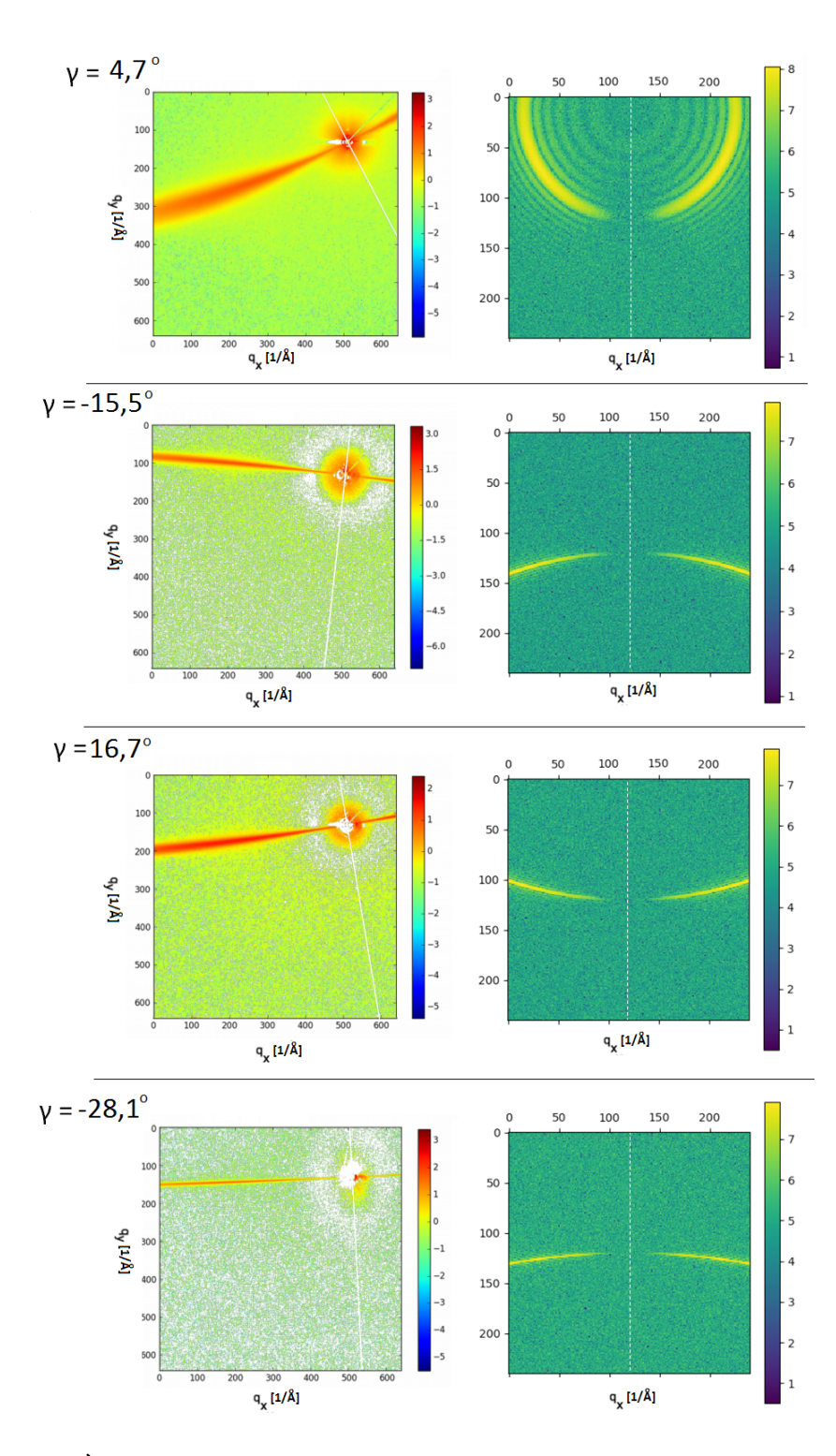

FIGURE 6.8 – À gauche, on retrouve les images SAXS expérimentales pour l'échantillon de concentration moyenne (où l'image d'un échantillon équivalent non irradié a été soustraite). À droite, on retrouve nos simulations où chaque paramètre a été ajusté pour correspondre à l'échantillon selon les valeurs du tableau [5.I.](#page-68-0) Les lignes blanches sont les axes de symétrie. À noter qu'il faut faire abstraction de l'intensité à faible *q* pour les données expérimentales, car le signal est alors dominé par la rugosité de surface.

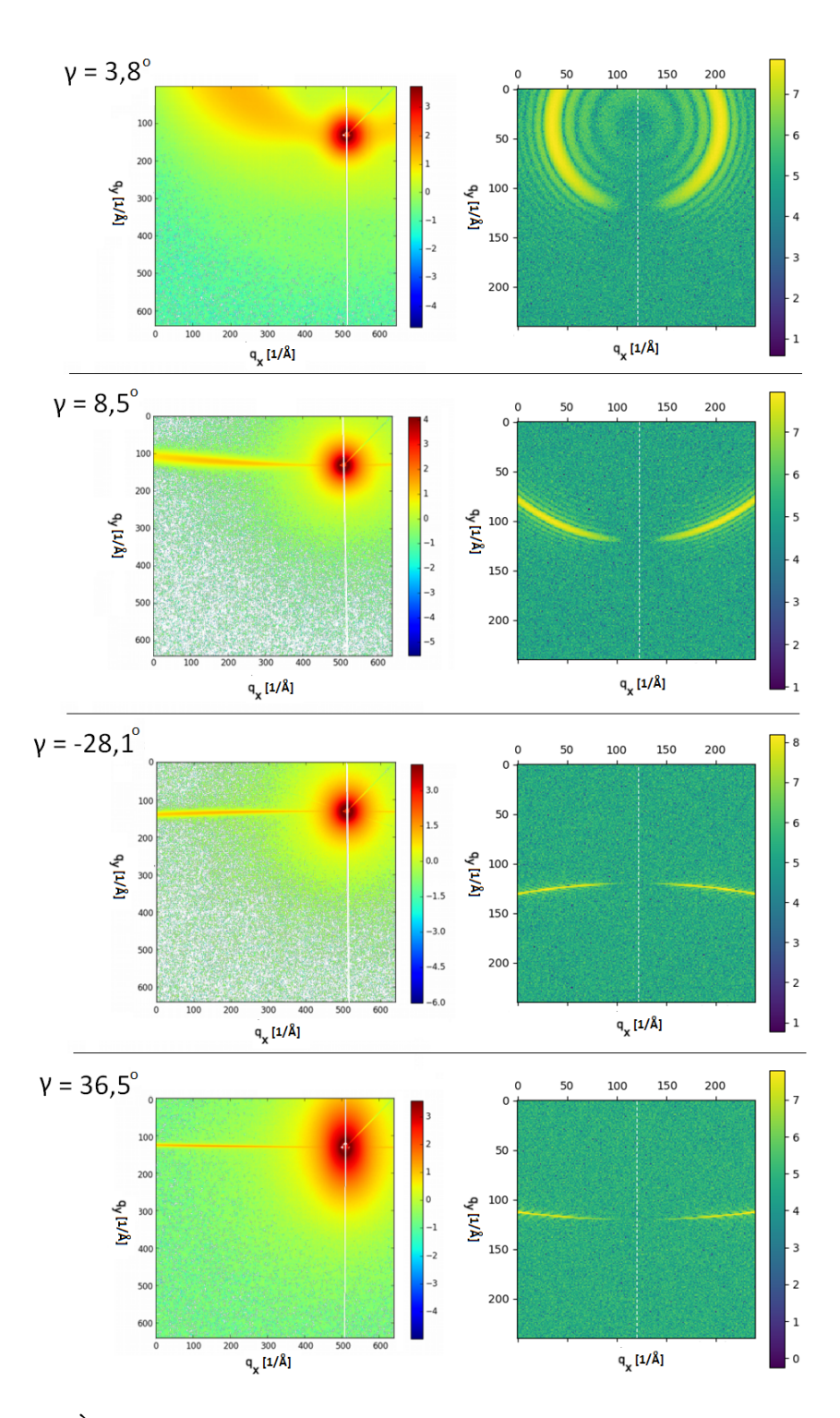

FIGURE 6.9 – À gauche, on retrouve les images SAXS expérimentales pour l'échantillon pur (où l'image d'un échantillon équivalent non irradié a été soustraite). À droite, on retrouve nos simulations où chaque paramètre a été ajusté pour correspondre à l'échantillon selon les valeurs du tableau [5.I.](#page-68-0) Les lignes blanches sont les axes de symétrie. À noter qu'il faut faire abstraction de l'intensité à faible *q* pour les données expérimentales, car le signal est alors dominé par la rugosité de surface.

### 6.5 Courbes en une dimension - Bessel versus Monte Carlo

Comme mentionné à la section [4.5,](#page-59-0) il nous est possible de calculer analytiquement l'intensité de diffusion via les équations de Bessel lorsque  $\gamma = 0^{\circ}$ .

À la figure [6.10,](#page-84-0) le graphique du haut représente une simulation en une dimension pour la configuration *core-shell*, alors que celle du bas est la configuration *spike-coreshell*. Les densités ont été choisies dans l'optique où la masse totale doit être conservée. On remarque que dans tous les cas, notre simulation suit le même comportement que celle prédite par les équations de Bessel pour des faibles valeurs de *q*. On remarque aussi que l'intensité est minimale lorsque le vecteur *q* est nul, comme attendu pour des densités qui conservent la masse totale de l'or.

Pour des faibles valeurs de *q*, il serait difficile de distinguer entre le cas avec ou sans pointe. Ce n'est que lorsque le vecteur de diffusion devient assez élevé que la différence devient alors plus notable (comme nous l'avions précédemment constaté à la figure [5.5\)](#page-69-0). On remarque en effet que la simulation avec pointe (celle du bas) descend avec une pente plus abrupte pour des valeurs élevées de *q*. Pour des valeurs élevées de *q*, notre code s'éloigne du résultat des équations de Bessel.

Avec tous ces résultats, nous constatons que notre code numérique n'est pas parfait, mais qu'il est tout de même prometteur. Il respecte plusieurs éléments cruciaux; il démontre un maximum d'intensité pour *q* = 0 à la configuration du cylindre simple et un minimum d'intensité pour *q* = 0 à la configuration core-shell. Il démontre aussi des cercles concentriques lorsque  $\gamma = 0^{\circ}$ , un vecteur de diffusion  $\overrightarrow{q}$  qui ne dépend pas de l'angle γ et des patrons qui changent d'orientation en suivant la valeur positive ou négative de γ.

<span id="page-84-0"></span>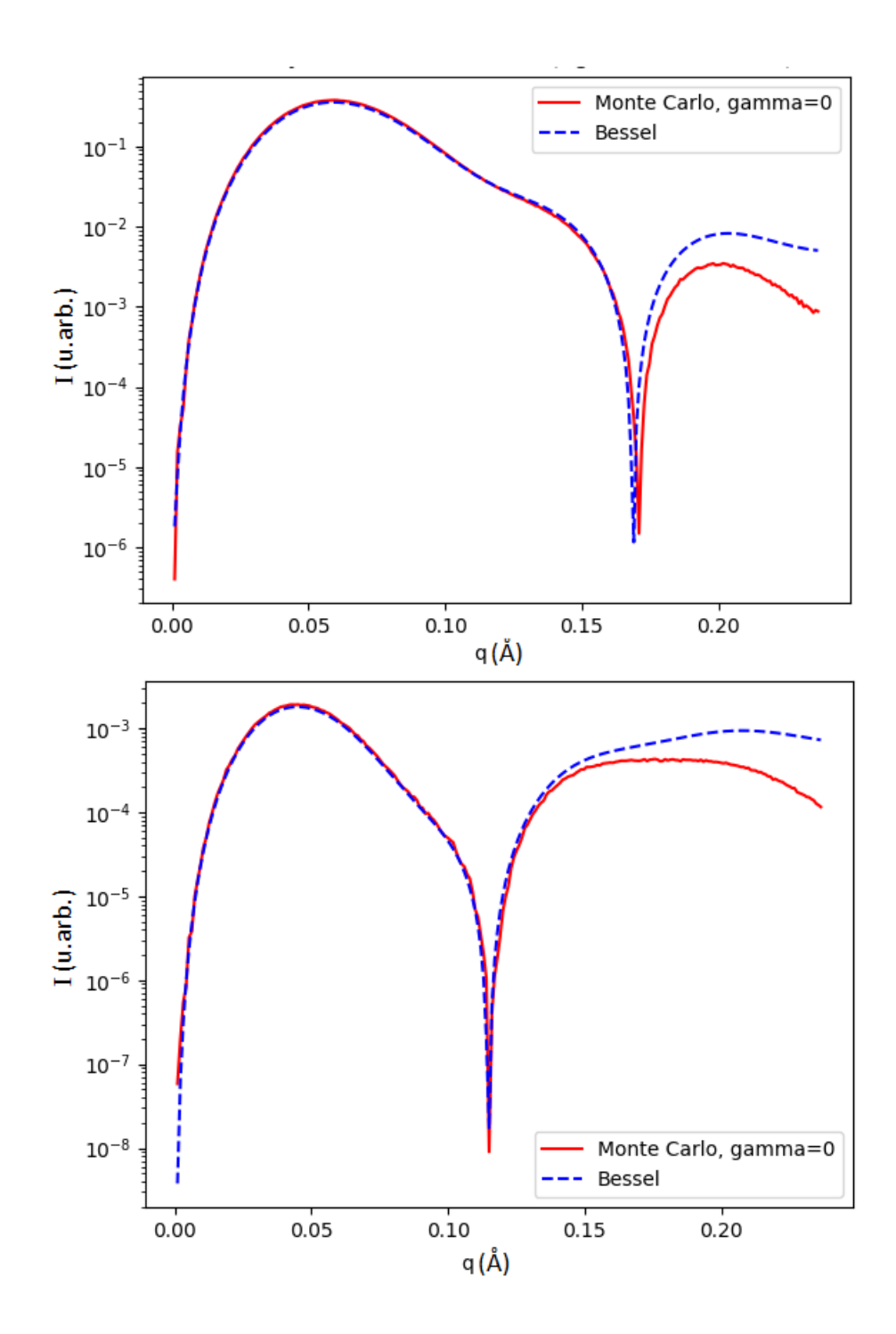

FIGURE 6.10 – Simulations en une dimension pour Bessel (en bleu pointillé) et pour Monte Carlo (la ligne rouge et pleine) pour la configuration de type *core-shell*. C'est l'intensité de la diffusion *I* (unité arbitraire) en fonction du vecteur de diffusion *q* (Å) où  $\gamma = 0^{\circ}$ .

### CHAPITRE 7

## **CONCLUSION**

Nous avons étudié deux types d'échantillons via des mesures SAXS, soient du silicium amorphe implanté avec des ions lourds et rapides d'or à 1,1 GeV (puissance d'arrêt de 21,6 keV/nm) ou d'argent à 75 MeV (puissance d'arrêt de 9,5 keV/nm). [\[1\]](#page-87-0)

Les traces ioniques latentes des échantillons d'or se retrouvent à être de la configuration de type core-shell avec un rayon total de  $(9,9\pm0,5)$  nm et un rayon du noyau de  $(2,5\pm0,1)$  nm quel que soit le dopage à l'or (pur, moyen ou élevé). Il ne nous n'a pas été possible de confirmer s'il y a eu fusion ou non lors de l'irradiation. Soit celle-ci n'a pas eu lieu ou plutôt la fusion a bel et bien eu lieu, mais trop rapidement pour permettre à une ségrégation de l'or par le raffinage de la zone fondue.

Il ne nous a pas été possible de différencier si nous résultats SAXS proviennent de traces de type *core-shell* ou de type *spike-cores-shell*. En effet, le facteur de forme pour ces deux configurations est très similaire à faible q, et seul le premier minimum est observable via nos mesures SAXS. Par contre, il nous a été possible d'écarter la configuration *spike*.

Aucune trace d'ions n'était visible après irradiation avec des ions Ag de 75 MeV (puissance d'arrêt de 9,5 keV/nm), bien que, même à des puissances d'arrêt inférieures, l'irradiation entraîne toujours des effets des traces d'ion rapides, tel que la déformation. [\[2\]](#page-87-0) Il semblerait que nous aillons trouvé un régime sans signature visible en SAXS, mais avec tout de même des effets d'irradiation des ions lourds et rapides.

Notre code numérique visant à reproduire fidèlement des données de patrons de diffusion en deux dimensions n'a pu être vérifié que qualitativement, mais il est tout de même prometteur. En effet, il réagit comme convenu à plusieurs éléments attendus, soit de démontrer un maximum d'intensité pour  $q = 0$  à la configuration du cylindre simple et un minimum d'intensité pour *q* = 0 à la configuration core-shell. Il démontre aussi des cercles concentriques lorsque  $\gamma = 0^{\circ}$ , un vecteur de diffusion  $\overrightarrow{q}$  qui ne dépend pas de l'angle γ et des patrons qui changent d'orientation en suivant la valeur positive ou

négative de γ. Une vérification quantitative reste encore à faire.

Pour pousser plus loin nos résultats numériques, un nouveau code pourrait être développé. Celui-ci analysirait une image SAXS expérimentale et trouverait de lui-même les paramètres nécessaires pour la reproduire. Pour y parvenir toutefois, il faudrait un code qui roule plus rapidement et l'aide d'un ordinateur très puissant.

### BIBLIOGRAPHIE

- <span id="page-87-0"></span>[1] James F Ziegler, M D Ziegler, and J P Biersack. SRIM – the stopping and range of ions in matter. 2010.
- [2] T van Dillen, S Roorda, and A M Vredenberg. Ion beam-induced anisotropic plastic deformation of silicon microstructures. 2004.
- [3] M Chicoine, S Roorda, L Cliche, and R A Masut. Directional effects during ion implantation : Lateral mass transport and anisotropic growth. page 10, 1997.
- [4] T. Bierschenk, R. Giulian, B. Afra, M. D. Rodriguez, D. Schauries, S. Mudie, O. H. Pakarinen, F. Djurabekova, K. Nordlund, O. Osmani, N. Medvedev, B. Rethfeld, M. C. Ridgway, and P. Kluth. Latent ion tracks in amorphous silicon. 88(17), 2013.
- [5] Grant R. Fowles. Introduction to modern optics. Dover Publications, 2nd ed. edition, 1989.
- [6] M. Toulemonde, C. Dufour, and E. Paumier. Transient thermal process after a high-energy heavy-ion irradiation of amorphous metals and semiconductors. 46(22) :14362–14369, 1992.
- [7] L. Liou. Amorphous silicon produced by ion implantation. 131(3) :672, 1984.
- [8] Martin Engel, Bernd Stühn, Jörg J. Schneider, Thomas Cornelius, and Maike Naumann. Small-angle x-ray scattering (SAXS) off parallel, cylindrical, well-defined nanopores : from random pore distribution to highly ordered samples. 97(1) :99– 108, 2009.
- [9] E. C. H. Silk and R. S. Barnes. Examination of fission fragment tracks with an electron microscope. 4(44) :970–972, 1959.
- [10] S. Klaumünzer. Ion tracks in quartz and vitreous silica. 225(1) :136–153, 2004.
- [11] P. Kluth, C. S. Schnohr, O. H. Pakarinen, F. Djurabekova, D. J. Sprouster, R. Giulian, M. C. Ridgway, A. P. Byrne, C. Trautmann, D. J. Cookson, K. Nordlund, and M. Toulemonde. Fine structure in swift heavy ion tracks in amorphous SiO 2. 101(17), 2008.
- [12] D. K. Avasthi. Nanostructuring by energetic ion beams. 160(1) :95–106, 2005.
- [13] Michael Nastasi, James W Mayer, and James Karsten Hirvonen. Ion-solid interactions fundamentals and applications. Cambridge University Press, 1996.
- [14] Amit Kumar, D. K. Avasthi, A. Tripathi, D. Kabiraj, F. Singh, and J. C. Pivin. Synthesis of confined electrically conducting carbon nanowires by heavy ion irradiation of fullerene thin film. 101(1) :014308, 2007.
- [15] Sangeeta Negi and Amita Chandra. Transition metal oxides in etched ion tracks : Surface morphological studies. 322 :41–47, 2014.
- [16] Dietmar Fink, Alexander Petrov, Kurt Hoppe, and Wolfgang R. Fahrner. Characterization of "TEMPOS" : A new tunable electronic material with pores in oxide on silicon. 792, 2003.
- [17] M. Toulemonde, J.M. Costantini, Ch. Dufour, A. Meftah, E. Paumier, and F. Studer. Track creation in SiO2 and BaFe12o19 by swift heavy ions : a thermal spike description. 116(1) :37–42, 1996.
- [18] P. Baril, L. J. Lewis, and S. Roorda. A numerical study of energy transfer mechanisms in materials following irradiation by swift heavy ions. 71(1) :27–35, 2009.
- [19] S. Klaumünzer and G. Schumacher. Dramatic growth of glassy pd 80 si 20 during heavy-ion irradiation. 51(21) :1987–1990, 1983.
- [20] L. Cliche, S. Roorda, M. Chicoine, and R. A. Masut. Directional mass transport by momentum transfer from ion beam to solid. 75(12) :2348–2351, 1995.
- <span id="page-89-0"></span>[21] E A Dawi, A M Vredenberg, G Rizza, and M Toulemonde. Ion-induced elongation of gold nanoparticles in silica by irradiation with ag and cu swift heavy ions : track radius and energy loss threshold. 22(21) :215607, 2011.
- [22] L.A. Feigin and D. I. Svergun. Structure Analysis by Small-Angle X-Ray and Neutron Scattering. Springer US, 1987. OCLC : 858996100.
- [23] C. G. Windsor. An introduction to small-angle neutron scattering. 21(6) :582–588, 1988.
- [24] M. Toulemonde, J. Dural, G. Nouet, P. Mary, J. F. Hamet, M. F. Beaufort, J. C. Desoyer, C. Blanchard, and J. Auleytner. High energy heavy ion irradiation of silicon. 114(2) :467–473, 1989.
- [25] M. J. A. de Dood, A. Polman, T. Zijlstra, and E. W. J. M. van der Drift. Amorphous silicon waveguides for microphotonics. 92(2) :649–653, 2002.
- [26] Stuart A. Rice. Small angle scattering of X-rays. A. Guinier and G. Fournet. Translated by C. B. Wilson and with a bibliographical appendix by K. L. Yudowitch. Wiley, New York, 1955. 268 pp. \$7.50., volume 19. 1956.
- [27] P. Mittelbach and G. Porod. X-ray low-angle scattering by dilute colloidal systems. 14(3) :405–439, 1961.
- [28] W. Sinke and F. W. Saris. Evidence for a self-propagating melt in amorphous silicon upon pulsed-laser irradiation. 53(22) :2121–2124, 1984.
- [29] J S Custer, Michael O Thompson, D C Jacobson, J M Poate, S Roorda, W C Sinke, and F Spaepen. Density of amorphous si. page 4, 1994.
- [30] Harvey Gould and Jan Tobochnik. An introduction to computer simulation methods : applications to physical systems. Addison-Wesley, 1988.

## Annexe I

#### Code théorique

#### I.1 Explications du code

Le code a été construit pour tenir en compte de trois densités différentes  $\rho_1$ ,  $\rho_2$  et  $\rho_3$  respectivement selon les rayons  $R_1$ ,  $R_2$  et  $R_3$  pour une configuration de type *spikecore-shell*. Toutefois, il peut facilement ne prendre en considération que deux densités différentes lorsque  $\rho_2 = \rho_3$  où l'on retrouve alors la configuration *core-shell*.

Le but de ce code est de reproduire fidèlement des données d'intensité de diffusion. Pour ce faire, il nous faut calculer le facteur de forme via l'intégrale suivante en coordonnées cylindriques :

$$
F(\overrightarrow{q}) \sim \int_{-\frac{h}{2}}^{\frac{h}{2}} \int_{0}^{R_3} \int_{0}^{2\pi} \rho_0 \cdot \exp^{-i\overrightarrow{q}} \overrightarrow{r} \rho' d\phi d\rho' dz
$$
 (I.1)

Selon la technique de Monte Carlo [[30](#page-89-0)], une position est aléatoirement choisie dans un prisme rectangulaire défini via la fonction *random* (voir figure [I.1\)](#page-91-0).

Deux scénarios sont alors possibles. Le point aléatoire dans le prisme peut aussi se situer à l'intérieur du cylindre (la trace) de rayon *R<sup>c</sup>* et de hauteur *h<sup>c</sup>* (qui sont équivalentes aux bornes de l'intégrale). Dans ce cas-ci, le résultat *f* de la triple intégrale I.1 est calculé et additionné à la valeur d'une variable nommée *somme* qui accumule toutes les valeurs que prendra *f* (*somme* = *somme*+ *f*). Si le point aléatoire ne se trouve pas à l'intérieur du cylindre, le code donne alors une valeur de zéro au résultat de l'intégrale *f* . Ce calcul se fait pour un nombre *N* de points aléatoires. Le calcul devient évidemment plus précis (mais aussi plus long !) lorsque *N* devient plus grand. Pour compléter la technique de Monte Carlo, la fonction renvoie la variable *moyenne* qui vaut *vol*\_*prisme*∗*somme*/*N*.

<span id="page-91-0"></span>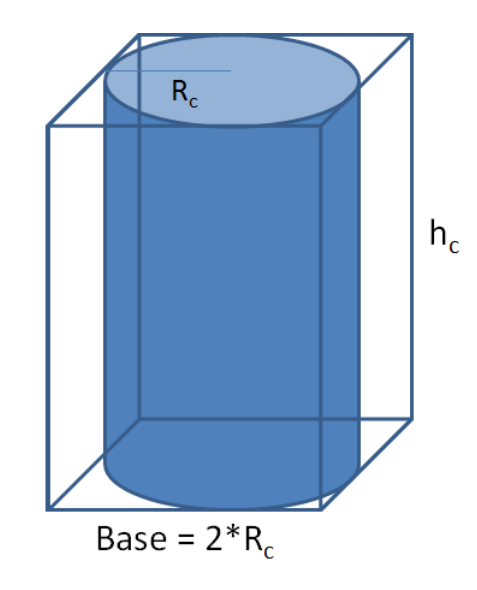

FIGURE I.1 – Dimensions utilisées pour le technique de Monte Carlo. Un cylindre de rayon *R<sup>c</sup>* et de hauteur *h<sup>c</sup>* se trouve à l'intérieur d'un prisme qui possède la même hauteur que le cylindre. La base du prisme à la largeur du diamètre du cylindre.

# I.2 En détails

Pour générer une position aléatoire dans le cylindre, ces lignes suivantes sont uti-

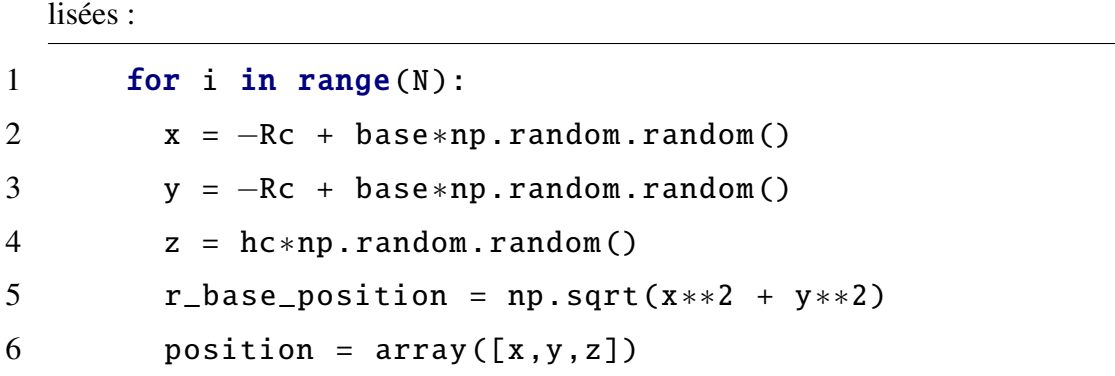

À noter que la fonction *random* renvoie un float dans l'intervalle semi-ouvert [0.0 ; 1.0). Le terme *base*∗*np*.*random*.*random*() quant à lui, renvoie un float dans l'intervalle semiouvert  $[0.0; 2 \cdot R_c)$  où la base du prisme vaut le diamètre du cylindre qu'il contient. Toutefois, comme le cylindre est centré en x et en y à (0;0), une position aléatoire doit aussi pouvoir être générée dans les x et les y négatifs. C'est pourquoi il est nécessaire de déplacer de −*R<sup>c</sup>* l'intervalle semi-ouvert pour ainsi obtenir [−*R<sup>c</sup>* ; *Rc*) de positions

xxiv

possibles pour le point aléatoire.

Notez la présence de  $\rho_0$  dans l'équation [I.1.](#page-91-0) Cette variable, qui représente la densité électronique, prendra respectivement la valeur de  $\rho_1$ ,  $\rho_2$  et  $\rho_3$  selon l'endroit dans la trace où le résultat de l'intégrale est calculé.

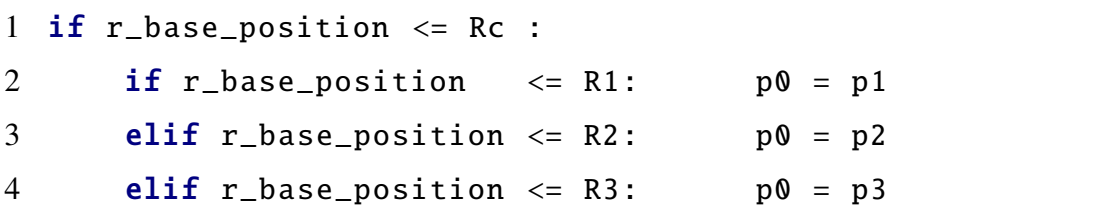

Les densités à l'intérieur de la trace ne peuvent être choisies au hasard. En effet, la production d'une trace n'augmente ni ne diminue la densité électronique totale, mais en déplace plutôt l'emplacement. Ainsi, pour la configuration *core-shell*, où *R* est le rayon total de la trace, *r* le rayon du noyau plus dense et chacun leur densité respective ρ*<sup>R</sup>* et où  $\rho_r$ , on a que :

> $0 = \rho_r \cdot Volume_r + \rho_R \cdot Volume_R$  $= \rho_r(\pi r^2)h + \rho_R\pi (R^2 - r^2)h$  $\rho_R = -\frac{\rho_r r^2}{R^2}$  $R^2 - r^2$

À noter que l'on obtient une densité négative. Comment mentionné auparavant, ceci est simplement dû au fait que nous travaillons avec des densités relatives à la matrice et que la densité de ρ*<sup>R</sup>* est plus faire que la densité initiale de l'échantillon là où le matériau n'a pas été affecté par une trace.

# I.2.1 Définitions de variables

### rz

Distance en mètres du point d'impact de l'échantillon à l'écran : *rz* = 8

# resolution

Nombre de pixels sur un côté du détecteur

## gamma

Angle en radian entre l'onde incidente et la trace ionique

# alpha

Angle azimutal en radian dans le plan du détecteur entre l'onde incidente  $\overrightarrow{k_0}$  et l'onde diffusée  $\overrightarrow{k}$ 

# theta

Moitié de l'angle de diffusion en radian

# rx et ry

Position en x et en y sur le détecteur

```
1 # This python code uses the following encoding: utf-8
2 from scipy.optimize import curve_fit
3 from scipy import ∗
4 from pylab import ∗
5 from PIL import Image
6 from mpl_toolkits .mplot3d import Axes3D
7 from scipy. integrate import quad, dblquad, tplquad
8 import numpy as np
9 from matplotlib import pyplot as plt
10 import cmath
11 from scipy special import jv
12 import datetime
14 rz = 8 # en m et r e s
15 Lambda = 1.088 # longueur d'onde incidente en nm
17 bin = 418 resolution = int(960/bin)19 xmax = resolution
20 detecteur_size = 1.5
21 pixel = detecteur_size / resolution
23 # D e finition de variables ––
25 qvecteurnorme = np \text{ . } zeros ((xmax, xmax))27 Fint_gamma0 = np.zeros((xmax,xmax))
28 Fint = np \cdot zeros((xmax, xmax))
```
29  $q = 4 * math.pi / Lambda$ 30 kix =  $\theta$ , kiy =  $\theta$ , kiz =  $q/2$ 31 kinorme =  $pow(kix**2 + kiy**2 + kiz**2, 1/2)$  $33$   $Qx_g$ amma $\theta$ ,  $Qy_g$ amma $\theta$ ,  $Qz_g$ amma $\theta$  = np.zeros((xmax,xmax)), np.zeros ((xmax ,xmax )), np.zeros ((xmax ,xmax )) 34 Qx, Qy, Qz = np.zeros((xmax,xmax)), np.zeros((xmax,xmax)), np.zeros ((xmax ,xmax )) 36 gamma = 45 / 360 ∗ 2∗math.pi 37 Gamma =  $round(gamma * 360 / (2*mathath pip))$ 39 R1= 1, R2 = 2.3, R3 = 7.7, R = R3 40 h = 2000 **#** hauteur du cylindre de Monte Carlo (nm) 41 N = 10000 *# nombre d ' i t e r a t i o n ( p i e r r e s l a n c e e s )* 43 *# c o re*−*s h e l l* 44 p1 = 0.23 , p2 = p1 45 p3 = −p2 ∗ R2∗∗2 / (R3∗∗2−R2∗∗2) 47 # Fonction qui calcule l'integrale par Monte Carlo 48 def integral(Rc, hc, N, qvecteur, R1, R2, R3, p1, p2, p3): 49 somme = 0.0 50  $\qquad \qquad \text{ii = complex}(0,1)$ 51 base =  $2*RC$ 52 vol\_prisme = base∗base∗hc 54 for i in range(N): 55  $x = -Rc + base * np.random.random()$ 56  $y = -Rc + base * np.random.random()$ 

xxviii

57  $z = hc * np.random.random()$ 

58 r\_base\_position = np.sqrt(x∗∗2 + y∗∗2)

59 position =  $array([x,y,z])$ 

60 p0 = 1 *# d e n s i t e*

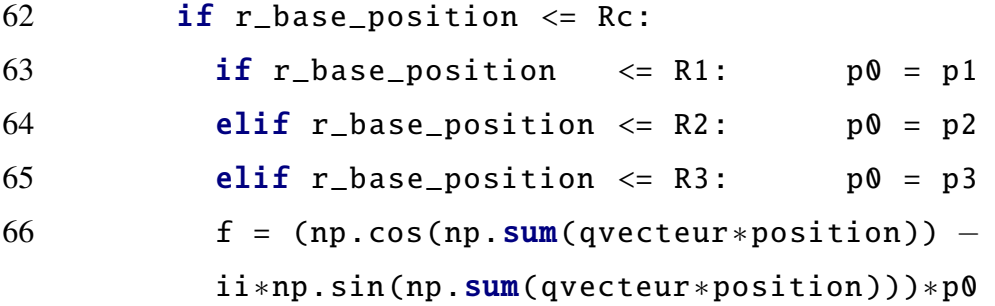

68 else: 69  $f = 0.0$ 

71 somme = somme + f

73 moyenne = vol\_prisme∗somme/N

74 *# norme du v e c t e u r c om pl e x e*

```
75 moyenne = real(moyenne )∗∗2 + imag(moyenne )∗∗2
```
76 return (moyenne)

78 for i in range(xmax):

 $80$  print $(i)$ 

82 for j in range(xmax):

84  $rx = pixel * (i - x max / 2)$ 

85 ry = pixel∗(j-xmax/2)

86 r = np.sqrt(rx∗∗2 + ry∗∗2)

88 alpha =  $np. \arctan2(ry, rx)$ 

89 theta = np.arctan2 $(r, rz)/2$ 

91 *# R o t a t i o n p a r gamma , t h e t a e t al p h a* 92 qgammax = kinorme ∗ (−np.cos(gamma) ∗ np.cos(alpha) ∗ np.sin (2∗theta) − np.sin(gamma) ∗ (np.cos (2∗theta) − 1)) 93 qgammay = kinorme ∗ (− np.sin(alpha) ∗ np.sin (2∗theta )) 94 qgammaz = kinorme ∗ (− np.sin(gamma) ∗ np.cos(alpha)

$$
* np \cdot sin(2 * theta) + np \cdot cos(gamma) * (np \cdot cos(2 * theta) - 1)
$$

96 qvecteur = array ([ qgammax ,qgammay ,qgammaz ])

- 97 qvecteurnorme [i,j] = pow(qvecteur [0]∗∗2 + qvecteur [1]∗∗2 + qvecteur [2]∗∗2 , 1/2)
- 99  $Qx[i,j] = qgamma x, Qy[i,j] = qgamma x, Qz[i,j] = qgamma x$

```
101 Fint[i, j] = integral(R, h, N, qvector, R1, R2, R3, p1, p2, p3)
```

```
103 plt.matshow(log10(Fint))
```

```
104 plt.colorbar ()
```

```
105 plt.title("Fint , gamma=$\%$s"$\%$(Gamma ))
```

```
106 plt.xlabel('gamma:$\%$s, N:$\%$s, xmax:$\%$s,
    det_size:$\%$s'$\%$(Gamma , N, xmax , detecteur_size ))
```

```
107 savefig('Fint_gamma$\%$s.png'$\%$(Gamma ))
```
108 plt.show ()

# Annexe II

## Détails par rapport à l'amorphisation et l'implantation d'impuretés d'or

# II.1 Amorphisation

Les détails présentés ici ne concernent que les échantillons possédant des traces ioniques latentes. La dose de silicium implanté dans le but de l'armophisation pour tous les échantillons est de  $5 \cdot 10^{15}$  Si<sup>+</sup> ions/cm<sup>2</sup>, et ce à chaque valeur d'énergie. Cette dose peut toutefois être plus élevée sans nuire aux résultats et n'a donc pas besoin d'être si précise. Ce n'est toutefois pas le cas pour l'or, où la dose implanté pour doper les échantillons doit être respectée.

Avant chaque implantation, une calibration est effectuée. Cependant, comme le courant peut varier dans le temps, l'intégrateur de courant se charge de compiler les doses reçues sur l'échantillon et arrête le processus lorsque la dose désirée est atteinte. Ceci nous permet de suivre avec grande exactitude les doses désirées. Pour confirmer nos dopages élevés, moyen et pur, un test de fluorescence a été effectué à l'Argonne National Laboratory. Ceci est venu confirmer quel échantillon a la plus grande quantité d'impuretés d'or entre les échantillons 2, 5 et 4. Les résultats obtenus corroborent les doses implantées lors du dopage.

| Echantillon 2 : Amorphisation : Face avant |               |                |                             |              |  |
|--------------------------------------------|---------------|----------------|-----------------------------|--------------|--|
| Energie de                                 | Courant sur   | Courant sur la | Charge des                  | <b>Temps</b> |  |
| l'implantation                             | l'échantillon | coupe Faraday  | ions implantés              |              |  |
| MeV                                        | $\mu$ A       | $\mu$ A        | $\epsilon$                  |              |  |
| 5 MeV                                      | 1,25          | 0,22           | $\overline{2}$              | 1h46         |  |
| 4 MeV                                      | 0,8           | 0,32           | $\mathcal{D}_{\mathcal{L}}$ | 0h50         |  |
| 2 MeV                                      | 1,5           | 0,39           | 2                           | 0h31         |  |
| $0.5 \text{ MeV}$                          | 0,17          | 0,055          |                             | 4h00         |  |
| Face arrière                               |               |                |                             |              |  |
| 5 MeV                                      | 1,0           | 0,17           | 3                           | $\sim$ 2h    |  |
| 4 MeV                                      | 0,37          | 0,19           | 3                           | 9            |  |
| 2 MeV                                      | 0,12          | 0,075          | $\mathcal{D}_{\cdot}$       | 9            |  |
| $0.5 \text{ MeV}$                          | 0,25          | 0,125          |                             | ?            |  |

TABLE II.I – Détails des implantations de silicium pour l'amorphisation de l'échantillon #2.

| Echantillon 4 : Amorphisation : Face avant |               |                |                             |              |  |
|--------------------------------------------|---------------|----------------|-----------------------------|--------------|--|
| Énergie de                                 | Courant sur   | Courant sur la | Charge des                  | <b>Temps</b> |  |
| l'implantation                             | l'échantillon | coupe Faraday  | ions implantés              |              |  |
| MeV                                        | $\mu$ A       | μA             | $\epsilon$                  |              |  |
| 5 MeV                                      | 0,55          | 0,22           | 3                           | $\sim$ 2h20  |  |
| 4 MeV                                      | 0,55          | 0,305          | $\mathcal{D}_{\mathcal{L}}$ | 1h30         |  |
| 2 MeV                                      | 2,2           | 0,46           |                             | 0h30         |  |
| $0.5 \text{ MeV}$                          | 0,25          | 0,12           |                             | 1h31         |  |
| Face arrière                               |               |                |                             |              |  |
| 5 MeV                                      | 0,7           | 0,22           | 3                           | 3h35         |  |
| 4 MeV                                      | 0,55          | 0,28           | 3                           | 1h56         |  |
| 2 MeV                                      | 2,9           | 0,51           | 3                           | 1h56         |  |
| $0.5 \text{ MeV}$                          | 0,37          | 0,21           |                             |              |  |

TABLE II.II – Détails des implantations de silicium pour l'amorphisation de l'échantillon #4.

| Echantillon 5 : Amorphisation : Face avant |               |                |                |             |  |
|--------------------------------------------|---------------|----------------|----------------|-------------|--|
| Énergie de                                 | Courant sur   | Courant sur la | Charge des     | Temps       |  |
| l'implantation                             | l'échantillon | coupe Faraday  | ions implantés |             |  |
| MeV                                        | $\mu$ A       | μA             | e              |             |  |
| 5 MeV                                      | 0,55          | 0,22           | 3              | $\sim$ 2h28 |  |
| 4 MeV                                      | 0,65          | 0,31           |                | 1h40        |  |
| 2 MeV                                      | 2,2           | 0,46           |                | 0h33        |  |
| $0.5 \text{ MeV}$                          | 0,25          | 0,12           |                | 1h49        |  |
| Face arrière                               |               |                |                |             |  |
| 5 MeV                                      | 0,9           | 0,24           | 3              | 4h20        |  |
| 4 MeV                                      | 0,55          | 0,28           |                |             |  |
| 2 MeV                                      | 2,7           | 0,58           |                |             |  |
| $0.5 \text{ MeV}$                          | 0,37          | 0,21           |                | 0h59        |  |

TABLE II.III – Détails des implantations de silicium pour l'amorphisation de l'échantillon #5.

## II.2 Implantations d'impuretés d'or

Le tableau II.IV contient les quantités prévues d'implantation pour les impuretés d'or. Les tableaux [II.V, II.VI,](#page-102-0) [II.VII](#page-103-0) et [II.VIII](#page-103-0) contiennent les doses qui auraient été réellement implantées selon le courant et temps nécessaire à l'implantation.

| Energie | Charge         | Quantité d'or                         |                                      |  |
|---------|----------------|---------------------------------------|--------------------------------------|--|
| MeV     | e              | 0,1248%<br>$10^{14}$ cm <sup>-2</sup> | 0,005%<br>$10^{13}$ cm <sup>-2</sup> |  |
|         |                | Éch. 4                                | Éch. 5                               |  |
| 7,0     | 4              | 19,41                                 | 7,740                                |  |
| 5,1     | 3              | 11,17                                 | 4,480                                |  |
| 3,6     | $\overline{2}$ | 9,613                                 | 3,845                                |  |
| 2,4     | $\overline{2}$ | 6,866                                 | 2,730                                |  |
| 1,5     | $\overline{2}$ | 5,268                                 | 2,110                                |  |
| 0,8     | 1              | 3,589                                 | 1,436                                |  |
| 0,3     | 1              | 2,996                                 | 1,199                                |  |

TABLE II.IV – Quantités prévues d'implantation pour les impuretés d'or. À noter que l'échantillon 2 est absent, car il ne contient aucune impureté d'or.

Les énergies annotées d'un astérisque aux tableaux [II.VI](#page-102-0) et [II.VII](#page-103-0) sont des implantations effectuées alors que l'intégrateur de courant étant par erreur en mode *nanocoulomb*. Les doses demandées ne correspondaient pas aux doses réellement implantées. Si la dose réellement implantée était en dessous de celle désirée, une seconde implantation a été effectuée pour corriger le tir. Dans le cas où la dose était trop élevée, aucune correction n'a pu être apportée.

Pour les tableaux [II.V](#page-102-0) et [II.VIII,](#page-103-0) le 1 accompagné d'un astérisque signifie que l'intégrateur de courant étant en position pour une charge de 1*e*, tandis que la charge des ions envoyés était de 4*e*. Ceci n'est pas une erreur, c'est plutôt que l'intégrateur de courant ne se rendait pas jusqu'à une charge de 4*e*. Il a donc fallu multiplier par quatre la dose demandée sur l'intégrateur de courant pour compenser.

<span id="page-102-0"></span>

| Echantillon 4 : Implantations d'impuretés d'or - Face arrière |               |                |                |         |  |
|---------------------------------------------------------------|---------------|----------------|----------------|---------|--|
| Énergie de                                                    | Courant sur   | Courant sur la | Charge des     | Temps   |  |
| l'implantation                                                | l'échantillon | coupe Faraday  | ions implantés |         |  |
| MeV                                                           | nA            | nA             | $\epsilon$     |         |  |
| 7,0                                                           | 600           | 160            | $1*$           | 3h28m00 |  |
| 5,1                                                           | 850           | 230            | 3              | 0h50m00 |  |
| 3,6                                                           | 950           | 320            | 2              | 0h17m19 |  |
| 2,4                                                           | 1300          | 480            | 2              | 0h08m39 |  |
| 1,5                                                           | 550           | 250            | 2              | 0h12m16 |  |
| 0,8                                                           | 60            | 225            |                | 0h04m57 |  |
| 0,3                                                           | 110           | 60             |                | 0h16m20 |  |

TABLE II.V – Détails des implantations d'impuretés d'or pour la face arrière de l'échantillon #4.

| Échantillon 4 : Implantations d'impuretés d'or - Face avant |                               |                                  |                               |       |  |  |
|-------------------------------------------------------------|-------------------------------|----------------------------------|-------------------------------|-------|--|--|
| Énergie de                                                  | Dose                          |                                  | Dose réellement               |       |  |  |
| l'implantation                                              |                               | désirée                          | implantée                     |       |  |  |
| MeV                                                         |                               | nA                               | nA                            |       |  |  |
| $7.0*$                                                      |                               | $1,941 \cdot \overline{10^{15}}$ | $1,94\cdot\overline{10^{15}}$ |       |  |  |
| $5,1*$                                                      | $1, 117 \cdot 10^{15}$        |                                  | $1, 12 \cdot 10^{15}$         |       |  |  |
| $3,6*$                                                      | $9,613 \cdot 10^{14}$         |                                  | $1,44 \cdot 10^{15}$          |       |  |  |
| Énergie de                                                  | Courant sur la<br>Courant sur |                                  | Charge des                    | Temps |  |  |
| l'implantation                                              | l'échantillon                 | coupe Faraday                    | ions implantés                |       |  |  |
| MeV                                                         | nA                            | nA                               | $\boldsymbol{e}$              |       |  |  |
| 2,4                                                         | 400                           | 110                              | 2                             | 51m   |  |  |
| 1,5                                                         | 275                           | 120                              | 2                             | 27m   |  |  |
|                                                             |                               |                                  |                               |       |  |  |
| 0,8                                                         | 420                           | 165                              |                               | 07m   |  |  |

TABLE II.VI – Détails des implantations d'impuretés d'or pour la face avant de l'échantillon #4.

<span id="page-103-0"></span>

| Échantillon 5 : Implantations d'impuretés d'or - Face avant |                                                 |                |                             |       |  |  |
|-------------------------------------------------------------|-------------------------------------------------|----------------|-----------------------------|-------|--|--|
| Énergie de                                                  | Dose                                            |                | Dose réellement             |       |  |  |
| l'implantation                                              |                                                 | désirée        | implantée                   |       |  |  |
| MeV                                                         |                                                 | nA             | nA                          |       |  |  |
| $7,0*$                                                      |                                                 |                | $7,74 \cdot 10^{13}$        |       |  |  |
| $5,1*$                                                      | $7,74 \cdot 10^{13}$<br>4,48 · 10 <sup>13</sup> |                | $1,49 \cdot 10^{13}$        |       |  |  |
| Énergie de                                                  | Courant sur                                     | Courant sur la | Charge des                  | Temps |  |  |
| l'implantation                                              | l'échantillon                                   | coupe Faraday  | ions implantés              |       |  |  |
| MeV                                                         | nA                                              | nA             | $\boldsymbol{e}$            |       |  |  |
| 3,1                                                         | 900                                             | 320            | 2                           | 049s  |  |  |
| 2,4                                                         | 250                                             | 100            | $\mathcal{D}_{\mathcal{L}}$ | 102s  |  |  |
| 1,5                                                         | 240                                             | 115            | $\mathcal{D}_{\cdot}$       | 079s  |  |  |
| 0,8                                                         | 420                                             | 165            |                             | 020s  |  |  |
| 0,3                                                         | 044                                             | 022            |                             | 090s  |  |  |

TABLE II.VII – Détails des implantations d'impuretés d'or pour la face avant de l'échantillon #5.

| Echantillon 5 : Implantations d'impuretés d'or - Face arrière |               |                |                |                  |  |
|---------------------------------------------------------------|---------------|----------------|----------------|------------------|--|
| Energie de                                                    | Courant sur   | Courant sur la | Charge des     | Temps            |  |
| l'implantation                                                | l'échantillon | coupe Faraday  | ions implantés |                  |  |
| MeV                                                           | nA            | nA             | $\epsilon$     |                  |  |
| 7,0                                                           | 320           | 160            | $1*$           | 5m14             |  |
| 5,1                                                           | 650           | 235            | 3              | 1m48             |  |
| 3,6                                                           | 1000          | 330            |                | 0m44             |  |
| 2,4                                                           | 1250          | 490            | 2              | 0m22             |  |
| 1,5                                                           | 550           | 255            | 2              | 0 <sub>m32</sub> |  |
| 0,8                                                           | 600           | 225            |                | 0m14             |  |
| 0,3                                                           | 110           | 60             |                | 0m40             |  |

TABLE II.VIII – Détails des implantations d'impuretés d'or pour la face arrière de l'échantillon #5.